วิธีการหักบัญชีระหว่างธนาคารโดยใช้คอมพิว เตอร์

การหักบัญชีระหว**่**างธนาคารโดยใช้คอมพิวเตอร์แบ่งได้เป็น 2 ระบบคือ

1. ระบบการหักบัญชีระหว่างธนาคารโดยใช้คอมพิวเตอร์แบบรวมดำเนินการ ณ คู่นย์หักบัญชี (Centralization)

2. ระบบการหักบัญชีระหว่างธนาคารโดยใช้คอมพิวเตอร์แบบกระจายการ ดำเนินการไปยังธนาคารล่มาชึก (Decentralization)

1 . ระบบการหักบัญชีระหว**่างธนาคารโดยใ**ช<sup>้</sup>คอมพิวเตอร์แบบรวมดำเนินการ ณ คู่นย์หักบัญชี (Centralization)

เป็นวิธีการหักบัญชีระหว่างธนาคารโดยมีคู่นย์กลาง ซึ่งเป็นหน่วยงานใดหน่วยงาน หนึ่ง อาจเป็นสำนักหักบัญยีหรือธนาคารที่ทำหน้าที่เป็นธนาคารหักบัญยี (Clearing Bank) ในที่นี้ขอใช้คำว่า "คู่นย์หักบัญชี" แทนการเรียกหน่วยงานดังกล่าว ทำหน้าที่รับเช็คจากธนาคาร ต่ำง ๆ ในเขตการหักบัญชีนั้น เพื่อนำไปทำการประมวลผลหักบัญชีระหว**่**างธนาคารโดยใช<sup>้</sup> เครื่องคอมพิวเตอร์ ซึ่งต่อเชื่อมกับเครื่องอ่านและเรียกเข็ค สามารถทำการอ่านและแยกเข็ค ตลอดจนเก็บข้อมูลเข้าเครื่องคอมพิวเตอร์ เพื่อประมวลผลทำดูลการหักบัญชี งบพิล่จน์การ หักบัญชี และรายงานที่ต้องใช<sup>้</sup>ในการหักบัญชี เมื่อเล่ร็จเรียบร<sup>้</sup>อยแล<sup>้</sup>วจึงล่่งเช็คที่แยกออกเป็น รายธนาคารหรือรายล่าขาให้ธนาคารผู้จ่ายเงินตามเช็ค โดยที่แต่ละธนาคารมีหน้าที่เพียงนำเข็ค มาล่่งและรับเข็คพร้อมเอกล่ารต่าง ๆ กลับไปเท่านั้น

ขั้นตอนการดำเนินงาน

การดำเนินการหักบัญชีระหว่างธนาคารแบบรวมดำเนินการ ณ คู่นย์หักบัญชี แบ่ง ขั้นตอนการดำเนินการได้เป็น 3 ขั้นตอนดังนี้

1.1 ขั้นดำเนินการก่อนการหักบัญชี (Pre-Clearing Operation)

ขั้นดำเนินการหักบัญชี (Clearing Operation)  $1.2$ 

ขั้นดำเนินการหลังการหักบัญยี (Post Clearing Operation) 1.3

## ศูนย์วิทยทรัพยากร หาลงกรณ์มหาวิทยาลัย.

การหักบัญชีระหว่างธนาคารแบบรวมดำเนินการ ณ คู่นย์หักบัญชี

## ขั้นดำเนินการก่อนการหักบัญชี

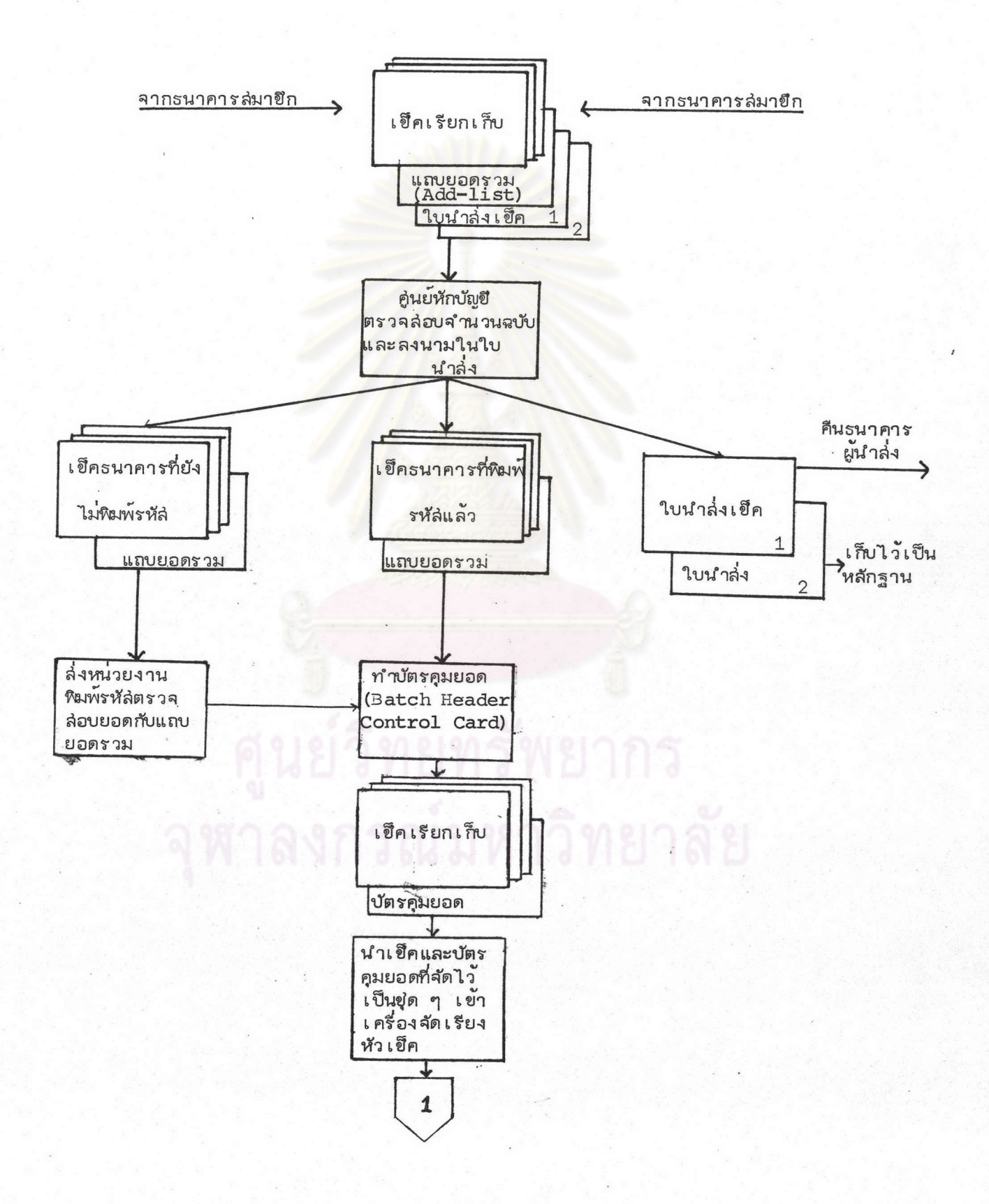

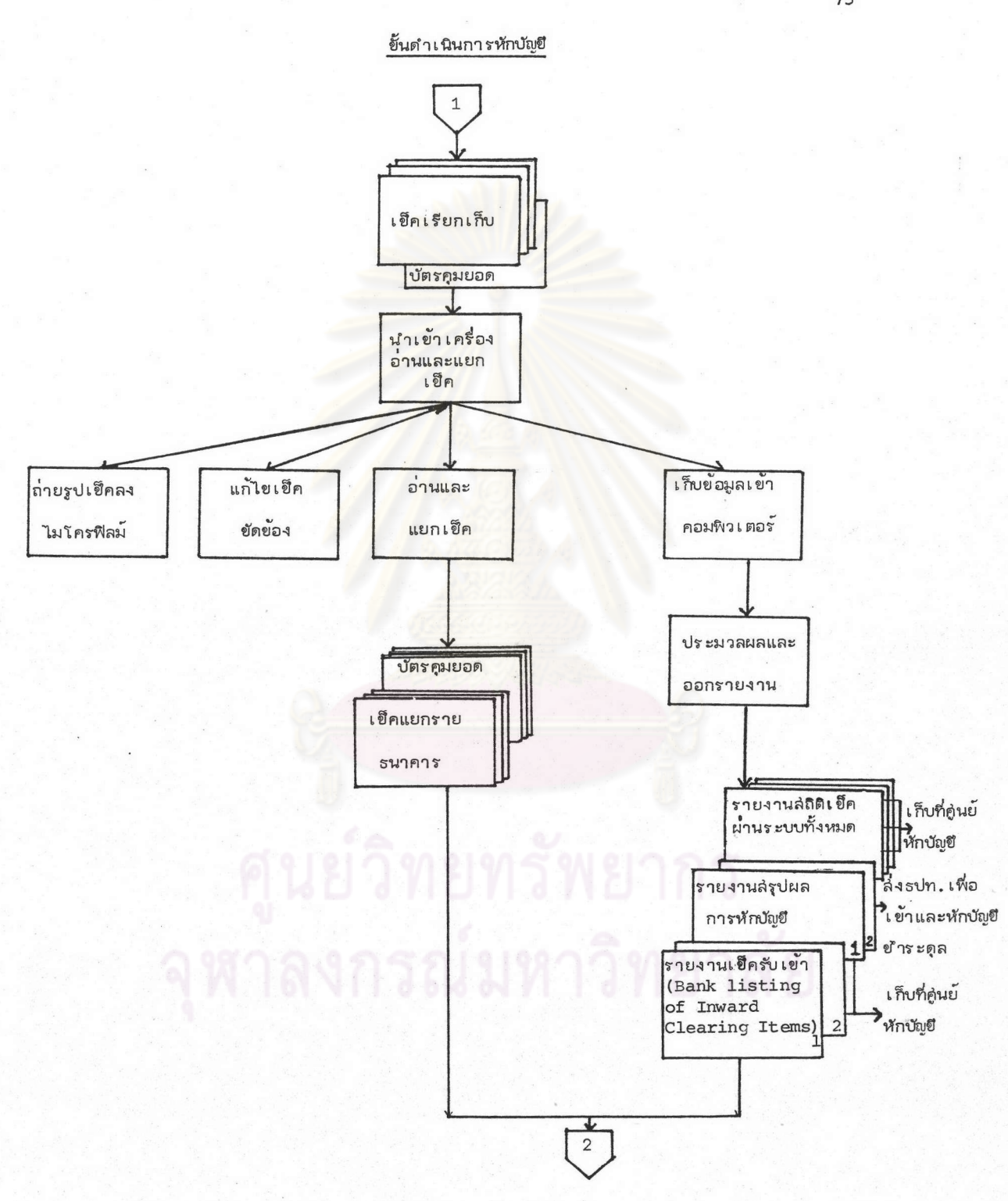

b

75

ขั้นดำเ นินการหลังการหักบัญชี  $\overline{2}$ เข็คธนาคารที่ เข็ครนาคารที่ ไม่ต้องการ ต้องการบริการ บริการพิเค่ษ พิเศษ รายงานเข็ครับเข้า รายงานเข็ครับเข้า ้<br>ส่งเข็ดและรายงาน<br>ให้รนาคารผู้จ่าย ดำเนินการตาม บริการพิเศษ และ เงินตามเข็ค ลง <mark>คำนวณค</mark>ำบริการ ลายมือชื่อในทะ**เ**ปียน รับส่งเอกล่าร ใบแล้งหนี้ค่า เก็บที่คู่นย<sup>ั</sup>หักบัญชี บริการ p รายงานจากงาน บริการพิเศษ รายงานเข็ครับเข้า เข็คที่แยกล่าขา ธนาคารหรือเรียง |<br>|ลำดับตามบริการ พิเศษแล้ว ้<br>ล่ง เ อกลำรทั้งหมด<br>ให้รนาคารผู้จ่าย<br>เ งินตาม เข็ค ผู้รับ ลงลายมือขี่อใน ทะ เบียนคม

1. ขั้นดำเนินการก่อนการหักบัญชี

1.1 ธนาคารสมายึกนำล่งเข็คเรียกเก็บ ณ คู่นย์หักบัญยื

เ ริ่มต้นจากการที่ธนาคารล่มายึกระบบการหักบัญยีในเ ขตปฏิบัติการของ คู่นย<sup>์</sup> หักบัญชีทำการรวบรวม ล่รุปและนำล่่งเข็ค ที่จะนำเข้าเรียกเก็บเงินจากธนาคารล่มาขึกอื่น ๆ พร้อมเอกล่ารประกอบการนำล่ง ดังรายละเอียดต่อไปนี้

1.1.1 เข็คที่จะนำส่งเข้าเรียกเก็บต้องจัดแบ่งเป็นขุด โดยที่ขุดหนึ่ง ๆ ควรมีจำนวนไม่เกิน 200 ฉบับ

1.1.2 เข็คแต่ละฉบับในขุดหนึ่ง ๆ ไม่จำเป็นต้องเรียงลำดับแยกตาม รายธนาคารผู้จ่ายเงิน คือล่ามารถเรียงปนกันได<sup>้</sup> แต่เข็คในชุดหนึ่ง ๆ นั้น จะต้องเป็นเข็ค ของธนาคารผู้เรียกเก็บธนาคารเดียวเท**่านั้น ดังนั้น จึงอาจกล**่าวได้ว่า ธนาคารหนึ่ง ๆ อาจมีเข็คล่่งเข้าเรียกเก็บได<sup>้</sup>หลายขู่ด แต่ขู่ดหนึ่ง ๆ จะเป็นเข็คที่ล่งเข้าเรียกเก็บของ หลายธนาคารไม่ได้

1.1.3 เข็คที่จะนำล่งเข้าเรียกเก็บจะแบ่งออกเป็น 2 ประเภทคือ เข็คที่พิมพ์รหัล่ข้อมูลเรียบร้อยแล้ว และเข็คที่ยังไม่พิมพ์หรือพิมพ์รหัล่ข้อมูลไม่ครบถ้วน จะต้อง ้ผ่านขั้นตอนของการพิมพ์รหัล ณ คู่นย<sup>์</sup>หักบัญยี หากธนาคารใดมีเข็คที่จะนำล่งเข้าเรียกเก็บเงิน ทั้งส่องประเภท จะต้องแยกขุดของเข็คแต่ละประเภทนั้นด้วย คือในขุดเดียวกันจะมีเข็คทั้งส่อง ประเภทปนกันไม่ได้ ทั้งนี้เพื่อความล่ะดวกรวดเร็วในการปฏิบัติงานของคู่นย์หักบัญชี

1.1.4 เข็คแต่ละขุดจะต้องมีแถบกระดาษแล่ดงรายละเอียดและ `` ยอดรวม (ดังรูปที่ 21) แนบแล่ดงยอดเงินตามเข็คแต่ละฉบับ ยอดรวมจำนวนฉบับและรวม จำนวนเงินของเข็คในชุด

1.1.5 ธนาคารผู้เรียกเก็บจะต้องจัดทำ ใบนำส่งเข็ค (ดังรูปที่ 20) แต่ละครั้งที่ทำการนำล่งโดยระบุ วันที่และรอบการหักบัญชีที่นำล่ง เวลานำล่ง ยอดรวมจำนวน ฉบับ และจำนวนเงินรวมทั้งหมดของเข็คทุกขดที่นำล่งในคราวเดียวกันนั้น ใบนำล่งเข็คนี้จัดทำ ขึ้น 2 ฉบับคือต้นฉบับ (Original Copy) และสำเนา (Duplicate Copy)

1.1.6 เข็คทุกฉบับที่นำล่งจะต้องไม่มี <sub>คลิป</sub>หนีบกระดาษ เข็มหมุด ลวดเป็บกระดาษ ติดอยู่ หากมีติดอยู่ธนาคารผู้ล่่งเข็คเข้าเรียกเก็บจะต้องแกะออกให้เรียบร้อย ก่อนนำล่งคนย์หักบัญชี

## รูปที่ 20 ตัวอย่าง ใบนำล่งเข็ค

(ในระบบที่ใช้คอมพิว เตอร์แบบรวมดำเนินการ ณ คู่นย์หักบัญชี)

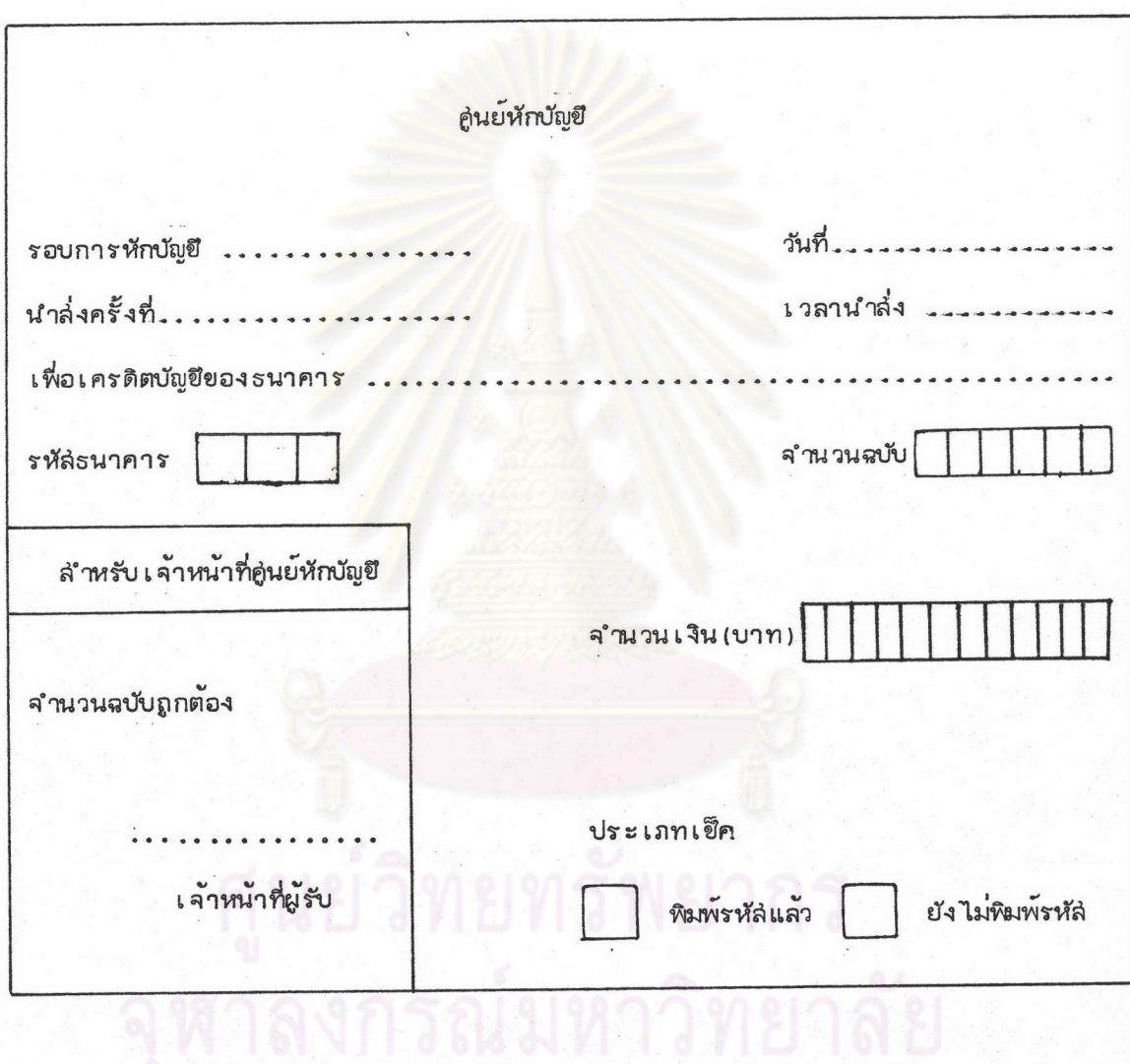

รูปที่ 21 ตัวอย่าง แถบกระดาษแล่ดงรายละเอียดและยอดรวม

(แถบยอดรวม หรือ Add-list)

₿

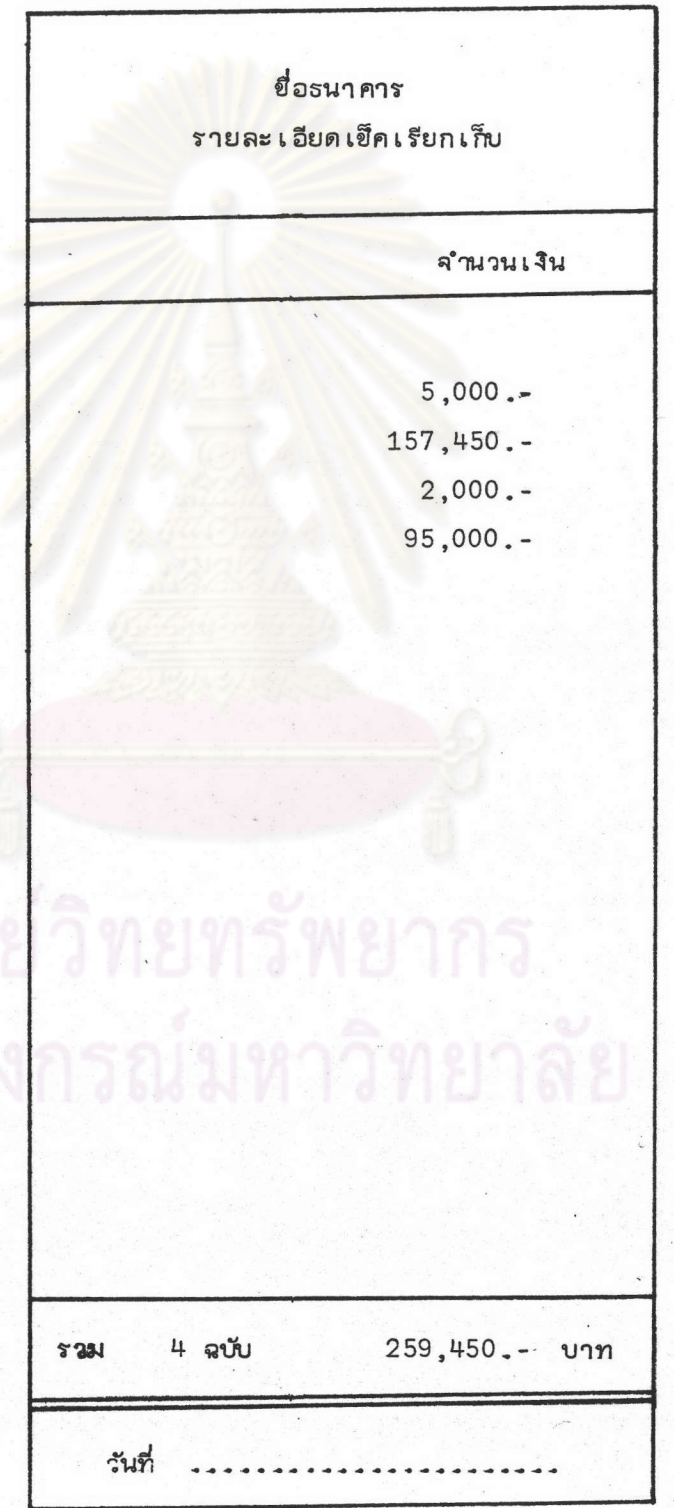

## รูปที่ 22

## ตัวอย่าง ใบแล้งการปรับปรุงรายการ

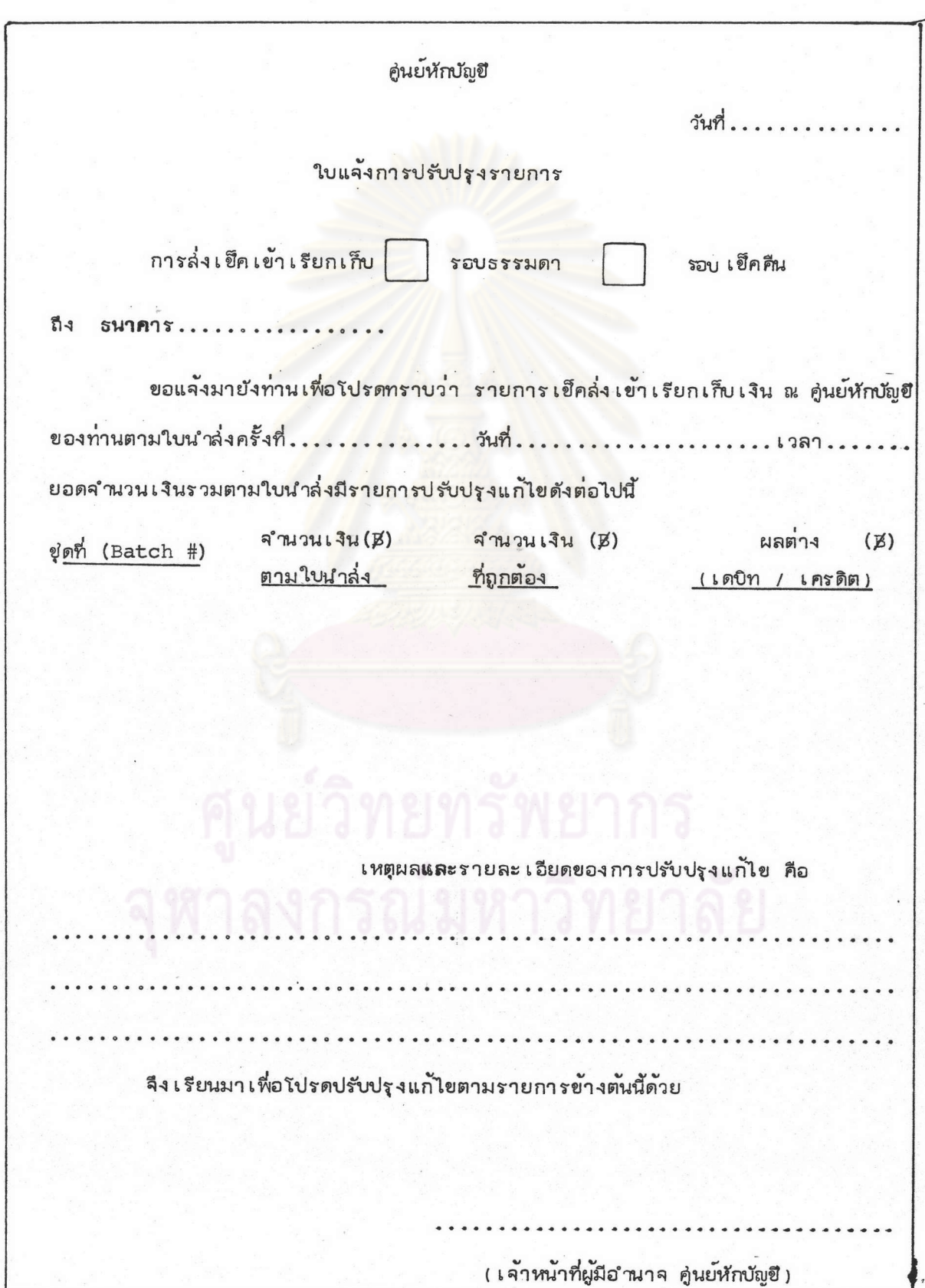

## รูปที่ 23

## ตัวอย่าง ใบล่รุปผลการนำส่งเข็ค

(ในระบบที่ใช้คอมพิว เตอร์แบบรวมดำเนินการ ณ คู่นย<sup>์</sup>หักบัญชี)

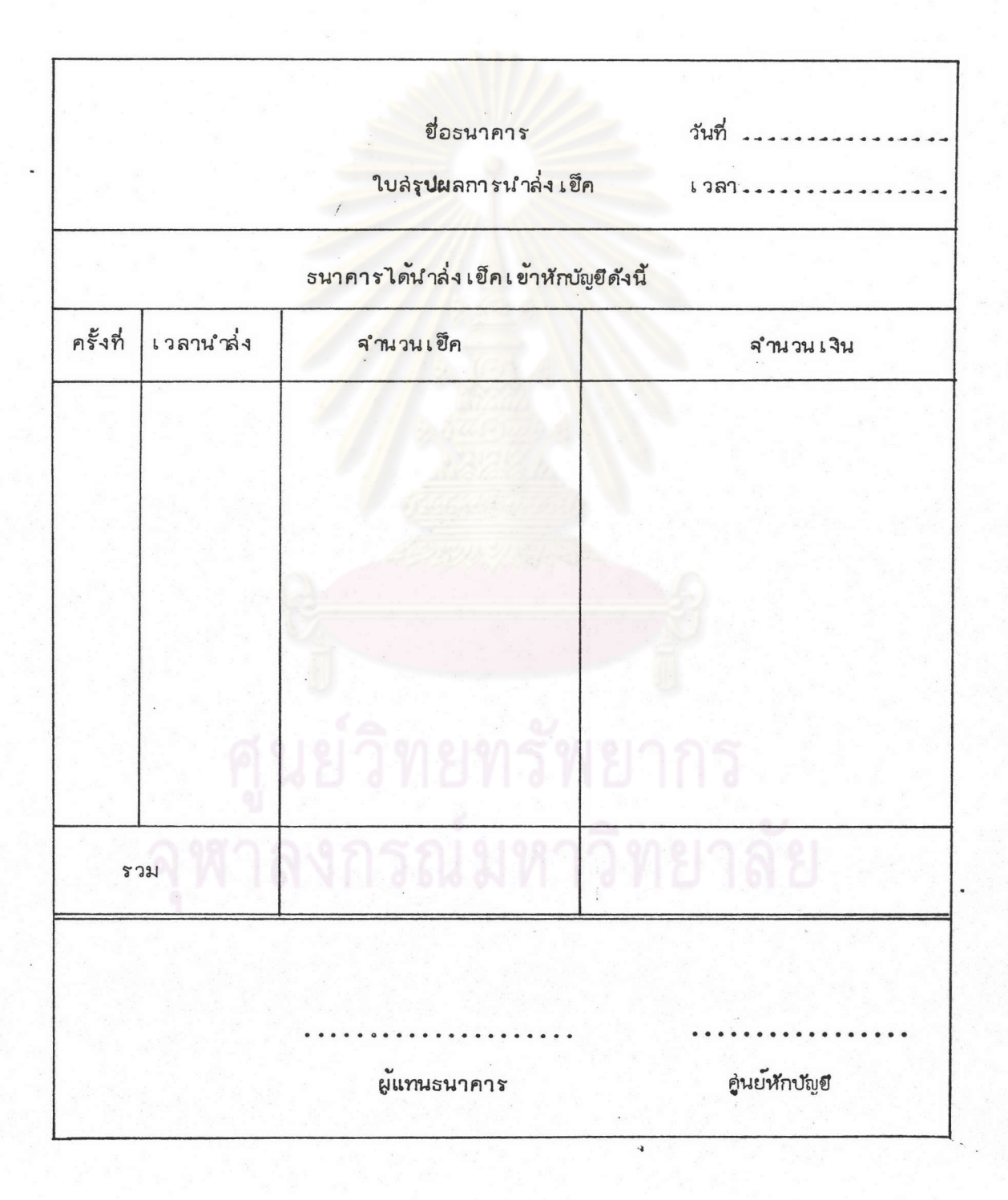

1.1.7 เข็คทุกฉบับจะต้องประทับตราขีดคร่อมในนามธนาคารผู้เรียก เก็บ โดยตราประทับขีดคร่อมนั้นต้องไม**่**ทับข้อมูลบนแถบรหัล คือไม่อยู่ในเนื้อที่  $\frac{5}{8}$  " จาก ขอบล่างของเข็ค

1.1.8 การนำเข็คล่ำไปยังคู่นย์หักบัญชี จะต้องกระทำอย่างรวดเร็ว ที่ลุ่ด และบ่อยครั้งที่ลุ่ดเท่าที่จะเหมาะล่มในทางปฏิบัติ ทั้งนี้เพื่อลดปริมาณเข็ค ซึ่งจะประดัง เ ข้ามามากในช่วง เ วลาใกล้ปิดรับ เข็ค

1.1.9 เจ้าหน้าที่ของคู่นย์หักบัญชีที่เคาน์เตอร์รับเข็ค จะรับขดของ เข็คซึ่งมีแถบกระดาษแล่ดงรายละ เอียดและยอดรวมแนบ และมีใบนำล่งตามที่แต่ละธนาคาร ล่มาชีกจัดล่ง เข้ามา แล<sup>้</sup>วทำการตรวจนับจำนวนฉบับของเช็ค โดยอาจใช<sup>้</sup>เครื่องนับเช็ค อัตโนมัติ (คล<sup>้</sup>ายเครื่องนับธนบัตร) ทำการตรวจนับเ*ข*ีคแต<sup>่</sup>ละขุดเพื่อตรวจล่อบดูว่าจำนวนฉบับ ของ เ ช็คตรงตามจำนวนฉบับที่แล่ดงในแถบกระดาษแล่ดงรายละ เอียดและยอดรวม และยอดรวม จำนวนฉบับทั้งหมดตรงตามที่แจ**้งในใ**บนำล่ง เข็ค ซึ่งหากตรงกันแล<sup>้</sup>วจะลงนามรับ เข็คในใบนำล่ง เช็ค ล่าเหตุที่จำเป็นต้องมีการนับจำนวนฉบับก็เพื่อป้องกันและหลีกเลี่ยงข<sup>้</sup>อโต้แย้งในกรณีที่เข็คนั้น อาจลู่ญหายระหว่างทางก่อนถึงมือเ จาหน้าที่ของคู่นย์หักบัญชี หรืออาจลู่ญหายภายหลังผ่าน ขั้นตอนการหักบัญชีแล<sup>้</sup>ว ทำให้ทราบว**่า เ**ข็คนั้นลู่ญหายหรือถูกทำลายลงตามขั้นตอนใด

ใบนำล่งซึ่ง เจ้าหน้าที่ลงนามรับ เข็คแล้ว ต้นฉบับจะล่งคืนธนาคารผู้นำล่ง เข็ค เข้า เรียกเก็บ ล่่วนสำเนาใบนำล่่งจะเก็บเป็นหลักฐานไว้ ณ ศูนย์หักบัญชี อย่างไรก็ตาม ใบนำล่ง ซึ่งมีลายมือชื่อ เ จาหน้าที่ของคู่นย์หักบัญชีนี้ยัง ไม่ถือว่า เ ป็นการยอมรับยอดกันอย่างล่มบูรณ์ แต่จะล่มบูรณ์ต่อ เมื่อการดำเนินการหักบัญชีระหว่างกันโดยคอมพิวเตอร์ลิ้นสู่ดลง และเครื่อง คอมพิวเตอร์จะออกรายงานแล่ดงผลการหักบัญชีระหว่างธนาคาร และมีการจัดทำ เดบิทล่ลิป หรือเ ครดิตลลิป เ พื่อหักยอดบัญชี เ งินฝา กธนา คา รที่มีดุล เ ป็นลูกหนี้ ( คือธนา คา รที่ยอดรวม จำนวน เ งินที่ เ รียก เ ก็บจากธนาคารล่มาขึกอื่นน้อยกว่ายอดรวมจำนวน เงินที่ถูก เ รียก เ ก็บ จากธนาคาร ล่มาขีกอื่น) หรือนำเงินเข้าบัญขีเงินฝากธนาคารที่มีดุลเป็นเจ้าหนี้ (คือธนาคารที่ยอดรวม จำนวนเงินที่เรียกเก็บจากธนาคารล่มาขึกอื่นมากกว่ายอดรวมจำนวนเงินที่ถูกเรียกเก็บจาก รนาคารล่มาขึกอื่น) ในรอบการหักบัญชีแต่ละรอบนั้น

1.1.10 เข็คที่จะจัดอยู่ในประเภท เข็คที่พิมพ์รหัล่ข้อมูลเรียบร้อยแล้วนั้น

้ธนาคา รผู้นำล่ง เ ขึ้ด จะต้องแน่ใจว่าอย่างน้อยข้อมูลต่อไปนี้ได้ถูกพิมพ์ลงบน เ ขึ้ดในตำแหน่งที่ ถูกต้องแล้ว คือ เลขที่เข็ค จำนวนเงินตามเข็คและรหัล่ธนาคารเจ้าของเข็ค นอกจากนั้น จะต้องแน่ใจว่าได้ผ่านขั้นตอนของการตรวจล่อบการพิมพ์รหัล ว่าถูกต้องแล้ว และหากพบว่า ล่ภาพของเข็คดังกล่าวไม่อยู่ในล่ภาพที่เครื่องอ่านและแยกเข็คจะอ่านได้ เช่น ยับ หักงอมาก ก็ต้องจัดการนำใส่่ของซึ่งมีขนาดเท่าเข็ค และทำการพิมพ์รหัส่ข้อมูลบนข่องแทนให้เรียบร้อย ทั้งนี้เพื่อให้รายการเข็คที่เครื่องอ<sup>่</sup>านและแยกเข็คไม่ยอมรับ (Reject Item) ในการดำเนิน การหักบัญชี ณ คู่นย**์หักบัญชีมีน**้อยลง เป็นการกลั่นกรองเพื่อตัดบัญหาและประหยัด เวลาในการ ดำเ นินการของ คู่นย์หักบัญชี

1.1.11 ในกรณีที่การตรวจล่อบจำนวนฉบับของเข็ค หรือยอดเงิน ตามเข็คไม่ถูกต้องตรงตามที่แล่ดงในใบนำล่งเข็ค คู่นย<sup>ู</sup>่หักบัญชีจะแจ<sup>้</sup>งให้ธนาคารผู้เรียกเก็บ ทราบทันทีทางโทรศัพท์ เพื่อการแก้ไขให้ถูกต้อง

.<br>ล่วนเข็คที่พิมพ์รหัล เรียบร้อยแล้วก่อนนำล่งคู่นย์หักบัญชีจะทราบข้อผิดพลาดต่อ เมื่อ <u>ได้เอาเข้าเครื่องอ่านและแยกเข็คแล้ว และอาจมีการแก่ไขข้อมูลให้ถูกต้องโดยเจ้าหน้าที่</u> คู่นย**์หักบัญยีผู้มีอำนาจ โดยทางคู่นย**์หักบัญยีจะแจ**้งให**้ธนาคารคู่กรณีทราบโดยการออกใบแจ<sup>้</sup>ง การปรับปรุงรายการ (ดังรูปที่ 22) ซึ่งจะทำขึ้นโดยมีคู<sup>่</sup>ฉบับ ต้นฉบับล่งธนาคารผู้เกี่ยวข้อง ลำเนาคู่ฉบับเก็บเป็นหลักฐานไว ณ คู่นย์หักบัญชี

1.1.12 หากรนาคารล่มายึกไม่จัดเตรียมเข็คตามรูปแบบวิธีการที่กำหนด ในการนำล่ง เข็ค เจ้าหน้าที่คู่นย์หักบัญชีจะไม่รับ เข็คเข้าหักบัญชี

1.1.13 หากรนาคารล่มายึกนำล่งเข็คเข้าเรียกเก็บไปยังคู่นย<sup>้</sup> หักบัญชีข้ากว่า เวลาที่กำหนด จะต้องถือว่า เช็คที่ล่งข้า เหล่านั้น เรียก เก็บ เงินได้ข้าไป 1 วัน เพราะเข็คนั้นจะถกล่่งเข้าเรียกเก็บในวันทำการถัดไป

1.1.14 ในแต่ละวันทำการธนาคารลมายึกลำมารถนำล่งเข็คเข้า เรียกเก็บได้หลายรอบ โดยแต่ละรอบจะมีใบนำล่งเข็คแต่ละขุด ดังนั้น เมื่อถึงเวลาที่ กำหนดให้หมดเขตการนำล่ำเข็คเข้าเรียกเก็บ จะมีการทำใบล่รุปผลการนำล่ำเข็ค (ด้ารุปที่ 23) ซึ่งมีรายละ เอียดแล่ดงจำนวนฉบับและจำนวน เงินรวมของการนำล่ง เข็คแต่ละคราว ตามใบนำล่ง แต่ละฉบับ ตลอดวันทำการนั้น ใบล่รุปผลการนำล่่งเข็คธนาคารผู้นำล่งเข็คเป็นผู้จัดทำขึ้นโดยมี

สำเนาคู่ฉบับ เจ้าหน้าที่ของคู่นย์หักบัญชีจะตรวจล่อบความถูกต้องและลงนามรับรองต้นฉบับจะ ล่่งคืนธนาคารผู้นำล่่ง สำเนาคู่ฉบับเก็บเป็นหลักฐานไว*้*ที่<sub>ฝิ้</sub>นย<sup>์</sup>หักบัญชื

. 1.2 การพิมพ์รหัล่ข้อมูลบนเข็คและจัดทำบัตรคุมยอดขุดเอกล่าร 1.2.1 เนื่องจากเข็คทุกฉบับที่จะผ่านเข้าเครื่องอ่านและแยกเข็ค ได้จะต้องมีรหัล่ข้อมูลที่เป็นหมึกแม่เหล็กปรากฎอยู่บนแถบรหัล่ให้ครบถ้วน เรียบร้อยเลียก่อน

เข็คประ เภทที่ธนาคารผู้ล่ง เข้า เ รียก เ ก็บ ได้พิมพ์รหัล่ข้อมูลไ ว<sup>ั</sup>ครบถ้วน เ รียบร้อยแล้วนั้น ปกติจะนำล่๋ง เป็นชุด โดยแต**่ละชุดจะมีแถบกระดาษแล่ดงรายละ เอียดและยอ**ดรวมแนบ แถบ ยอดรวมดังกล่าวอาจใช้แถบที่เครื่องพิมพ์รหัล่ข้อมูลพิมพ์ออกมาให้ในแถบกระดาษ ซึ่งมีลักษณะ คล้ายแถบกระดาษที่พิมพ์ออกมาจากเครื่องคำนวณเลข เข็คประเภทนี้พนักงานของศูนย์หักบัญชื เฟียงแต**่นำมาทำบัตรคุมยอดขุดเอกล่าร ซึ่งเป็นบั**ตรนำเพื่อควบคุมความถูกต้องของการอ่าน ข้อมูลบนแถบรหัล เข้า เครื่<mark>องคอมพิว เตอร์ และยัง เป็นข้อมูลระบุให้เครื่องคอมพิว เตอร์รู้ถึงรหั</mark>ล ธนาคารผู้นำล่ง เข็คนั้นด้วย

1.2.2 เข็คประเภทซึ่งยังไม่ได้รับการพิมพ์รหัล่ข้อมูล หรือพิมพ์รหัล่ ข้อมูลไม่ครบถ<sup>้</sup>วน จำเป็นต้องใช้บริการพิเศษในการพิมพ์รหัล่ข้อมูลจากคู่นย์หักบัญชี <sub>ยื</sub>่นย์หักบัญชี จะจัดให้มีบริการพิเ ศษในการพิมพ<sup>์</sup>รหัล่ข้อมูลนี้ต่อธนาคารล่มาขึกที่ต้องการโดยคิดค**่**าบริการ เป็น รายฉบับ เข็คประเภทนี้พนักงานของคู่นย์หักบัญชีจะแยกประเภทไว้ต่างหาก แล้วล่งต่อมายัง แผนกพิมพ์รหัล่ข้อมูลของคู่นย์หักบัญชี เพื่อพิมพ์รหัล่ข้อมูล

1.2.3 วิธีการพิมพ์รหัล่ข้อมูลกระทำโดยรวบรวมเข็คที่ล่งเข้ามา ซึ่ง ได้จัดแบ่งเป็นชุดไว้โดยธนาคารผู้นำล่ง แต่ละชุดมีจำนวนเข็คไม่เกิน 200 ฉบับ กรณีเข็ค นำล่งเข้าเรียกเก็บของบางธนาคารมีจำนวนน้อยมาก เข่นไม่ถึง 100 ฉบับ ก็จำเป็นต้อง จัดแยกชุดไว้ต่ำงหากเป็น 1 ชุด จะนำเข็คของธนาคารผู้นำล่งเข็คจำนวนน้อยหลาย ๆ ธนาคาร มารวมเป็น 1 ชุด ซึ่งไม่เกิน 200 ฉบับไม่ได้ เพราะเครื่องคอมพิวเตอร์จะรับรัว่าเป็นเข็ค ของธนาคารใด นำล่งเข้าเรียกเก็บก็โดยจากรหัลที่ระบุในบัตรคูมยอดขุดเอกล่าร ซึ่งเข็ค ขุดหนึ่ง ๆ ก็จะมีบัตรคมยอดเพียงบัตรเดียว

้ เมื่อจัดขุด เ ล่ร็จแล้วจึงนำเ ขึกใส่่ เ ข้า เ ครื่องพิมพ์รหัล่ข้อมูลตรงตำแหน่งที่วาง เ ขึก แล้วเริ่มการกดรหัล (Key) ตัวเลขยอดจำนวนเงินรวมของเข็คในขุดเข้าเครื่องพิมพ์รหัล่

ซึ่งเครื่องจะตั้งยอดไว<sup>้</sup>เป็นยอดสบ ยอดเงินดังกล**่าวได**้มาจากตัวเลขยอดรวมที่ปรากฏตามแถบ กระดาษแล่ดงรายละ เอียดและยอดรวมที่แนบมากับขุดของ เข็ค จากนั้นจึง เ ริ่มต้นให้รหัล่ข้อมูล บนเข็คที่ละฉบับ ข้อมูลที่จะต้องพิมพ์รหัล่ลงบนเข็ค ล่วนใหญ่จะมีเฉพาะตัวเลขจำนวนเงินที่ ล้งจายตามเข็ค เพราะรหัล่ข้อมูลหมวดอื่น ๆ เช่น หมายเลขเข็ค หมายเลขธนาคารและ ล่าขาผู้ออกเข็ค และรหัล่เอกล่าร ล่ามารถล่งพิมพ์ไว้ล่วงหน้าด้วยหมึกพิมพ์ล่ารแม่เหล็กตาม แบบฟอร์มเข็ค มาตรฐานจากโรงพิมพ์ได้ อย่างไรก็ดีหากข้อมูลในหมวดรหัลดังกล่ำวยังไม่ถูก พิมพ์ไว้ คู่นย์หักบัญชีก็จะต้องจัดพิมพ์ให้ด้วย ซึ่งอัตราค์าบริการการพิมพ์รหัลต่อฉบับของเข็ค ดังกล**่ำวละลู่งกว่ำกรณีพิมพ์รหัล**่เฉพาะ หมวดจำนวนเงินที่สั่งจ<sup>้</sup>ายตามเข็ด

ในการพิมพ์รหัล่ เข็คจะถูกล่่งผ่านเข้าเครื่องพิมพ์รหัล โดยอัตโนมัตเรียงลำดับทีละฉบับ ลู๋ตำแหน่งที่จะมีหมึกแม่เหล็ก (Magnetic Ink) พิมพ<sup>์</sup>ลงบนเข็ค ยอดจำนวนเ*ง*ินตามเข็ค ที่พิมพ์รหัล่ เ ข้า เ ครื่อง จะถูก เ ก็บ เ ป็นยอดบวก ดังนั้น หากการพิมพ์จำนวน เ งินตาม เ ขึคถูกต้อง ทุกฉบับ ยอดดุลลุ่ทธิที่ปรากฏเมื่อพิมพ์รหัล เช็คหมดชุดแล้ว ต้องเท่ากับ 0.00 บาท อย่างไรก็ดี อาจมีความผิดพลาดจากการพิมพ์รหัสบางประการ ซึ่งไม**่ปรากฏให**้เห็นจากวิธีการตรวจล่อบ กระทบยอดดังกล**่**าวคือ กรณีมีการพิมพ์รหัล ยอดเงินผิดมากกว่า 1 ฉบับในเข็คยดเดียวกัน ผิดโดยจำนวนเงินชดเช่ยกันเช่นพิมพ์รหัลเช็คฉบับหนึ่งน้อยไป 0.75 บาท แต่อีกฉบับหนึ่ง มากไป 0.75 บาท ดังนั้น ยอดดูลลู่ทริย่อมเท่ากับ 0.00 บาท อย่างไรก็ตามความผิดใน กรนีตังกล**่**าวมีโอกาล เกิดขึ้นน้อยมาก แม้จะไม่ถูกพบในขั้นตอนของการพิมพ์รหัสนี้ แต่ก็จะถูก ิตรวจพบในภายหลัง เมื่อธนาคารผู้ถูกเรียกเก็บตรวจพบและแจ้งให้คู่นย์หักบัญชีทราบ หากจำนวน เงินที่ผิดเป็นจำนวนมาก เข่นตั้งแต่ 5 แล่นบาทขึ้นไป อันจะก่อให้เกิดความได้เปรียบเลียเปรียบ ระหว่างธนาคารล่มาชิกระบบการหักบัญชี ก็จะกำหนดให้ทำการแก้ไขโดยถือเล่มีอนหนึ่งมีการ หักบัญชีระหว่างธนาคารรอบพิเ ค่ษขึ้น ซึ่งธนาคารที่จะเข้าหักบัญชีในรอบนี้ก็มี เพียงธนาคาร คู่กรฉีที่เกิดความผิดพลาดในการเรียกเก็บ กรณีต่าง ๆ ซึ่งมีจำนวนเงินตั้งแต่ 5 แล่นบาทขึ้นไปนั้น

1.2.4 ในการจัดทำบัตรคมยอดขดเอกล่าร ไม่ว่าจะเป็นเข็คที่ธนาคาร ล่มาชีกพิมพ์รหัล่มา เ รียบร้อยแล้ว หรือ เข็คที่ใช้บริการพิเ คํษในการพิมพ์รหัล่ของคู่นย์หักบัญชี ข้อมูลที่จะต้องปรากฏในหมวดต่ำง ๆ ของแถบรหัล่ในบัตรคุมยอดขุดเอกล่ารจะปรากฏดังนี้ 1) จำนวนฉบับของเข็คในขด

 $.85$ 

- เลขที่ประจำขัด  $2<sub>1</sub>$
- รหัล่ธนาคารที่นำล่ง เข้า เรียกเก็บ  $31$
- 4) รหัล่แล่ดงประเภทเอกล่ารว่าเป็นบัตรคูมยอดขุดเอกล่าร
- ยอดจำนวน เ งินร วมของ เ ช็คในชุด  $51$

รหัล่ข้อมูลในหมวดต่ำง ๆ ของบัตรคูมยอด เกิดจากการป้อนข้อมูลเข้าเครื่องพิมพ์ รหัล่โดยพนักงานพิมพ์รหัล่ เช่น จ<mark>ำนวนฉบับของเ</mark>ขี้คในข<sub>ึ</sub>ดรหัล่ธนาคารผู้นำล่งเข็ค และยอด จำนวนเงินรวมของเช็คในชุด ข้อมูลเหล**่านี้ล่ามารถดูได**้จากแสบกระดาษแล่ดงรายละเอียด และยอดรวมที่แนบมากับชุดของ เช็ค แต่ข้อมูลเกี่ยวกับ เลขที่ชุดและรหัลแล่ดงประเภทเอกล่าร ว่า เป็นบัตรคมยอดขด เอกล่<mark>าร ล่า</mark>มารถตั้งให<sup>้</sup>เครื่องพิมพ์รหัล่ พิมพ์ข้อมูลให้เองโดยอัตโนมัติ เพื่อประหยัด เ วลา ในกา รปฏิบัติงานของพนักงานพิมพ์รหัล

การทำบัตรคมยอดชด เอกลารของ เข็คซึ่งต้องผ่านขั้นตอนการพิมพ์รหัล่ข้อมูลบน เช็ค โดยคู่นย์หักบัญชี ลำมารถทำไปพร้อม ๆ กับการพิมพ์รหัล่ข้อมูลบนเข็คแต่ละชุดได<sup>้</sup>

1.3 การจัดเรียงหัวเย็คให้เรียบก่อนนำเย<sup>้</sup>าเครื่องอ่านและแยกเข็ค ก่อนที่เข็คแต่ละชุดจะถูกล่งไปเข้าเครื่องอ่านและแยกเข็ค จะต้องนำผ่าน เข้าเครื่องจัดเรียงหัวเข็ค (Jogger) ซึ่งทำหน้าที่สั่นหรือเขย่ำให้เข็คแต่ละฉบับแยกออก จากกัน และจัดเรียงหัวเข็คด้านมมลางขวา ซึ่งเป็นตำแหน่งที่อยู่ของแถบรหัสให้ตั้งเป็นแนว เรียบเล่มอกัน เพื่อที่เมื่อนำเข็คใล่เข้าเครื่องอ่านและแยกเข็คแล้ว จะได้อ่านข้อมูลบนแถบ รหัลได้โดยไม่ติดขัด

1 .4 นำชดของ เข็คซึ่งจัดเรียงหัวเข็คเรียบร้อยแล้วใล่เข้าในตำแหน่งที่ วางเข็ค (Hopper) ของเครื่องอ่านและแยกเข็ค เพื่อเตรียมให้เข็ควิ่งผ่านเข้าเครื่อง

> ขั้นดำเนินการหักบัญชี  $2.$

> > 2.1 อานและแยกเข็คโดยเครื่องอานและแยกเข็ค

เข็คแต่ละขุดจะถูกส่งผ่าน เข้า เ ครื่องอ่านและแยก เข็คซึ่ง เชื่อมต่อกับ เ ครื่อง คอมพิวเตอร์เรียงลำดับที่ละฉบับด้วยอัตราความเร็วที่เร็วมากระหว่าง 900-2000 ฉบับ ต่อนาที ขึ้นอยู่กับขนาดและความเร็วของเครื่อง โดยขั้นแรกบัตรคุมยอดชุดเอกล่าร ซึ่งอยู่ นำหน้า เข็คขู่ดที่ 1 จะถูกอ่านเข้า เครื่องก่อน เพื่อ เป็นข้อมูลให้เครื่องทราบว่า เข็คขู่ดที่จะอ่าน ต่อไปนี้ เป็นเข็คที่ธนาคารใดล่งเข้าเรียกเก็บ และมียอดรวมจำนวนเงินเป็นเท่าใด เครื่อง ้จะอ่านค่ายอดรวมจำนวน เงินดังกล่าวตั้งไว้ เป็นค่าติดลบ หลังจากนั้นจะอ่านข้อมูลบนแถบรหัล ของเข็คทีละฉบับ พร้อมกับแยกเข็คโดยบังคับให<sup>้</sup>เข็คธนาคารใด วิ่งไปตกในช่อง (Pocket) ใดตามที่ได้เขียนคำสั่งงาน (Program) กำหนดไว้

ตัวอย่าง เช่น ล่มมูติว่ามีการตกลงกำหนดรหัล่สำหรับแต่ละธนาคารล่มายึกไว้ดังนี้

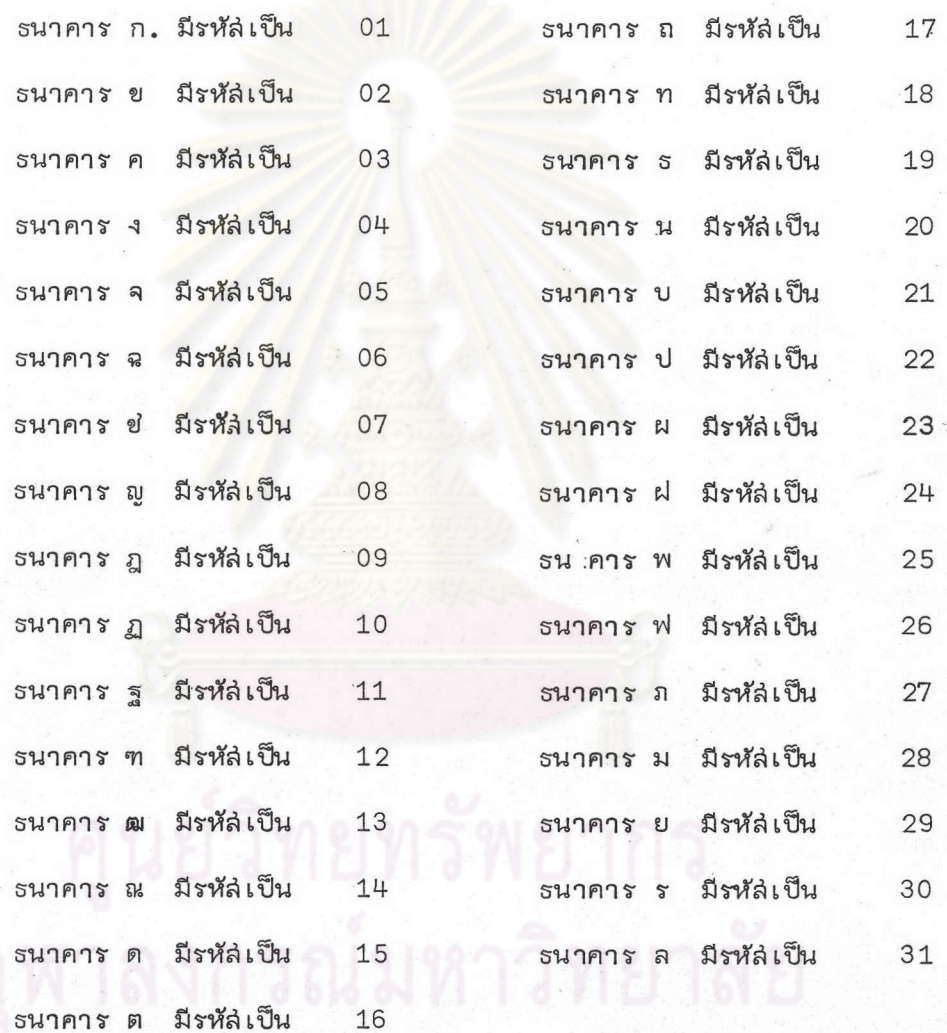

เนื่องจากในบัจจุบัน ธนาคารล่มายึกระบบการหักบัญยีมีจำนวนมาก ประมาณ 30

กว่าธนาคาร แต่ช่องของเครื่องแยกเข็คอาจมีจำนวนไม่พอกับจำนวนของธนาคารล่มาขึก เช่นบางขนาดเครื่องอาจมีเพียง 12 ช่อง จึงต้องมีการกำหนดหมายเลขของช่องว่า ช่องใด ให้เข็คของธนาคารรหัล่ใดไปตกอยู่ การนำเข็คเข้าเครื่องดังกล่าวจำเป็นต้องนำเข้าเครื่อง

มากกว่า 1 เที่ยว โดยการนำเข้าเครื่องรอบแรก เรียกว่า "RUN PRIME PASS" จะ กำหนดให้

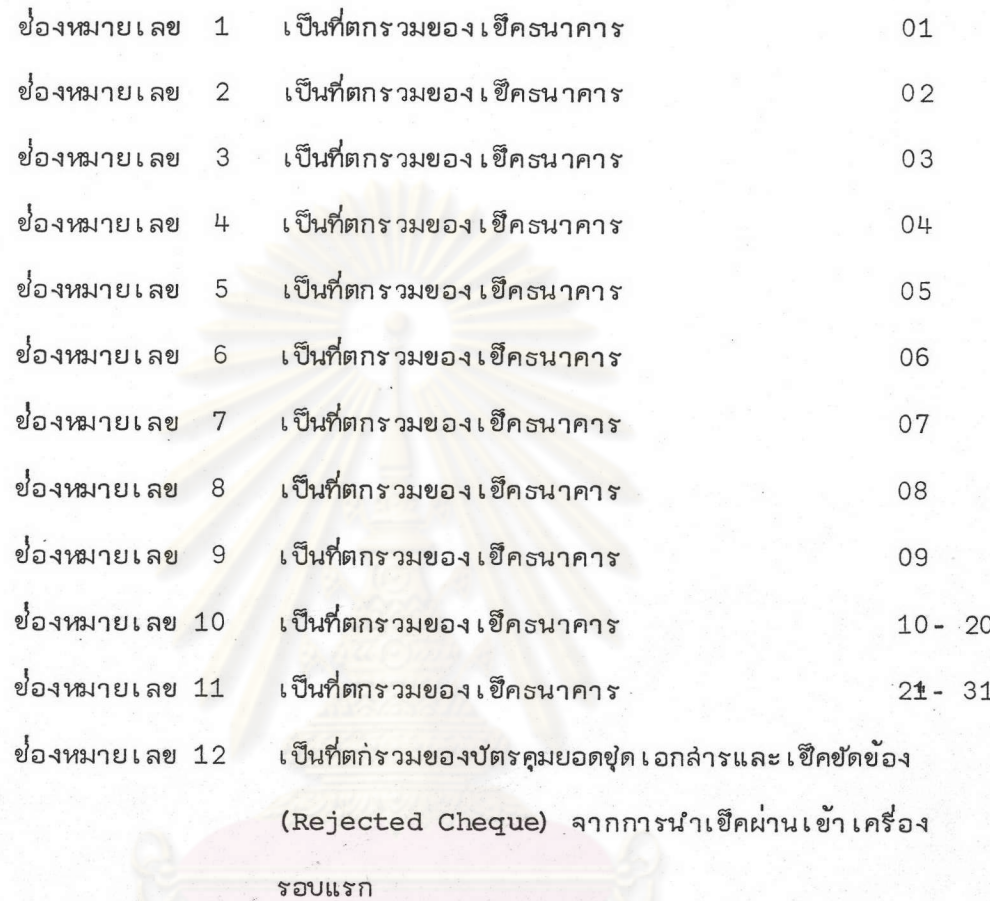

จากนั้นเช็คที่อยู่ในช่องหมายเลข 10 และ 11 จะ<mark>ถู</mark>กนำมาเข้าเครื่องอีกรอบหนึ่ง โดยจะกำหนดให้เข็<mark>คตกในช่</mark>องต่ำง ๆ ดังนี้

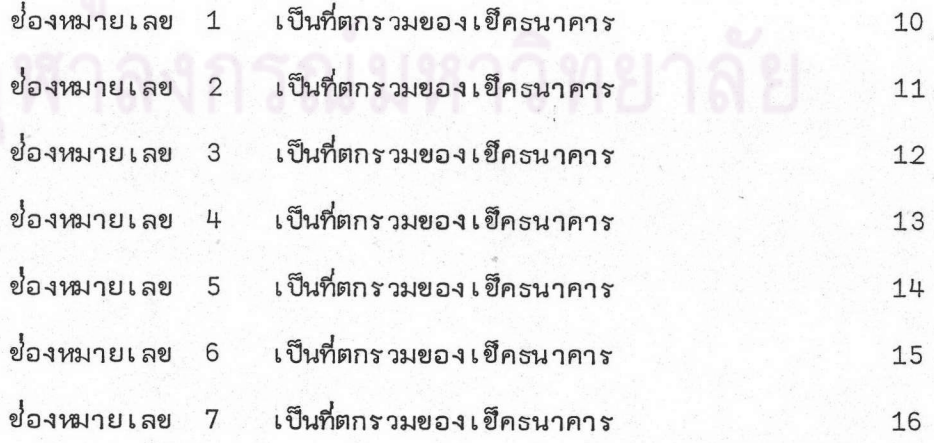

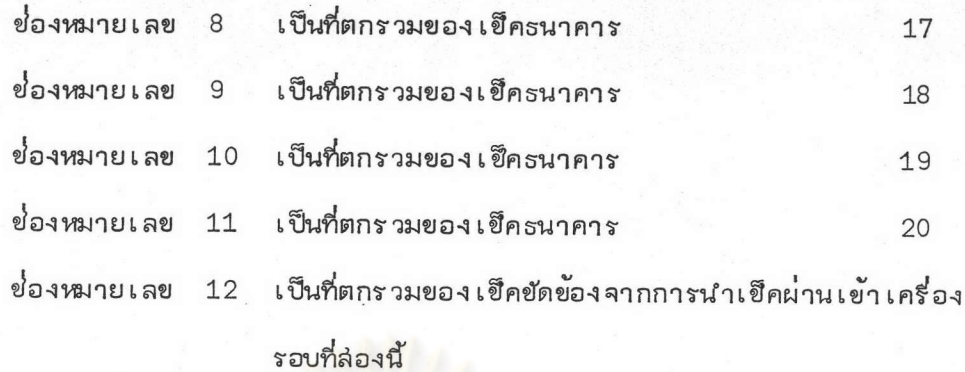

ลำหรับเช็คที่ตกในช่องหมายเลข 11 จากการนำเข็คผ่านเข้าเครื่องรอบแรก ซึ่งเป็นที่ตกรวมของเข็คธนาคารรหัล 21- 31 นั้น ก็จะต้องนำไปผ่านเข้าเครื่องอีกครั้งหนึ่ง คลัายลักษณะการนำเข็คผ<mark>่านเข้าเครื่องรอบที่ล่องดังกล</mark>่าว (ดังรูปที่ 24)

ในการนำเข็<mark>คผ่านเข้าเครื่องรอบที่ล่องหรือล่ามนี้ ล</mark>ำมารถทำในระบบแยกงานเป็น อิล่ระ (ระบบ off line) คือเครื่องจะอ่านและแย็กเซ็คอย่างเดียว ไม่ต้องเก็บข้อมูลเข้าไว้ ในส่่วนความจำของคอมพิวเตอร์เพื่อการประมวลผลในขั้นต่อไปอีก เพราะข้อมูลบนแถบรหัล่ ของ เข็คทุกฉบับได้ถูก เก็บไว้แล้วตั้งแต่การนำเข็คผ่าน เข้า เ ครื่องในรอบแรก

ดังนั้น จะเห็นได้ว่ายิ่งเครื่องอ่านและแยกเข็คมีจำนวนช่องมากขึ้นเท่าไร ความ จำเป็นที่จะต้องนำเข็คผ่านเข้าเครื่องในรอบต่่อไป ย่่อมน้อยลงเพียงนั้น

้ำลงกรณ์มหาวิทยาลัย

รับที่ 24

## แล่ดงการแยกเข็คในการนำเข็คผ่านเข้าเครื่องแต่ละรอบ

ตามตัวอย่างข้างต้น จะปรากฏดังนี้

จากการนำเข็คผ**่**านเข้าเครื่องรอบที่หนึ่ง

 $\overline{1}$ 

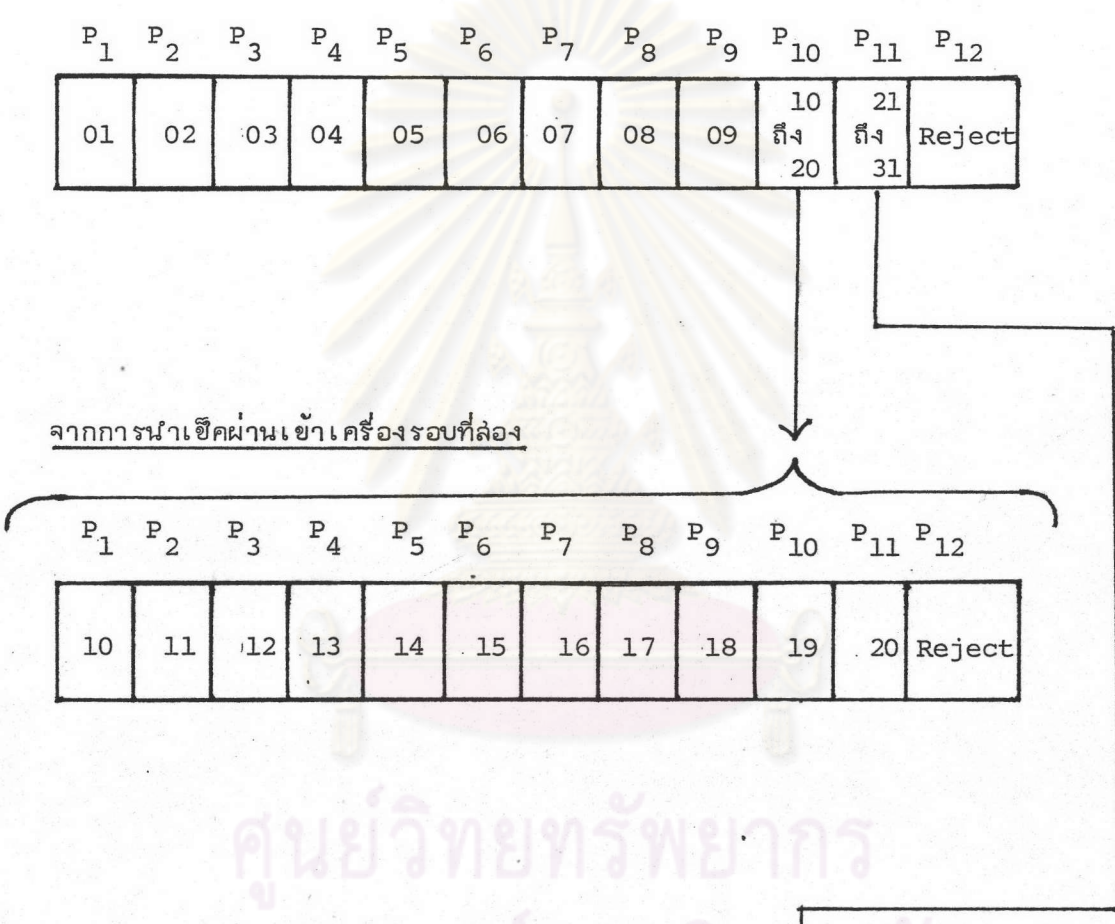

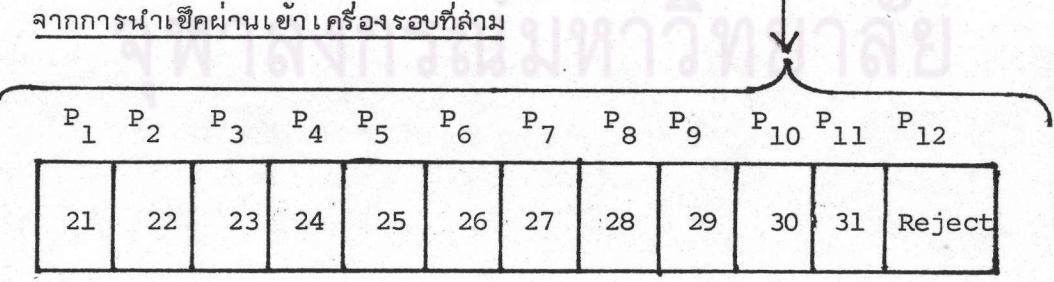

 $\mathbf{t}$ 

2.2 สำเหตุของการเกิดเข็คขัดข้องและวิธีการแก้ไข

ล่า เหตุของการเกิด เข็คขัดข้องอาจเกิดจาก

1. เข็คถูกพับ หักงอมาก จนทำให้เครื่องจับเข็คไม่ล่ามารถจับยึดเข็ค ให้อยู่ในตำแหน่งที่ถูกต้องได้

2. การพิมพ์รหัล่ข้อมูลผิดตำแหน่งมาตรฐานมาก จนหัวอ่านของเครื่อง อ่านและแยก เข็คอ่านแถบรหัล่ข้อมูลไม่อ<mark>อก</mark>

3. มีรอยเปรอะเบื้อนบนแถบรหัล่ข้อมูล ทำให้หัวอำนของเครื่องไม่ ลำมารถอ<sup>่</sup>านข้อมูลในแถบรหัลดังกล<sup>่</sup>ำวได<sup>้</sup>

4. ขนาดและคูณภาพของกระดาษที่ใช้พิมพ์เช็ค ไม่ได้มาตรฐาน

วิธีการแก้ไขเช็คขัดข้อง

เข็คขัดข้อง เ ป็น เข็คที่ เ ครื่องอ่านและแยก เข็คไม่ล่ามารถอ่านข้อมูลบนแถบรหัล่ เพื่อนำไปดำเนินการแยก<mark>เข็คและป</mark>ระม<mark>วลผลข้อมูลได</mark>้ ล่<mark>ามารถแก้ไขได้โดยวิธีต่</mark>ำง ๆ ดังนี้ 2.2.1 ใช้วิธีเรียกข้อมูลของเข็คทั้งหมดที่ตกอยู่ในช่องแยกเข็คที่

เป็นเข็คขัดข้องหรือแพ้มเข็คขัดข้อง (Reject File) ทางจอภาพ (Work Station) มาทำการแก้ไขโดยแก้เฉพาะตำแหน่งที่เครื่องอ่านไม่ได้ เมื่อทำการแก้ไขเล่ร็จแล้วจะทำ-การตรวจส่อบแพ้มข้อมูล (File editing) ที่แก้ไขนี้ก่อนว่าได้ทำการแก้ไขถูกต้องหรือไม่ ถ้ายังมีที่ผิดอยู่ให้กลับไปแก้ไขให้ถูกต้อง ซึ่งทำให้คอมพิวเตอร์มีข้อมลของเข็คเหล่านี้นำไป ประมวลผลต่อไป ล่วนตัวฉบับของ เข็คขัดข้องที่แก้ไขแล้วนั้น จะนำไปแยกเป็นรายธนาคาร ด้วยมือ รวมกับเข็คที่แยกเป็นรายธนาคารโดยเครื่องแยกเข็ค เพื่อจัดล่งให้ธนาคารผู้จ่าย เงินตามเข็คต่อไป วิธีนี้นับว่าเป็นวิธีที่ล่ะดวก รวดเร็วและประหยัดค่าใช้จ่าย

2.2.2 ใช้วิธีทำการพิมพ์รหัล่ข้อมูลใหม่ โดยกลับหัวเข็คลงข้างล่าง แล้วนำเข้าเครื่องอ่านและแยกเข็คใหม่ วิธีนี้จะใข้ได้ต่อเมื่อเข็คดังกล่าวยังอยู่ในล่ภาพที่ดี หรือไม่หักงอหรือถูกพับ เพียงแต่แถบรหัล เดิมอาจพิมพ์รหัล่ไว้คลาดเคลื่อน หรือมีลึ่ง เปรอะ เบื้อน แถบรหัล่เดิม

2.2.3 ใช้วิธีนำเข็คที่อยู่ในช่องเข็คขัดข้อง ไปทำการหิมพ์รหัล่ใหม่ โดยใช้ใบแทนแล้วจึงนำเข้าอ่านในเครื่องอ่านและแยกเข็คใหม่ ใบแทนดังกล่ำวบางแห่งอาจ ทำเป็นซ่องขนาดเท่าเฮ็ค แล้วนำเฮ็คขัดข้องนั้นใล่เข้าช่อง โดยจะทำการพิมพ์รหัล่ใหม่ที่หน้าช่อง ด้งกล่าว

2.2.4 ใช้วิธีนำเข็คขัดข้องมาแยกเป็นรายธนาคารด้วยมือ และลรปยอด รวมแต่ละธนาคารด้วยเครื่องคำนวณเลข นำข้อมูลที่ล่รุปได้ไปเขียนบวกเพิ่มเติมลงในรายงาน ที่เครื่องคอมพิว เตอร์พิมพ์ให้ วิธีแก้ไขเข่นนี้เป็นการแก้ไขโดยใข้บุคคลปฏิบัติ ซึ่งยุ่งยากและ ไม่ล่ะดวก ทั้งยังทำให้การคุมยอดด้วยวิธีแบ่งเข็คเป็นชุด (Batch Control) ไม่ได้ผล

จากการเปรียบเทียบวิธีการแก้ไขเข็คขัดข้องทั้ง 4 วิธีข้างต้น เห็นว่าวิธีที่ดีที่ล่ดที่น่า จะเลือกใช้คือวิธีแรก ซึ่งใช<sup>้</sup>เรียกข้อมูลมาแก้ไขทางจอภาพ เพราะล่ามารถแก้ไขได้ล่ะดวก รวดเร็วประหยัดเวลาและค่าใช้จ่าย ไม่ต้องจัดทำใบแทนเข็ค ทำให้ล่ามารถประมวลผลข้อมูล ได้ครบถ้วน สำมารถพิมพ์รายง<mark>านส่รุปได้ทันทีด้วยคอมพิวเตอร์ ทำให้</mark>การคมยอดด้วยวิธีแบ**่งเ**อ็ค เป็นชุดได<sup>้</sup>ผล ไม่ต้องใช้พนักงานคำนวณยอดรวมด้วยเครื่องบวกเลข ซึ่งอาจเกิดข้อผิดพลาด ได้ง่าย

2.3 การ<mark>ตรวจ</mark>ล่อบและควบคุมความถูกต้องในการอ<sup>่</sup>านแถบรหัล่ข้อมูลบน เข็ค ในขณะที่ถูกอ<sup>่</sup>านเข้าเครื่องอ<sup>่</sup>านและแยกเข็ค

วิธีตรวจล่อบและควบคมกระทำโดยกระทบยอดรวมจำนวนเงินตามเข็คที่ เครื่องอ่านและแยกเข็คล่ามารถอ่านได<sup>้</sup> กับยอดรวมจำนวนเงินตามเข็คที่ปรากฏในบัตรคุมยอด โดยเครื่องจะอ่านยอดรวมจำนวนเงินจากบัตรคมยอดไว้ก่อนแล้วตั้งเป็นยอดติดลบ ส่วนการ อ่านจำนวนเ งินตามเ ขึคแต่ละ ฉบับที่ผ่าน เ ข้า เ ครื่อง จนหมดขด จะถูก เ ก็บยอดล่ะล่มไ ว เ ป็นยอดบวก หากเข็คฉบับใดเครื่องอ่านข้อมูลไม่ออกหรืออ่านได้ไม่ครบถ้วน เครื่องจะบังคับให้มันวิ่งไปตก ในช่องเซ็คขัดข้อง โดยที่ข้อมูลบางล่่วนที่เครื่องลำมารถอ่านได้ เช่น เลขที่ธนาคารเจ้าของเช็ค เลขที่เข็ค ฯลฯ จะถูกเก็บอยู่ในแพ้มข้อมูลเข็คขัดข้องในคอมพิวเตอร์ เข็คขัดข้องเหล่านี้ ในที่ลุดจะถูกป้อนข้อมูล เ ข้า เ ครื่อง เ ข่น โดยทาง จอภาพ เ ครื่อง จะบันทึกข้อมูลที่แก้ไขหรือป้อน เข้ามาใหม่นี้ลงแก้ไขในแพ้มข้อมูล เข็คขัดข้องและจะพิมพ์รายงานเข็คขัดข้อง (Reject listing) ที่แก้ไขแล้วให้

เมื่อเครื่องอ่านเข็คหมดขูดแต่ละขูด เครื่องจะพิมพ์ยอดจำนวนเงินรวมของเข็คที่อ่านได้ (Good Cheque) พร้อมกับกระทบยอดแล่ดงผลต่ำง หากผลต่ำงเท่ากับ 0.00 บาท แล่ดงว่า

เครื่องอ่านและแยกเข็คอ่านจำนวนเงินของ เข็คทุกฉบับในชุดนั้นถูกต้อง แต่ถ้าหากผลการกระทบ ยอดไม่เท่ากับ 0.00 บาท แล่ดงว่าเครื่องอ่านจำนวนเงินขาดไปเท่ากับยอดผลต่างที่แล่ดง เช่นเท่ากับ 575.25 บาท ก็จะต้องตามไปดูว่าในรายงานเข็คขัดข้องซึ่งแก้ไขแล้วของชุดเข็ค เลขที่ดังกล่าวมีจำนวนเงินเท่ากับผลต่าง คือ 575.25 บาทหรือไม่ ถ้าเท่ากันแล่ดงว่าการอ่าน ยอดเงินของเครื่องอ่านและแยกเข็คถูกต้อง หากไม่เท่ากันก็จะต้องหาล่าเหตุและทำการแก้ไข ต่อไป

2.4 การถ่ายไมโครฟิลม์ เพื่อเก็บไว้เป็นหลักฐานอางอิง

ในขณะที่เข**็คแต<sup>่</sup>ละฉบับถูกอ่านเข้าเครื่องอ่านและแยกเ**ข็คนั้น จะถูกผ่านขั้นตอน ของการถ่ายรูปไว้ในระบบไมโครฟิลม<sup>์</sup> ซึ่งจะถ่ายรูปเข็คไ*ว้*ทั้งด้านหน้าและด้านหลัง อัตรา ความเร็วในการถ**่ายนั้นรวดเ**ร็วมากพอ ๆ กับที่เข็คแต**่ละ**ฉบับวิ่งผ่านเข้าเครื่อง คือประมาณ 900-2,000 ฉบับต่อนา**ท**ี ทั้งนี้ขึ้นอยู่กับขนาดความเร็วของเครื่อง ฟิลม์ที่ถ่ายรูปเข็คไว*้*จะนำ ์ ไปล**้างและพร้อมที่จะอัดขย<mark>ายรูปของ</mark> เ**ช็คในล่วนที่ต้องการได<sup>้</sup> การใช้ไมโครฟิลม์ในระบบการ หักบัญชีระหว่างธนาคาร จะช่วยให้ระบบการหักบัญชีโดยใช้คอมพิวเตอร์ที่เล่นอ ลำมารถแลก-เปลี่ยนเ*ข*ึดได<sup>้</sup>เล่ร็จลิ้นในเวล<mark>า</mark>รวดเร็ว โดยธนาคารล่มาชีกจะรับยอดกันทันที และหากมีบัญหา เกิดขึ้นภายหลังการแลก เปลี่ยนเช็ค คู่นย<sup>์</sup>หักบัญชีและธนาคารลมาชิกล่ามารถใช**้ไ**มโครฟิลม<sup>์</sup> เป็นหลักฐานอางอิงประกอบการตรวจล่อบได<sup>้</sup> นอกจากนั้นถาเกิดมีเข็คลู่ญหายหรือเลียหาย ้ธนาคารสมาชิกล่ามารถใช้รูปถ่ายไมโครฟิลม์เป็นหลักฐานแทนได<sup>้</sup> ซึ่ง เป็นวิธีที่ล่ะดวกและ รวดเร็วกว่าวิธีการอื่น

2.5 บันทึกข้อมูลลงใน เทปแม่เหล็กหรือจานแม่เหล็ก

ในขณะที่เ ฮึคแต่ละฉบับถูกอ่าน เข้า เครื่อง อ่านและแยก เฮ็ค ซึ่ง เ ชื่อมต่อกับ เ ครื่อง คอมพิว เตอร์นั้น ข้อมูลบนแถบรหัล่จะถูกเก็บเข้าไว้ในล่่วนความจำของเครื่องคอมพิวเตอร์ ้เพื่อทำการประมวลผล และจะบันทึกข้อมูลเรียงลำดับรายการที่อ่านเข้าเครื่องลงในจานแม่เหล็ก หรือเทปแม่เหล็กก็ได<sup>้</sup> ซึ่งถือเป็นแพ้มข*้*อมูลหลัก (Master File) และจะพิมพ์รายงาน (Master listing) ออกมาเรื่อย ๆ พร้อม ๆ กับการอ่านและแยกเข็ค

2.6 FILE ข้อมูลต่าง ๆ ในการประมวลผล

ในการประมวลผลข้อมูลโดยศอมพิว เตอร์ จะประกอบด้วยแพ้มข้อมูลต่าง ๆ

ดังนี้

- MSTFL เป็น Master File หรือแพ้มข้อมูลหลักที่เก็บข้อมูลขึ้นมูลฐาน

ทั้งหมดลากการอำนขอมูลบนแถบรหัล่ของเครื่องอำนและแยกเข็คก่อนที่เครื่องจะนำขอมูลเหล่านั้น ไปทำการประมวลผลเครื่องคอมพิวเตอร์จะเก็บข้อมูลเข้าบันทึกในแพ้มข้อมูลหลักเรียงตามลำดับ ก๋อนหลังของการอำนข้อมูลจากเอกล่ารเข้าเครื่อง ซึ่งรวมทั้งข้อมูลของบัตรคุมยอดขุดเอกล่ารด้วย

- BHFIL เป็น BATCH HEADER FILE ซึ่งเก็บเฉพาะข้อมูลของบัตร คมยอด ที่ได้จากการอ่านเอกล่ารในแต่ละรอบที่นำขัดเอกล่ารเข้าเครื่องอ่าน

- BHFILE เป็น BATCH HEADER FILE ซึ่งรวมเอา BHFIL จากการ อ่านเ อกล่ารในแต่ละรอบ ทุกรอบรวมกันเป็นแพ้มข้อมูลเดียว

- DETFL เป็น DETAIL FILE ซึ่งเก็บข้อมูลรายละเอียดเกี่ยวกับเข็ค ที่รนาคารล่มายึกนำมา เ รียก เ ก็บระหว**่างกันผ**่านคู่นย<sup>ั</sup>หักบัญยี

- SDETFL-A เป็น DETAIL FILE (DETFL) ซึ่งได้จัดเรียงรายการ เซ็คแยกตามรายธนาคารผู้นำล่<sup>ึ</sup>ง เช็ค เข้า เ รียก เ ก็บผ<sup>่</sup>านคู่นย<sup>์</sup>หักบัญชี

- SDETFL-B เป็น DETAIL FILE (DETFL) ซึ่งได้จัดเรียงรายการ ้เข็คแยกตามรายธนาคารผู้จ่าย<mark>เ</mark>งินตามเข็ค (ธนาคารผู้ถูกเรียกเก็บเงินตามเข็คโดยธนาคาร ล่มาขึกอื่น)

- KEJFL เป็นแพ้มข้อมูลซึ่งเก็บข้อมูลเข็คขัดข้อง ซึ่งเครื่องไม่ล่ามารถ อ่านข้อมูลบนแถบรหัล่ได้จากการอ่านเอกล่ารเข้าเครื่องในแต่ละรอบ

- REJFILE เป็นแพ้มข้อมูลเช็คขัดข้อง ซึ่งรวมเอา REJFL จากการ อ่านเอกล่ารในแต่ละรอบ ทุกรอบรวมกันเป็นแพ้มข้อมูลเดียว

- REJFILE CORRECTED เป็นแพ้มข้อมูลเข็คขัดข้อง (REJFILE)

ชื่งได้รับการแก้ไขให้ถูกต้อง เพื่อให้เครื่องล่ามารถรับข้อมูลได้แล้ว

- REJIN เป็นแพ้มข้อมูลเฮ็คยัดข้อง ซึ่งแก้ไขให้ถูกต้องแล้ว (REJFILE

CORRECTED) และได้จัดเรียงลำดับข้อมูลใหม่ตามรหัล่ธนาคารผู้จ่ายเงินตามเช็คแล้ว -TOTAL-A เป็นแพ้มข้อมูล ซึ่งเก็บข้อมูลเกี่ยวกับรายละเอียดและ

ยอดรวมของ เข็ค ซึ่งแต่ละธนาคารสมายึกนำล่ง เข้า เรียกเก็บแยกตามรายธนาคาร

- TOTAL-B เป็นแพ้มข้อมูลซึ่งเก็บข้อมูลเกี่ยวกับรายละเอียดและยอดรวม

ของ เ ช็คซึ่งแต่ละธนาคารล่มาชิกถูก เ รียก เ ก็บ เ งินจากธนาคารล่มาชิกอื่นแยกตาม รายธนาคาร

- CLFILE (CLEARING FILE) เป็นแพ้มข้อมูลยอดดูลลู่ทริของแต่ละ ธนาคาร ซึ่ง เกิดจากการหักกลบลบกันระหว่างยอดจำนวนเงินตาม เข็คทั้งหมดที่ธนาคารนั้น นำล่งเ ข้า เ รียกเก็บจากธนาคารล่มายึกอื่น และยอดจำนวนเงินตามเข็คทั้งหมด ซึ่งธนาคาร ล่มาชึกอื่นเรียกเก็บจากธนาคารนั้น ในรอบการหักบัญชีแต่ละรอบ

- ADD/COR (ADDITION/CORRECTION FILE) เป็นแพ้มข้อมูลเพิ่มเติม ี ของ เ ขึคที่ล่ง เ รียก เ ก็บ เ งินผ**่านคู่นย**์หักบัญชี หรือแก**้ ไ ขข**้อมูลดังกล**่**ำ ว ในกรณีที่ตรว จพบข้อผิดพลาด - TAMOMTH (TOTAL-A MONTHLY FILE) เป็นแพ้มข้อมูลรวมรายเดือน

ของเข็คที่รนาคารล่มายึกนำล่งเข้าเรียกเก็บแยก<mark>ตามรายธนาคาร (TOTAL-A FILE) เพื่อเก็</mark>บ ไว้เป็นข้อมูลล่ถิติรายเดือน ซึ่งอาจนำไปใช<sup>้</sup>ประโยชน์ในการทำล่ถิติรวมรายไตรมาส่หรือราย ชิก็ได้

- TBMONTH (TOTAL-B MONTHLY FILE) เป็นแพ้มข้อมูลรวมรายเดือน

ของเข็คที่แต่ละธนาคารล่ม<mark>ายึกถูกเ</mark>รียกเก็บเงินจากธนาคารล่มายึกอื่น แยกตามรายธนาคาร (TOTAL-B FILE) เพื่อเก็บไว<sup>้</sup>เป็นข้อมูลล่ถิติรายเดือน ซึ่งอาจนำไปใช<sup>้</sup>ประโยชน์ในการทำ ล่ถิติรวมรายไตรมาสหรือรายปีก็ได<sup>้</sup>

2.7 การดำเนินการประมวลผลข้อมูล

ระบบการทำงานของเครื่องคอมพิวเตอร์ ล่ามารถแล่ดงให้เห็นพอลังเขป (ดังรูปที่ 25)

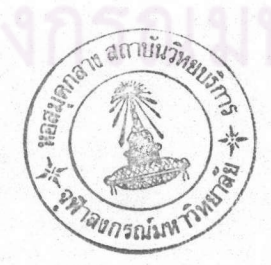

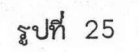

 $\mathbf{I}$ 

 $\bar{\rm L}$ 

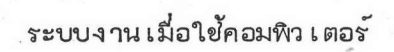

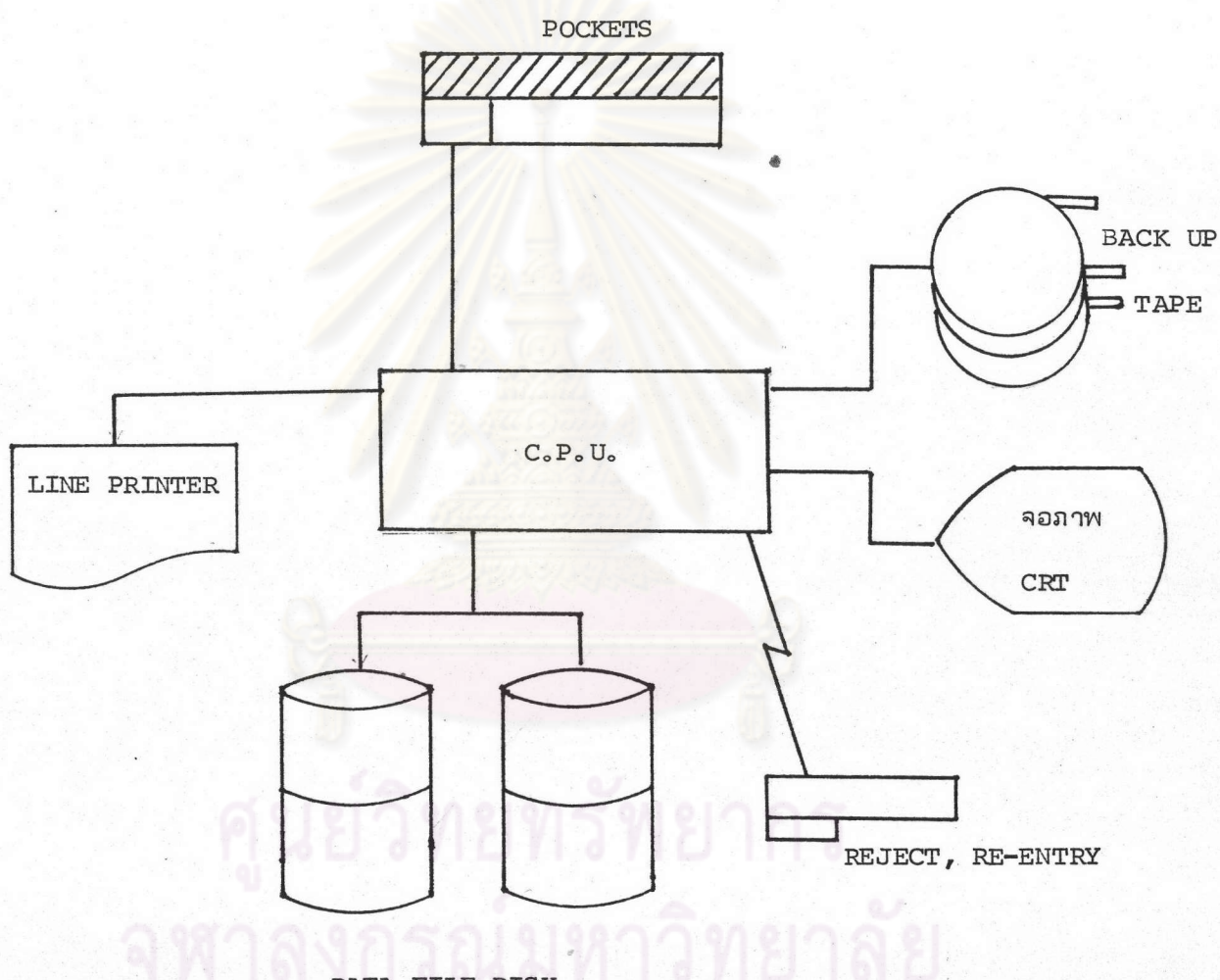

DATA FILE DISK

 $\blacktriangledown$ 

รายละเอียดเกี่ยวกับขั้นตอนการดำเนินการประมวลผลข้อมูลภายในเครื่องคอมพิวเตอร์ ล่ามารถแล่ดงให้เห็นเป็นแผนผังระบบงานดังต่อไปนี้

ศูนย์วิทยทรัพยากร

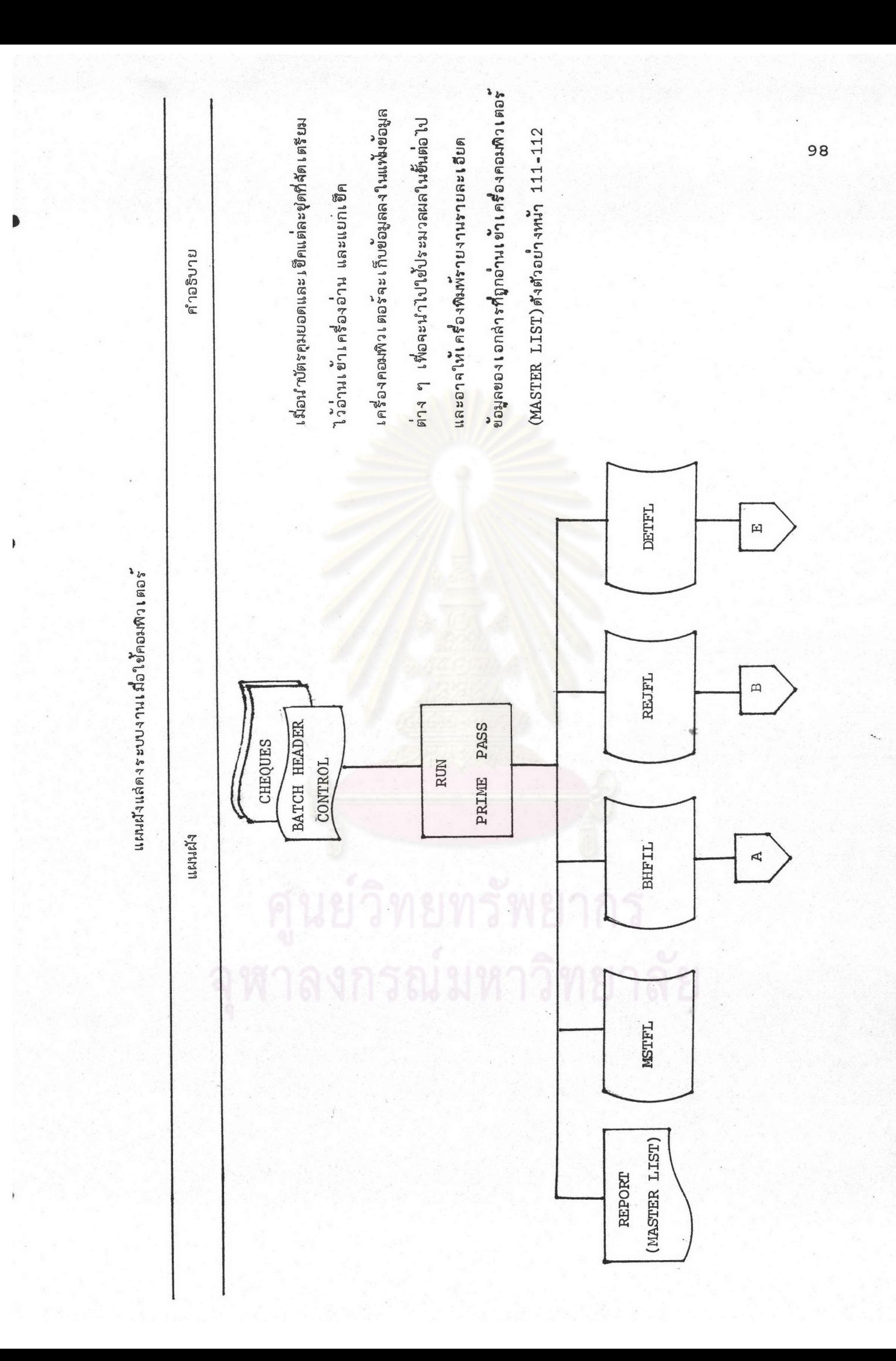

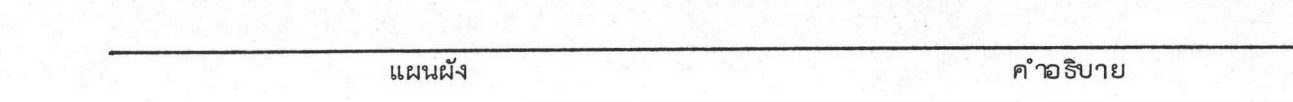

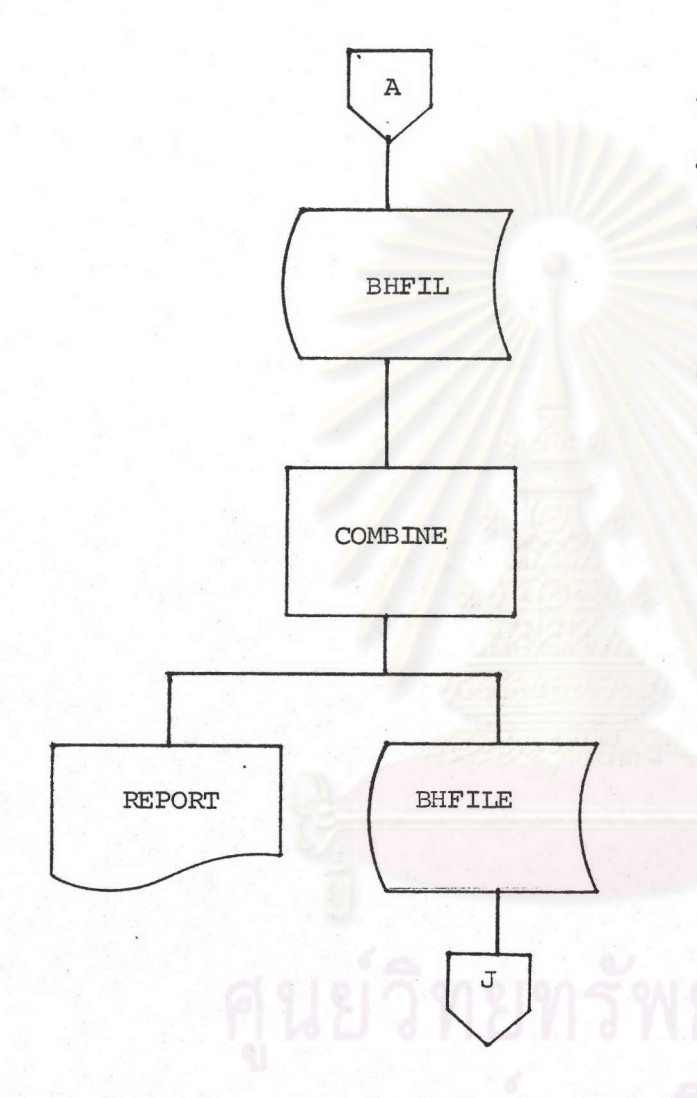

þ

 $\mathbf{I}$ 

 $\mathbb F$ 

นำ Batch Header File (BHFIL) ที่ได้จากการวิ่ง เข็คในแต่ละครั้ง ในรอบการหักบัญชี เดียวกัน มารวมกัน ้เป็นแพ้มข้อมูล เดียวโดยใข<sup>้</sup>โปรแกรม คำสั่ง COMBINE และอาจให้พิมพ์ ้รายงานแล่ดงผลให้เห็นด้วย

99

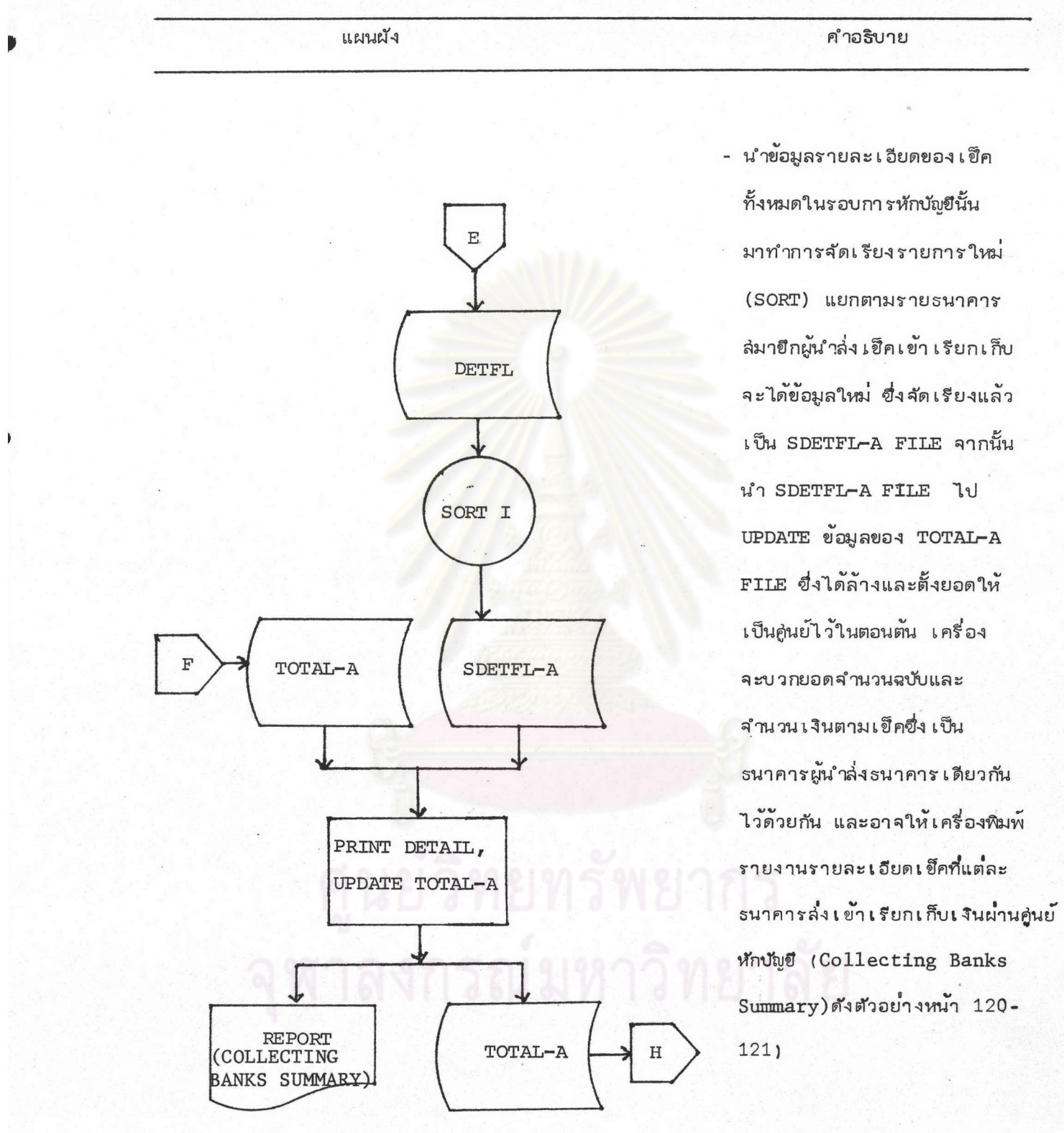

### คำอธิบาย

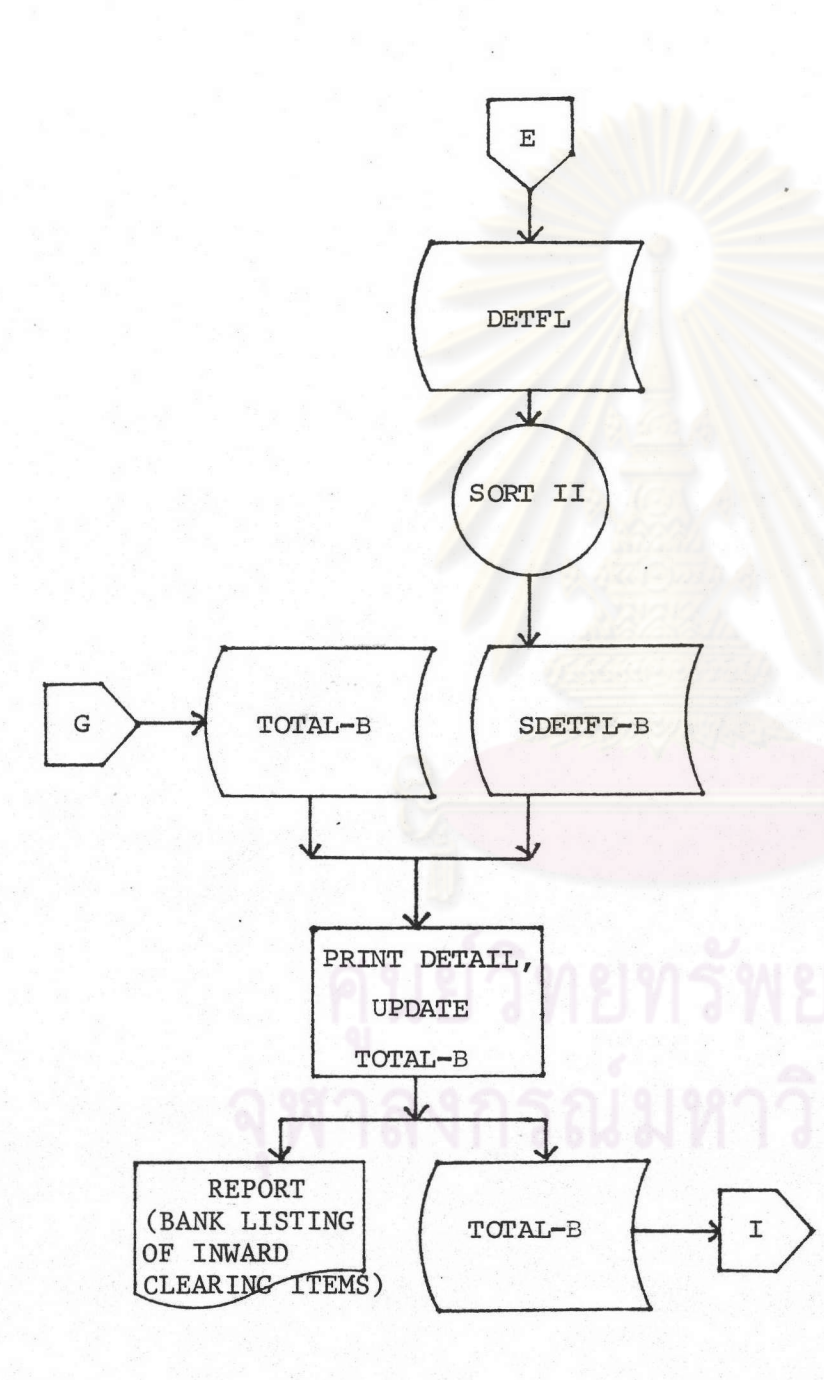

k

k

- นำข้อมูลรายละเอียดของเข็ค ทั้งหมดในรอบการหักบัญชีนั้น มาทำการจัดเรียงรายการใหม่ (SORT) แยกตามรายธนาคาร ผู้จ่ายเงินตามเข็ค จะได้ข้อมูล ใหม่ ซึ่งจัดเรียงแล้วเป็น SDETFL-B FILE จากนั้นนำ SDETFL-B FILE IJ UPDATE ข้อมูลของ TOTAL-B FILE ชึ่งได้ลำงและตั้งยอดให้เป็นคู่นย<sup>้</sup>ไว<sup>้</sup> ในตอนตัน เครื่องจะบวกยอด จำนวนฉบับและจำนวนเงินตาม เข็ค ชื่ง เป็นธนาคารผู้ลาย เงิน เดียวกัน ไว้ด้วยกัน และอาจให้เครื่องหิมพ์ รายงานรายละเอียดเข็คที่แต่ละ ธนาคารถูกเรียกเก็บเงินโดยธนาคาร ล่มายึกอื่น (Bank Listing of Inward Clearing Items) ดังตัวอย่ำงหน้า 115-116

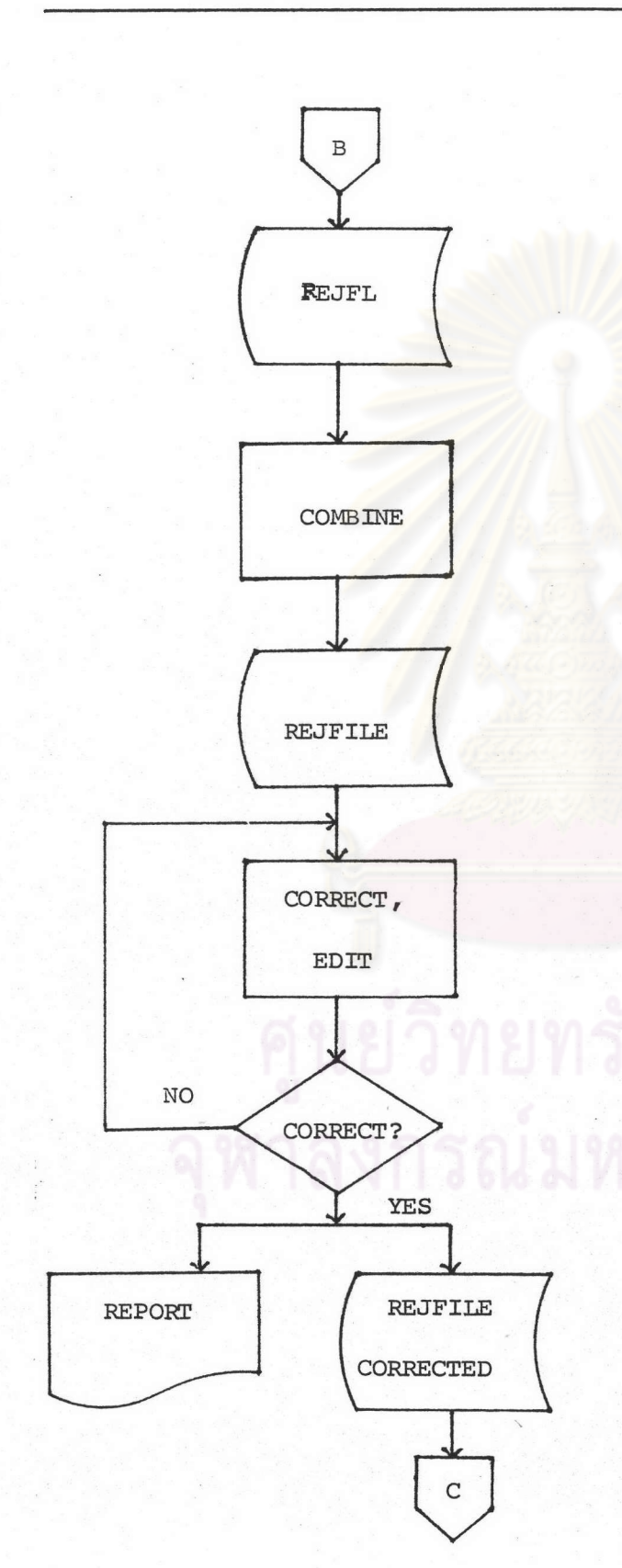

แผนผัง

- นำข้อมูลเข็คขัดข้อง (REJFL) ที่ได้จาก การวิ่ง เข็คในแต่ละ ครั้งในรอบการหักบัญชี เ ดียวกันมารวมกัน เป็นแพ้มข้อมูล เดียวโดย ใช้โปรแกรมคำสั่ง COMBINE

- เรียกข้อมูลเข็คขัดข้อง (REJFILE) ที่ ้รวมกัน เป็นแพ้มข้อมูล เดียวนั้นมาทำการ ้แก้ไขทางจอภาพและตรวจล่อบความ ถิกต้องของการแก้ไข หากแก้ไขยังไม่ ถูกก็ให้กลับไปแก้ไขใหม่ หากตรวจล่อบว่า แก้ไขถูกต้องแล้ว ให้เก็บข้อมูลเข็คขัดข้อง ที่ถูกแก้ไขแล้วไว้ใน Reject File Corrected(REJFILE CORRECTED) พร้อมกับพิมพ์รายงาน เข็คขัดข้องที่ถูก แก้ไขแล้ว

คำอธิบาย

คำอธิบาย

 $\mathsf C$ SORT **REJ IN**  $\mathbf D$ PRINT REJECT DETAIL LIST REPORT (REJECT LIST)

 $\pmb{\}$ 

นำข้อมูล เข็คขัดข้องที่ถูกแก้ไขให้ ์<br>ถูกต้องแล<sup>้</sup>วมา เ รียงลำดับข้อมูลใหม<sup>่</sup> ตามรหัล่ธนาคารผู้จ่าย เงินตาม เข็ค แล้ว เก็บข้อมูลไ ว้ในแพ้มข้อมูลต่างหาก (REJIN) หลังจากนั้นให้พิมพ์รายงาน เข็คขัดข้องที่แก้ไขแล้วเรียงลำดับ ์ <mark>ตา</mark>มธนาคารผู้จ่าย เงิน

103

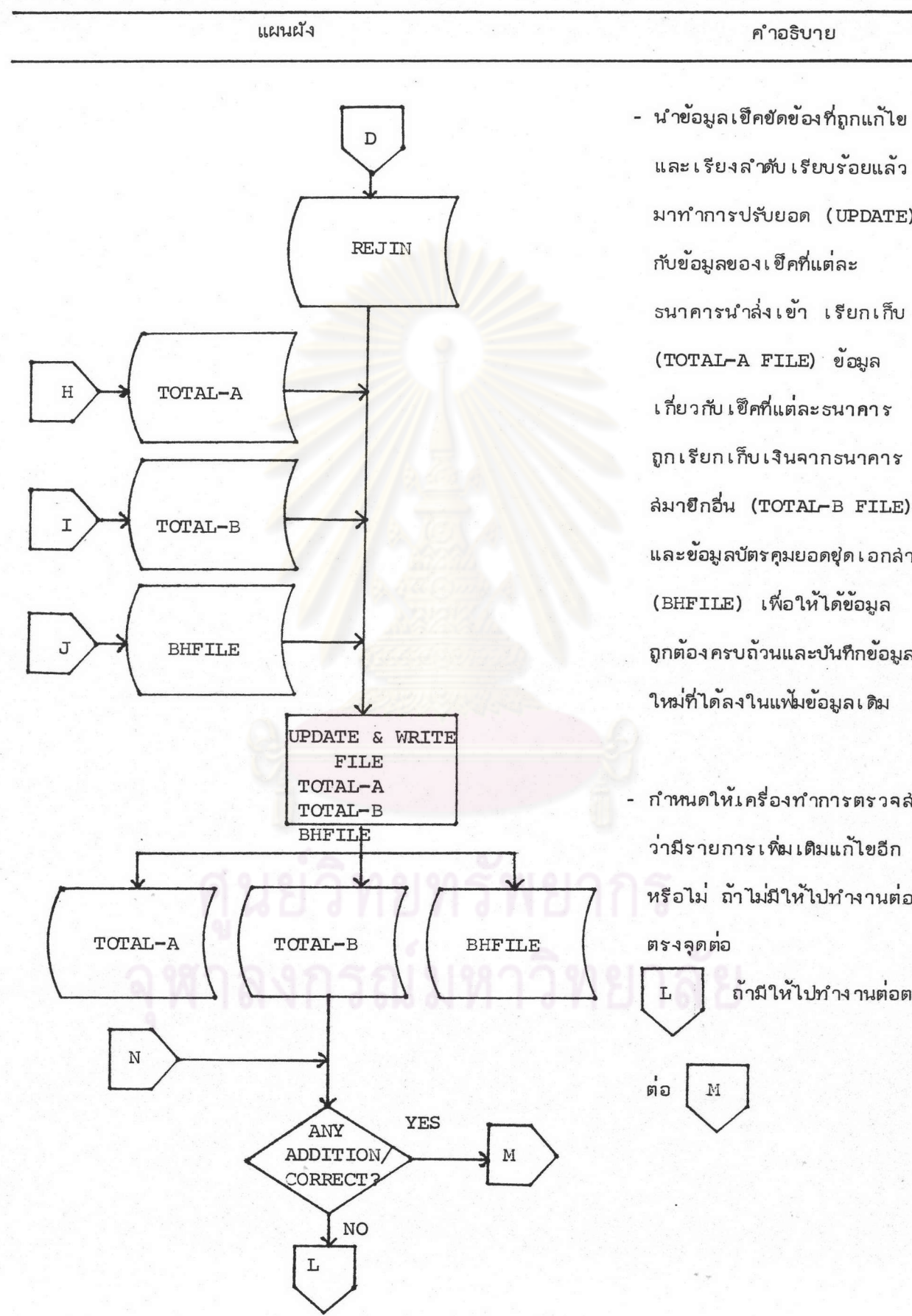

 $\pmb{\}$ 

และ เรียงลำดับ เรียบร้อยแล้ว มาทำการปรับยอด (UPDATE) กับข้อมูลของเข็คที่แต่ละ รนาคารนำล่งเข้า เรียกเก็บ (TOTAL-A FILE) ข้อมูล เกี่ยวกับ เข็คที่แต่ละธนาคาร ถูกเรียกเก็บเงินจากธนาคาร ล่มายึกอื่น (TOTAL-B FILE) และข้อมูลบัตรคุมยอดขุด เอกล่าร (BHFILE) เพื่อให้ได้ข้อมูล ถูกต้องครบถ้วนและบันทึกข้อมูล

- กำหนดให้เครื่องทำการตรวจล่อบ ว่ามีรายการเพิ่มเติมแก้ไขอีก หรือไม่ ถ้าไม่มีให้ไปทำงานต่อ ถ้ามีให้ไปทำงานต่อตรงจุด

104

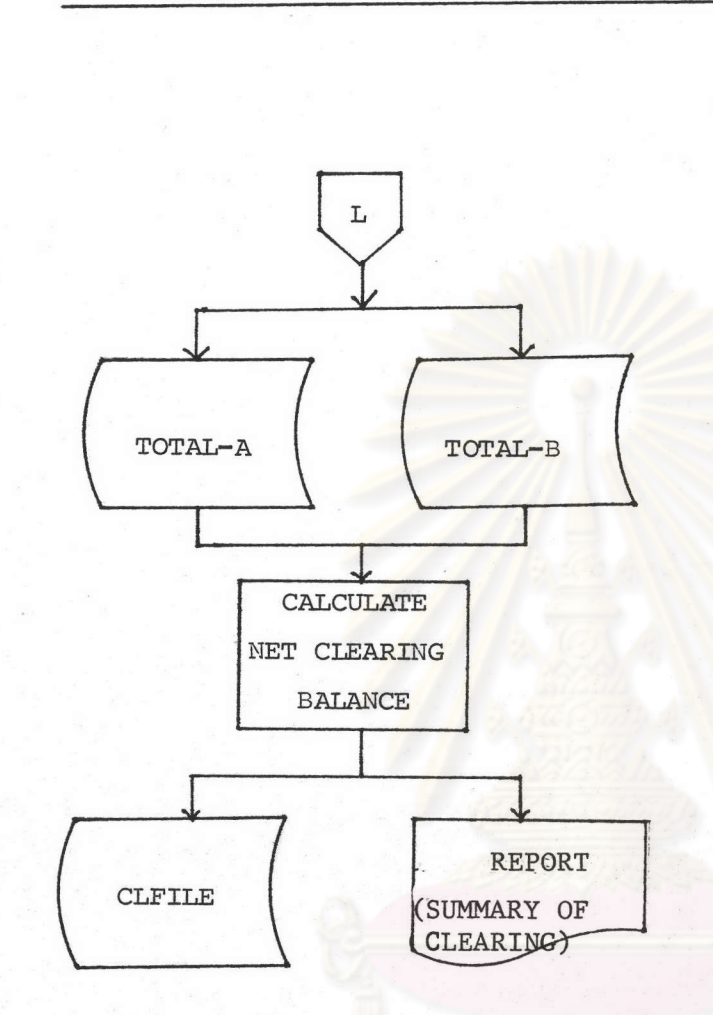

แผนผัง

- นำข้อมูลเกี่ยวกับเข็คที่แต่ละธนาคาร ล่มายึกนำล่ง เข้า เรียกเก็บ (TOTAL-A FILE) กับเข็คที่แต่ละธนาคารถกเรียก เก็บจากรนาคารล่มายึกอื่น (TOTAL-B FILE) ที่ถูกปรับปรุงแก้ไขเรียบร้อยแล้ว มาทำการประมวลผลเพื่อล่รุปผลการ หักบัญชีระหว่างธนาคารโดยเครื่องจะ เปรียบเทียบจำนวนเงินรวมตามเข็ค ทั้งหมดที่ธนาคารหนึ่ง ๆ นำส่งเข้า เรียกเก็บกับจำนวนเงินรวมตามเข็คที่ ธนาคารนั้นถูกเรียกเก็บโดยธนาคาร ล่มายึกอื่น หากจำนวนเงินนำล่งเข้า เรียกเก็บลูงกว่าอยู่เท่าไร แล่ดงว่า ธนาคารนั้นมียอดดูลการหักบัญชีลู่ทริ ้<br>เป็นเจ้าหน้อยู่ตามจำนวนผลต่างนั้น แต่ถ้าหากจำนวนเงินรวมที่ถูกธนาคาร ล่มายึกอื่นเรียกเก็บมากกว่า แล่ดงว่า ธนาคารนั้นมียอดดุลการหักบัญชีลู่ทธิ ่ เป็นลูกหนี้ตามจ°<sub>ำ</sub>นวนผลต่างนั้น จากนั้น จะให้เครื่องพิมพ์รายงานล่รูปผลการหัก บัญชีระหว่ำงธนาคาร (Summary of Clearing) ดังตัวอย่างหน้า 123

คำอธิบาย

105

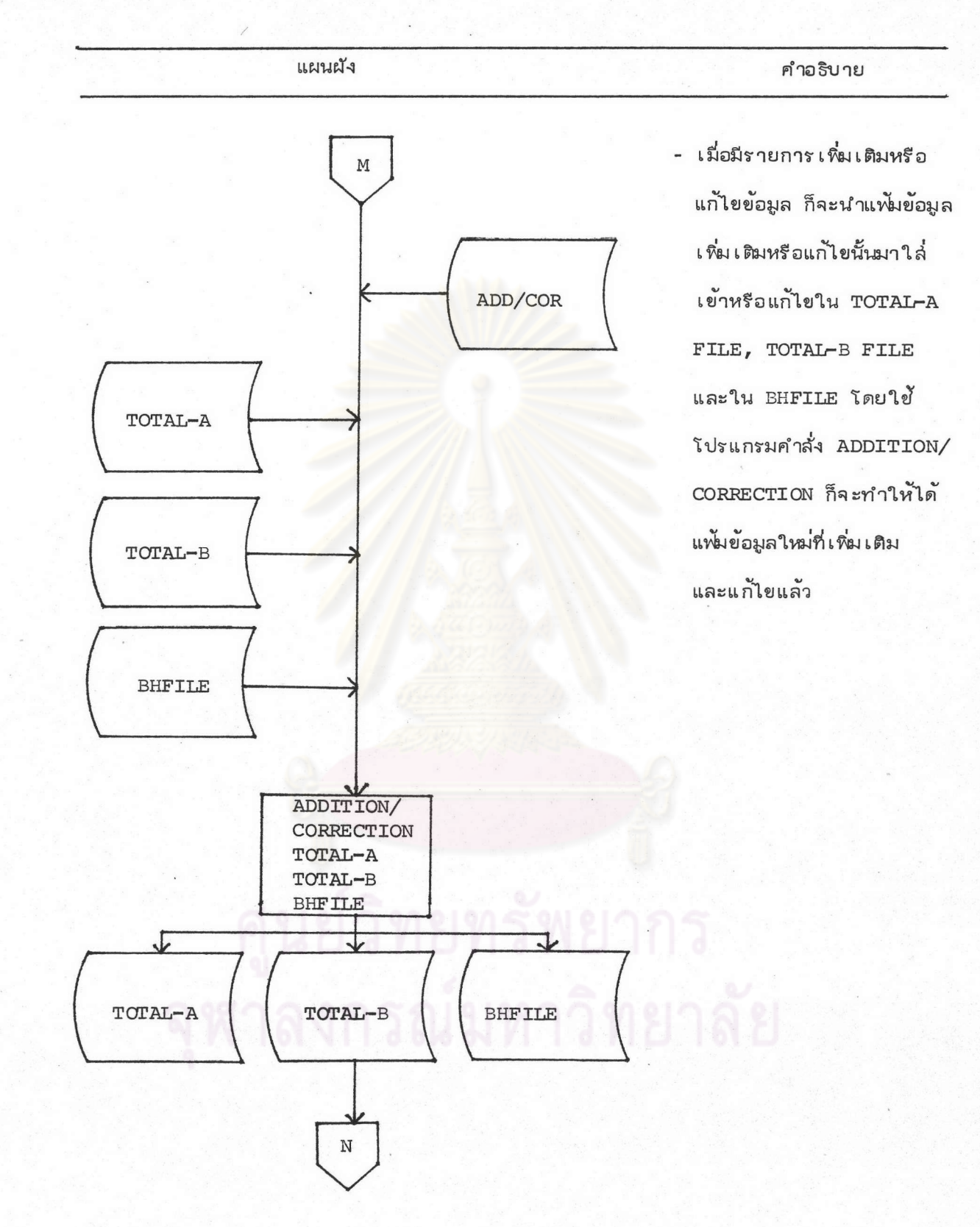

j.

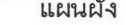

Þ

 $\mathbf{I}$ 

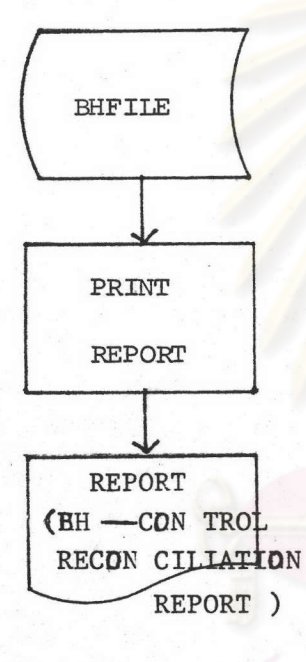

- จากข้อมูลใน BATCH HEADER FILE (BHFILE) ซึ่งได้ผ่านการ UPDATE ข้อมูลจากเข็คขัดข้องที่แก้ไขแล้ว (REJIN FILE) และรายการเพิ่มเติม หรือแก<sup>้</sup>ไขข้อผิดพลาด (ADD/COR FILE) แล้วลำมารถให้เครื่องพิมพ์ รายงานเกี่ยวกับบัตรคุมยอดขุดเอกลำร · ทั้งหมดได้โดยใช้โปรแกรมคำสั่ง PRINT REPORT จะได้รายงานการกระทบ ยอดเอกลำรแต่ละชุดที่อ่านเข้าเครื่อง คอมพิวเตอร์ (BH - Con trol Reconciliation ดังตัวอย่างหน้า 118 Report )

แผนผัง

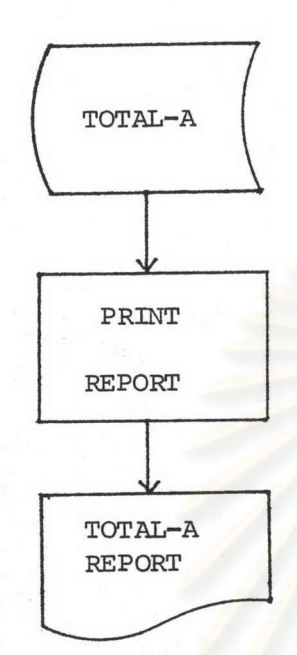

- จากข้อมูลใน TOTAL-A FILE ซึ่งได้ผ่านการ UPDATE ข้อมูลจากเข็คขัดข้องที่แก้ไขแล้ว (REJIN FILE) และรายการเพิ่มเติมหรือ แก้ไขข้อผิดพลาด (ADD/COR FILE) แล้ว ล่ามารถให้เครื่องพิมพ์ข้อมูลเป็นรายงานเข็ค ที่แต่ละธนาคารล่มาขึกนำล่ง เข้า เรียก เก็บ ทั้งหมด โดยโปรแกรมคำสั่ง PRINT REPORT

- ในทำนอง เดียวกับการพิมพ์รายงานข้อมูล ใน TOTAL-A FILE เราลำมารถใย้ โปรแกรมคำสั่ง PRINT REPORT ให้เครื่องพิมพ์รายงานข้อมูลใน TOTAL-B FILE แล่ดงรายการเกี่ยวกับเข็คที่ธนาคาร ผู้จ่ายเงินแต่ละธนาคาร ถูกเรียกเก็บเงิน จากธนาคารล่มายึกอื่นทั้งหมดได้

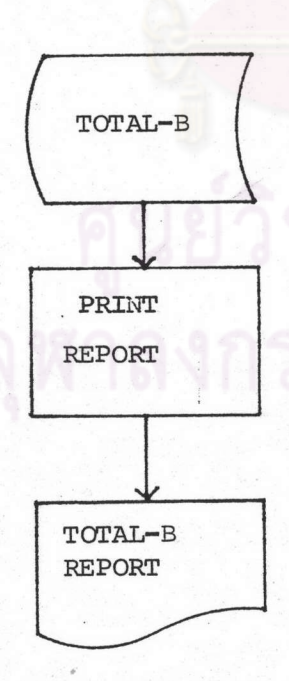

คำอธิบาย

108

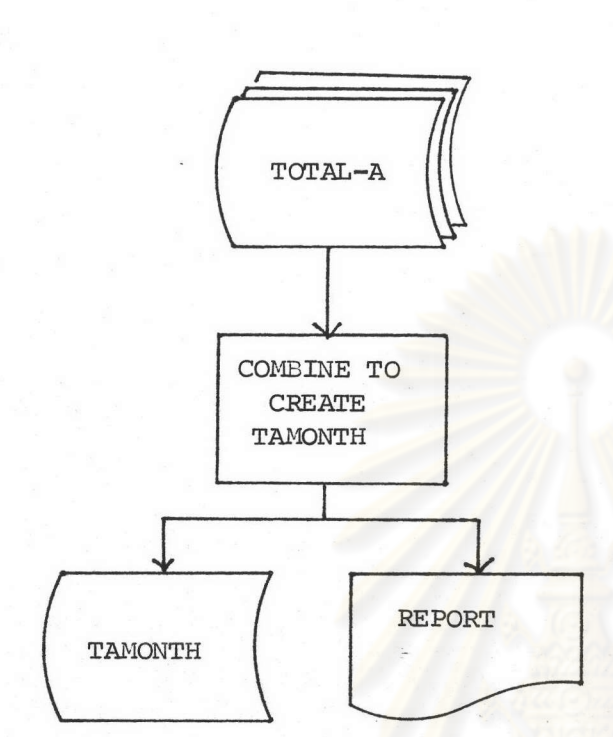

แผนผัง

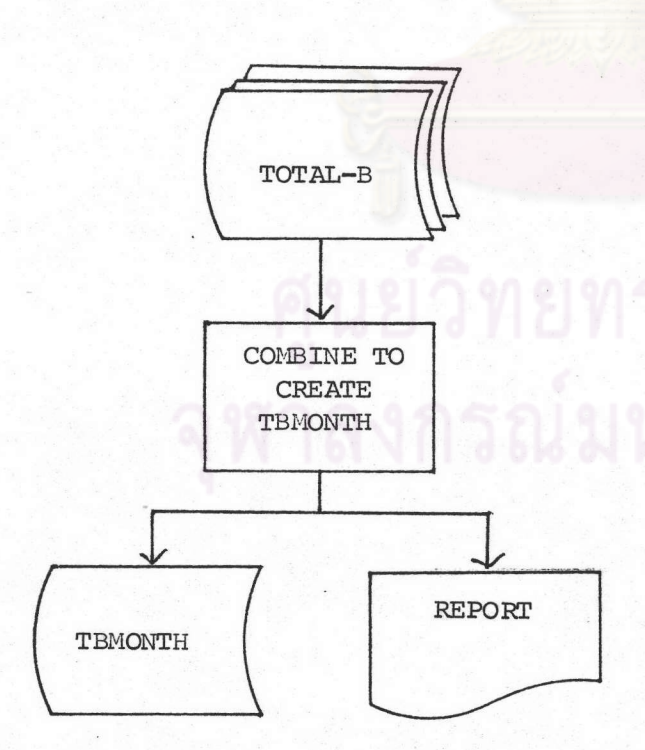

กรณีต้องการทำรายงานรายเ ดือนข้อมูล เกี่ยวกับจำนวนฉบับ และจำนวนเงินรวม ของ เข็คที่แต่ละธนาคารลมาขึกนำล่ง เข้า เรียกเก็บผ่านคู่นย์หักบัญชี ก็ล่ามารถนำ ข้อมูลใน TOTAL-A FILE ของแต่ละวัน ในเดือนที่ต้องการล่รุปผลทำรายงาน มารวมกันโดยใข้โปรแกรมคำลั่ง COMBINE เครื่องคอมพิวเตอร์จะประมวล ้ผลและ เ ก็บข้อมูลยอดราย เดือนไว*้*ใน TAMONTH FILE เพื่ออาจเก็บไว้ใช้ใน การทำรายงานรายไตรมาล หรือรายปี ในขณะ เดียวกันจะพิมพ์รายงานราย เดือน ให้ตามตัลงการ

คำอธิบาย

- ในกรณีที่ต้องการทำรายงานรายเดือน ข้อมูล เ กี่ย วกับจำนวนฉบับและจำนวน เงิน รวมของ เ ขึ้ดที่แต่ละธนาคารล่มาขึกถูกเรียก เ ก็บ เ งินตาม เ ขี คผ่านคู่นย์หักบัญชี ก็ล่ามารถ ทำได้ในลักษณะคล้ายกรณีดังกล่าวข้างต้น เพียงแต่แพ้มข้อมูลที่ใช<sup>้</sup>คือ TOTAL-B FILE และผลรายเดือนจะเก็บไว้ใน TBMONTH FILE

109

- ตัวอย่างรายงานที่เครื่องคอมพิว เตอร์จะพิมพ์ให้มีดังนี้  $2.8$ 
	- รายงานรายละ เอียดข้อมูลของ เอกล่ารที่ถูก MASTER LIST  $1.$ อ่านเข้าเครื่องคอมพิวเตอร์
	- 2. Bank listing of Inward Clearing Items รายงาน

รายละเอียดเข็คที่แต่ละธนาคารถกเรียกเก็บเงิน

โดยธนาคารล่มาขึกอื่นในแต่ละรอบการหักบัญชื

3. BH-control Reconciliation Report รายงานการกระทบ

ยอด เอกล่ารแต่ละชุดที่อ่าน เข้า เ ครื่อง

คอมพิวเตอร์

4. COLLECTING BANKS SUMMARY รายงานรายละเอียดเข็คที่ แต่ละธนาคารล่ง เข้า เรียกเก็บ เงินผ่าน คู่นย<sup>ั</sup>หักบัญชีในแต<sup>่</sup>ละรอบการหักบัญชี

5. SUMMARY OF CLEARING รายงานล่รุปผลการหักบัญชีระหว่าง ้รนาคารในแต่ละรอบ

ลงกรณ์มหาวิทยาลัย

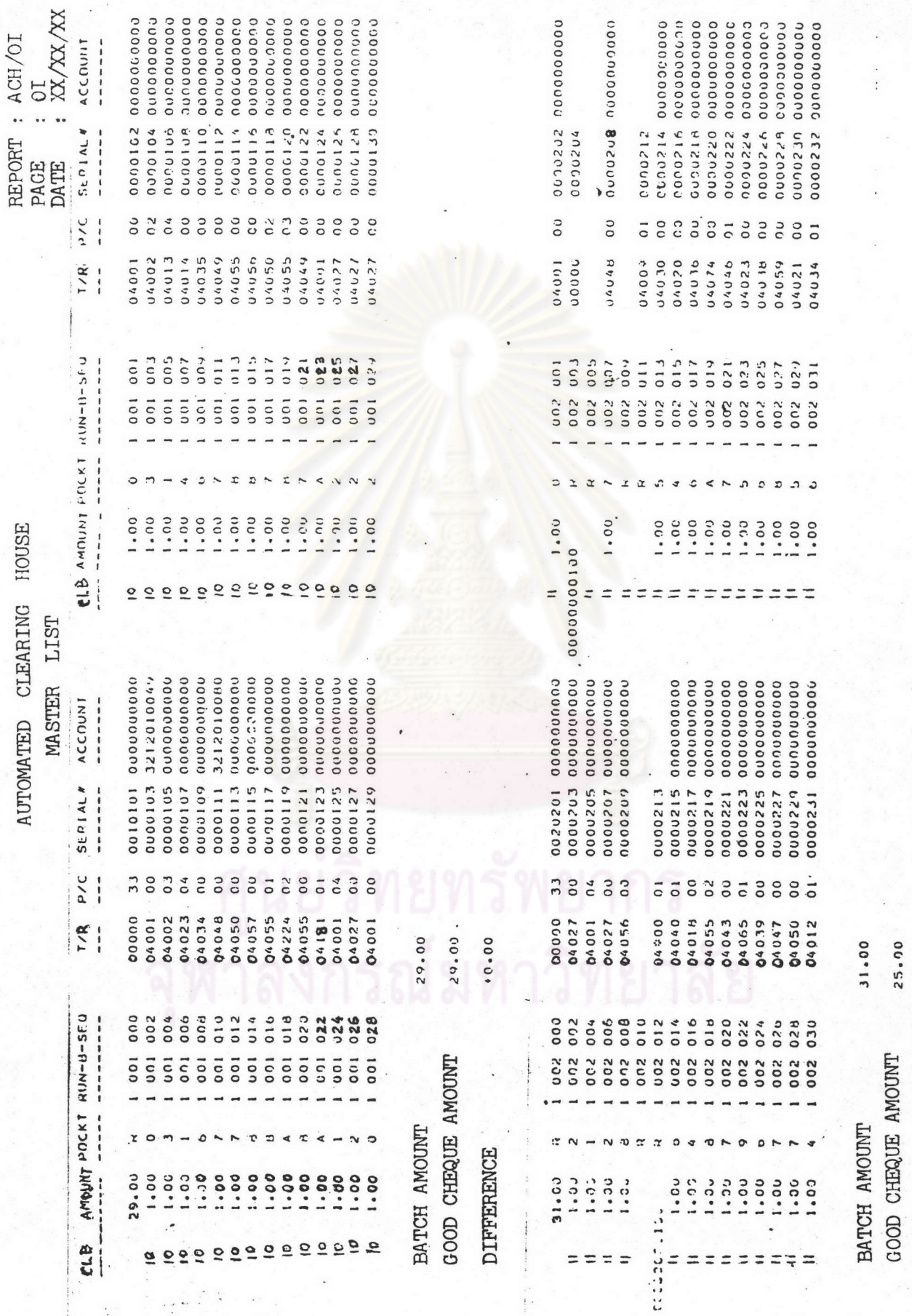

 $\mathfrak{p}$ 

 $\mathbf{r}$ 

111

 $31 - 00$ <br> $25 - 00$  $-6.00$ 

DIFFERENCE

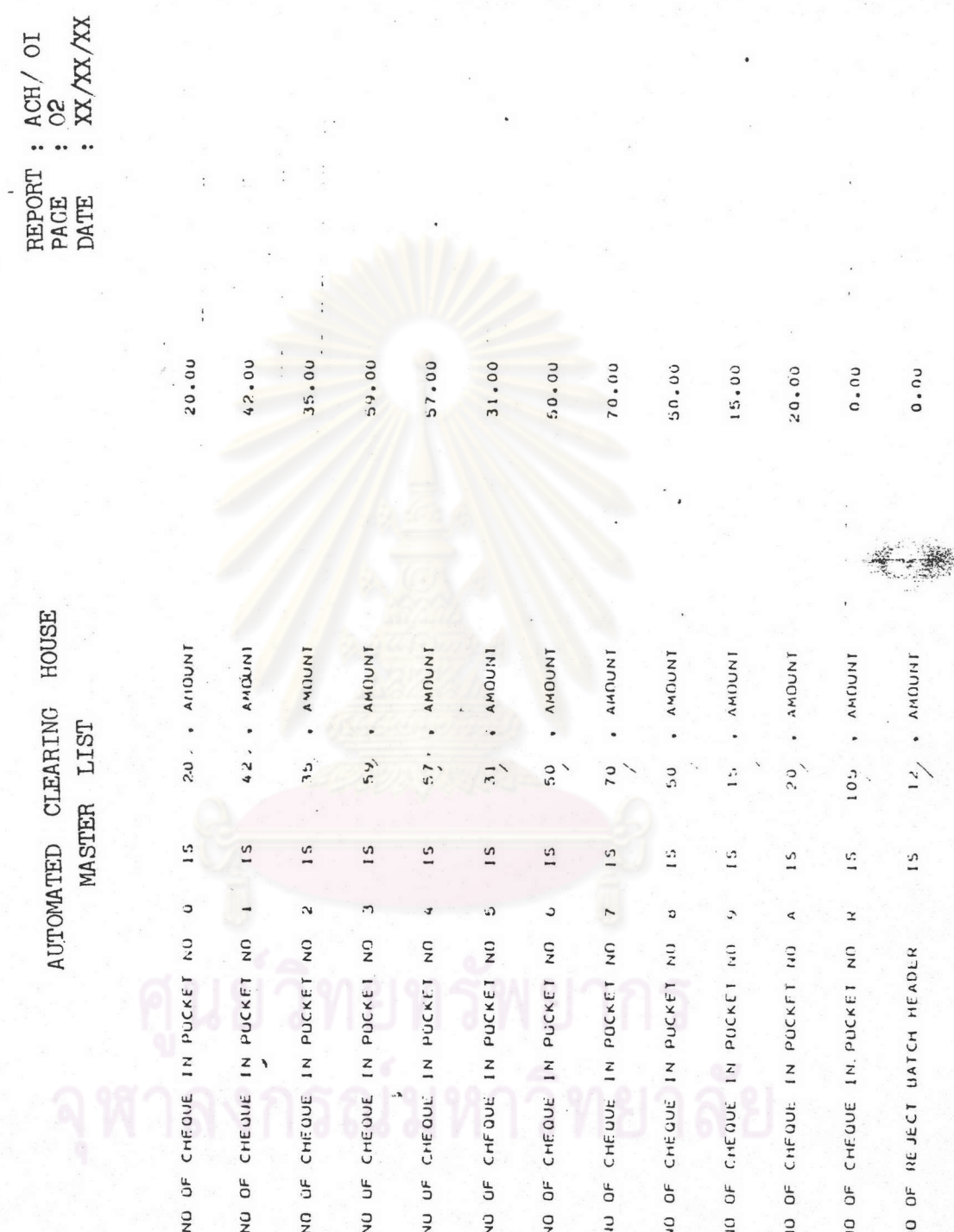

 $\overline{\mathcal{L}}$ 

 $\overline{\mathcal{L}}$ 

 $\overline{\mathcal{C}}$ 

 $\mathcal{L}_{\mathcal{L}}$ 

AUTOMATED CLEARING HOUSE

 $\epsilon$ 

 $\epsilon$ 

112

 $\epsilon$ 

 $\cdot$  $\epsilon$ 

#### MASTER LIST  $1<sub>o</sub>$

เป็นรายงานที่แล่ดงรายละ เอียดของเข็คหรือเอกล่ารที่ถูกอ่านผ่าน เข้าเครื่องอ่านและแยกเข็ค ซึ่งเชื่อมต่อกับเครื่องคอมพิวเตอร์ โดยที่ข้อมูลต่าง ๆ จะถูก เก็บเข้าในส่วนความจำของเครื่องคอมพิวเตอร์ เพื่อนำไปประมวลผลในขั้นต่อไป เครื่อง จะพิมพ์ MASTER LIST ไปพร้อม ๆ กับการอ่านเอกล่ารแต่ละฉบับเข้าเครื่อง ในขณะเดียวกัน จะบันทึกข้อมูลลงในเท<sub>ิ</sub>ปหรือจานแม**่**เหล็กเพื่อเก็บเป็น MASTER FILE, MASTER LIST นี้เมื่อ ทิมพ์เล่ร็จจะเก็บเป็นหลักฐานไว ณ คู่นย์หักบัญชีเพื่อการอางอิงตรวจล่อบได้ในภายหลัง

รายละเอียดใน MASTER LIST ประกอบด้วย

หมายถึง รหัล่ของธนาคารผู้ล่งเข็คเข้าเรียกเก็บ (Collecting **CLB** Bank)

หมายถึง จำนวนเงินตามเอกล่ารได้แก่จำนวนเงินตามเข็ค หรือจำนวน **AMOUNT** เงินตามบัตรคมยอดชุดเอกล่าร

หมายถึง POCKET NUMBER หรือหมายเลขข้องที่เอกล่ารจะไปตกอยู่ **POCKT** POCKET R หมายถึง ช่องที่เข็คขัดข้องจะไปตกอย POCKET A หมายถึง ช่องที่ตกรวมของเข็คกลุ่ม A ซึ่งจะต้อง

นำเข้าเครื่อง แยกเข็คอีกครั้งหนึ่ง

POCKET B หมายถึง ช่องที่ตกรวมของเข็คกลุ่ม B ซึ่งจะต้อง นำไปเข้าเครื่อง แยกเข็คอีกครั้งหนึ่ง

RUN-B-SEQหมายถึง ตัวเลยที่บอกรอบของการนำเข็คเข้าเครื่อง เลขที่ยุ่ดเอกล่าร

และสำดับที่ของเอกล่ารในขุด ตัวอย่างเย่น 1 001 003 หมายถึง เป็นการนำเข็คเข้าเครื่องรอบที่ 1 เอกล่ารฉบับที่ 3 ในขุดที่ 1 ทั้งนี้เพื่อประโยชน์ในการอ<sup>้</sup>างอิง ตรวจล่อบค<sup>้</sup>นหา ในภายหลัง

หมายถึง รหัล่ของธนาคารและล่าขาธนาคาร  $T/R$ 

เจ้าของเข็คผู้ถูกเรียกเก็บ (ธนาคารผู้จ่ายเงินตามเข็ค)

หมายถึง รหัล่เอกล่าร โดยอาจมีการกำหนดว่า รหัลแต่ละตัวให้  $P/C$ 

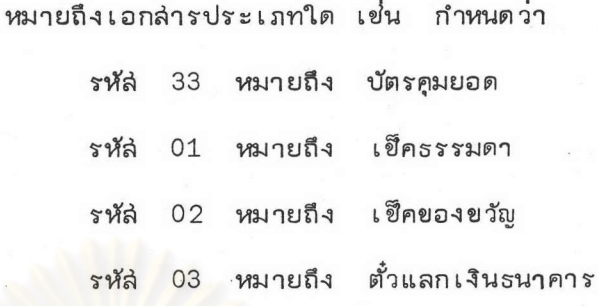

SERIAL # หมายถึง เลขที่เข็คหรือเอกล่าร ACCOUNT หมายถึง เลขที่บัญชีของเช็ค BATCH AMOUNT หมายถึง ยอดจำนวนเงินรวมตามบัตรคุมยอดขุดเอกล่าร GOOD CHEQUE AMOUNT หมายถึง ยอดจำนวนเงินรวมของเข็คที่เครื่องล่ามารถ

## อ่านได้

DIFFERENCE หมายถึง ยอดผลต่ำงจำนวนเงินรวมระหว่างบัตรคมยอดขุดเอกล่าร กับยอดตามที่เครื่องล่ามารถอ่านได้

ในช่วงท้ายของการนำเข็คเข้าเครื่อง แต่ละรอบเครื่องจะพิมพ์ล่รุปในตอนท้ายของ MASTER LIST เพื่อส่รุปให้ทราบว่า เข็คที่ตกในแต่ละช่องมีจำนวนกี่ฉบับ ยอดจำนวนเงินรวม เท่ากับเท่าไร

หาลงกรณ์มหาวิทยาลัย

### 114

BANK LISTING OF INWARD CLEARING ITEMS AUTOMATED CLEARING HOUSE

 $\pmb{\flat}$ 

 $\begin{tabular}{ll} $\mathtt{REPORT} \ :\ \mathtt{ACH/O2}$ \\ \mathtt{PAGE} & \vdots \ \mathtt{OL} \\ \mathtt{DATE} & \vdots \ \mathtt{XX/XX/XX} \end{tabular}$ 

## BANK NAME :

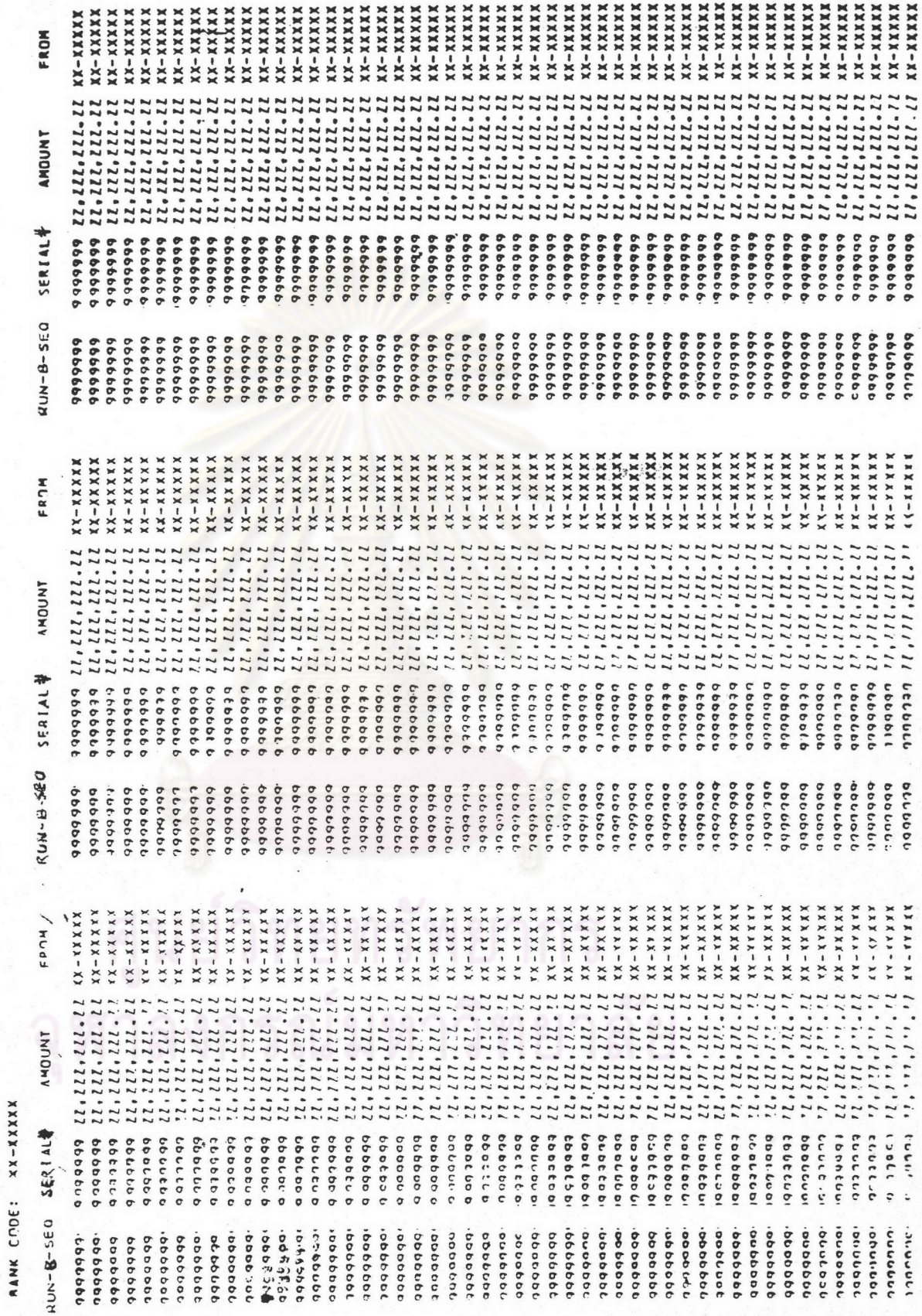

BANK LISTING OF INWARD CLEARING ITEMS AUTOMATED CLEARING HOUSE

 $\overline{\phantom{a}}$ 

 $\overline{r}$ 

## BANK NAMES

 $XXXXX$ **QAIN CODE** 

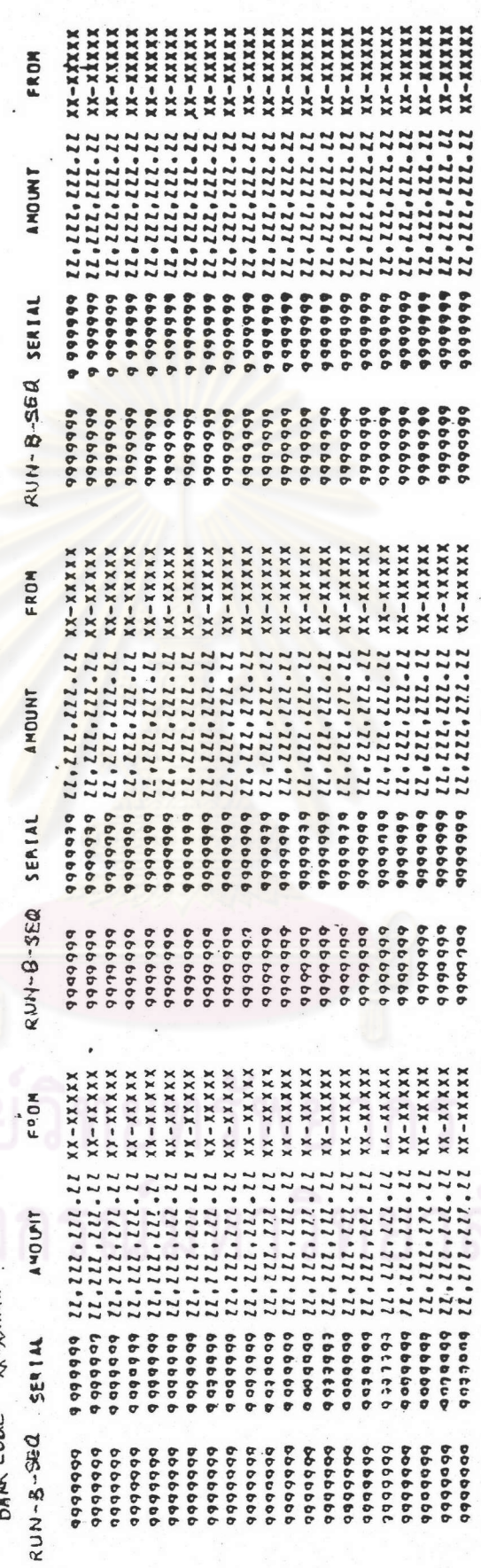

466°427'177'177'177 56°5171717171717 TOTAL AMOUNT OF INNARD CLEARINGS Z722,72212129.99 TOTAL AMOUNT OF OUTAARD CLEARINGS NET CLEARINGS

NO OF INWARD CLEARING ITEMS :

.......

SUMMARY STATEMENT

.......

116

## 2. Bank listing of Inward Clearing Items

เป็นรายงานที่แล่ดงรายละ เอียดของ เข็คแต่ละฉบับที่แต่ละธนาคารถูก เรียก เก็บ โดยธนาคารล่มาขึกอื่น ในการหักบัญชีแต่ละรอบ เครื่องจะพิมพ์รายงานแยกเป็นแต่ละธนาคาร ที่ถูกเรียกเก็บ โดยในช่วงท้ายของรายงานจะเป็นรายงานส่รุป (Summary Statement) ซึ่งล่รุปผลให้ทราบว่า ยอดรวมจำนวนเงินตามเข็ค และจำนวนฉบับของเข็คที่ธนาคารนั้นล่งเข้า เรียกเก็บ เป็นจำนวนเท่าใด และยอดรวมจำนวนเงินตามเข็คและจำนวนฉบับของเข็คที่ ธนาคารนั้นถูกเ รียกเก็บผ่านเคลียริ่ง เป็นจำนวนเท่าใดและแล่ดงยอดดูลสุทธิจากผลของการ หักบัญชีในรอบดังกล่าวด้วย รายงานนี้พิมพ์ขึ้นโดยมีสำเนา 1 ชุดคือต้นฉบับจะแยกล่งธนาคาร ล่มาขึกแต่ละธนาคาร สำเนาเก็บ ณ คู่นย**์หักบัญ**ยึ

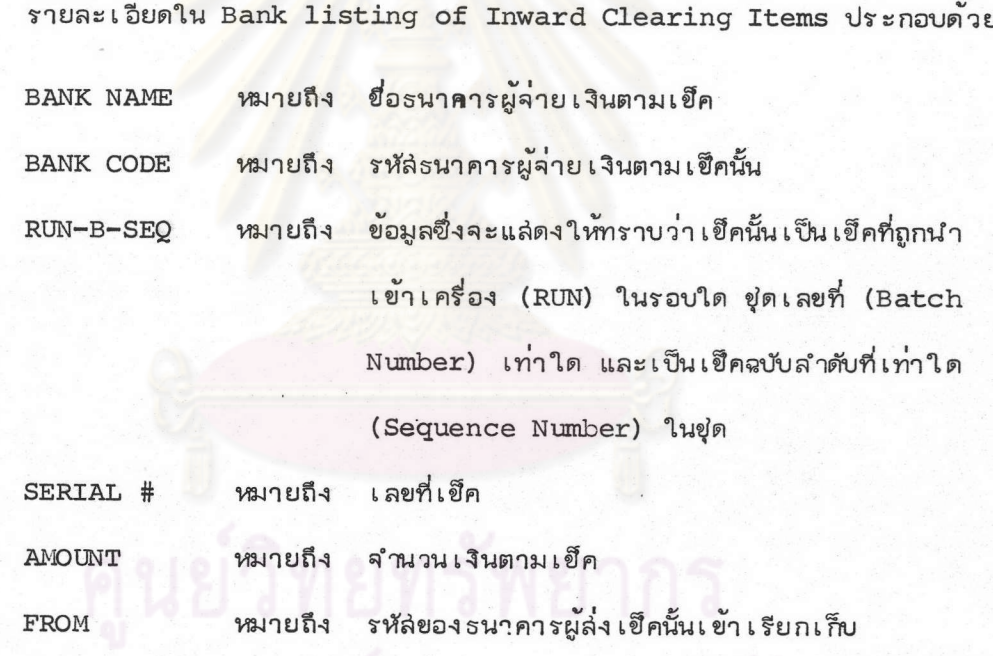

ลงกรณ์มหาวิทยาลัย

AUTOMATED CLEARING HOUSE<br>BH-CONTROL RECONCILIATION REPORT

 $\begin{tabular}{ll} \bf REPORT: & ACH/O3 \\ \bf PAGE & : & \tt OL \\ \bf DATE & : & \tt XX/XX/XX \\ \end{tabular}$ 

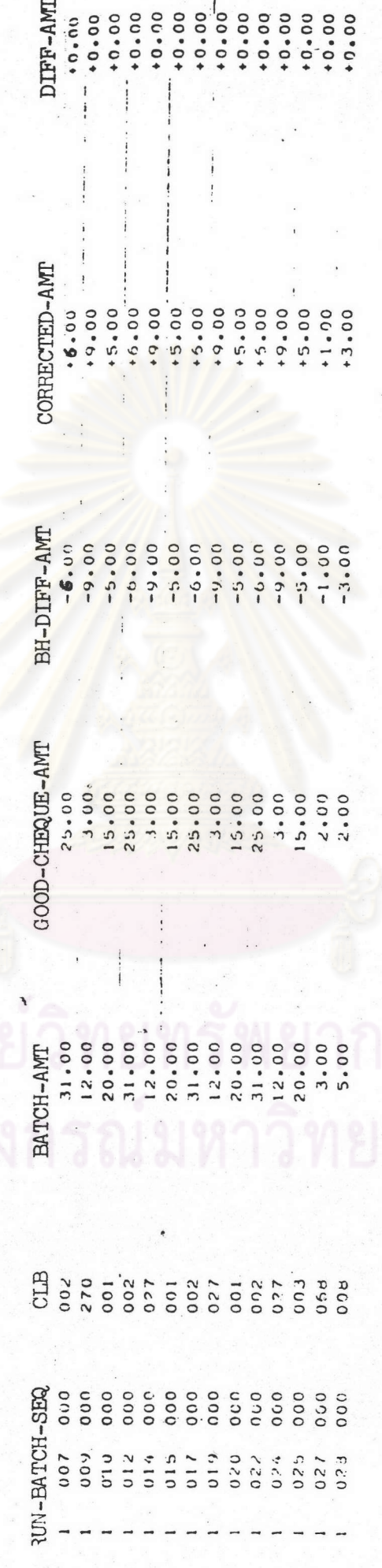

 $\ddot{\cdot}$ 

 $\ddot{\bullet}$ 

 $\begin{matrix} \end{matrix}$ 

 $118$ 

#### З. BH-Control Reconciliation Report

หมายถึง

เป็นรายงานแล่ดงการกระทบยอดเงินรวมของ เข็คตามบัตรคุมยอดขุ่ด เอกล่าร กับยอดเงินรวมของเข็คในแต่ละขุด ตามที่เครื่องอ่านได้ ซึ่งควรจะเท่ากัน หากมีผลต่างก็จะ ต้องทำการแก้ไขบ้อนข้อมูลใหม่ให้เครื่องอ่านให้ถูกต้องครบถั่วนต่อไป

รายละเอียดใน BH-Control Reconciliation Report ประกอบด้วย

RUN-BATCH-SEQ

ข้อมูลแล่ดงรอบการนำเข็คอ่าน เข้า เครื่อง (Run Number) เลขที่ยุด สำดับที่ยอง เอกล่ารในชุด ซึ่งปกติจะเป็นเลข 000 เพราะบัตรคุมยอดขุด เอกลารปกติจะ เป็น เอกล่ารใบแรกของชุดอยู่นำหน้าชุด เข็ค แต่ละชุด

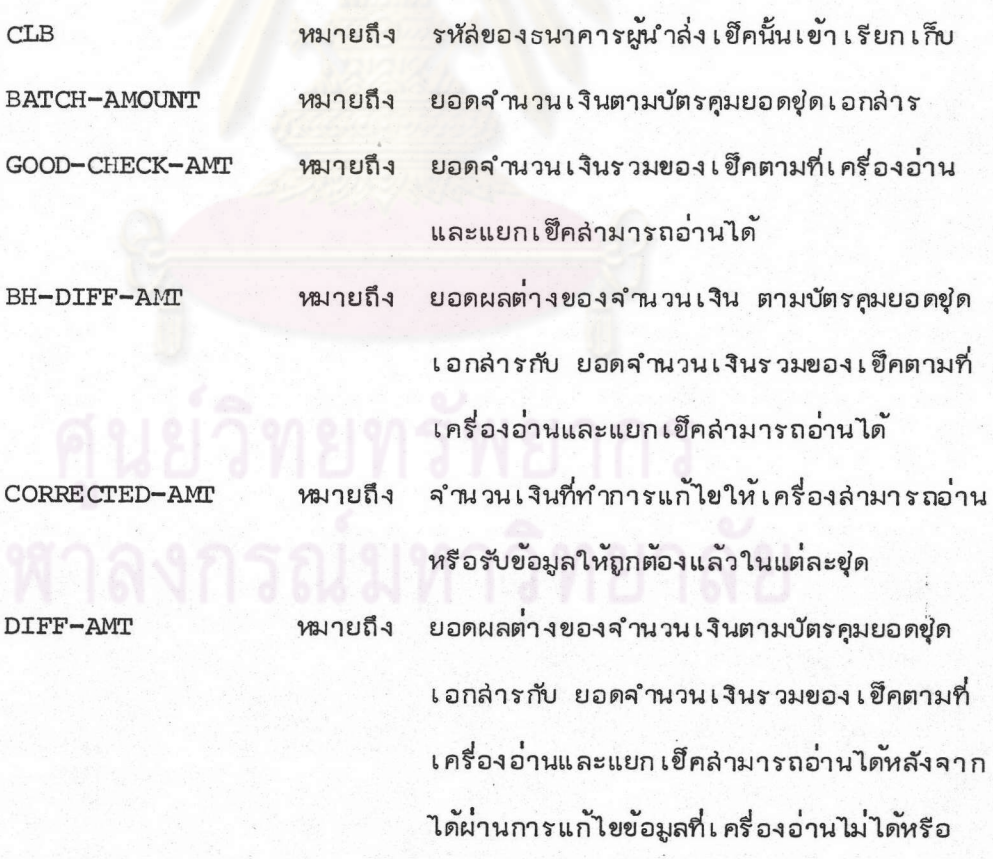

อ่านผิดเรียบร้อยแล้ว

DI

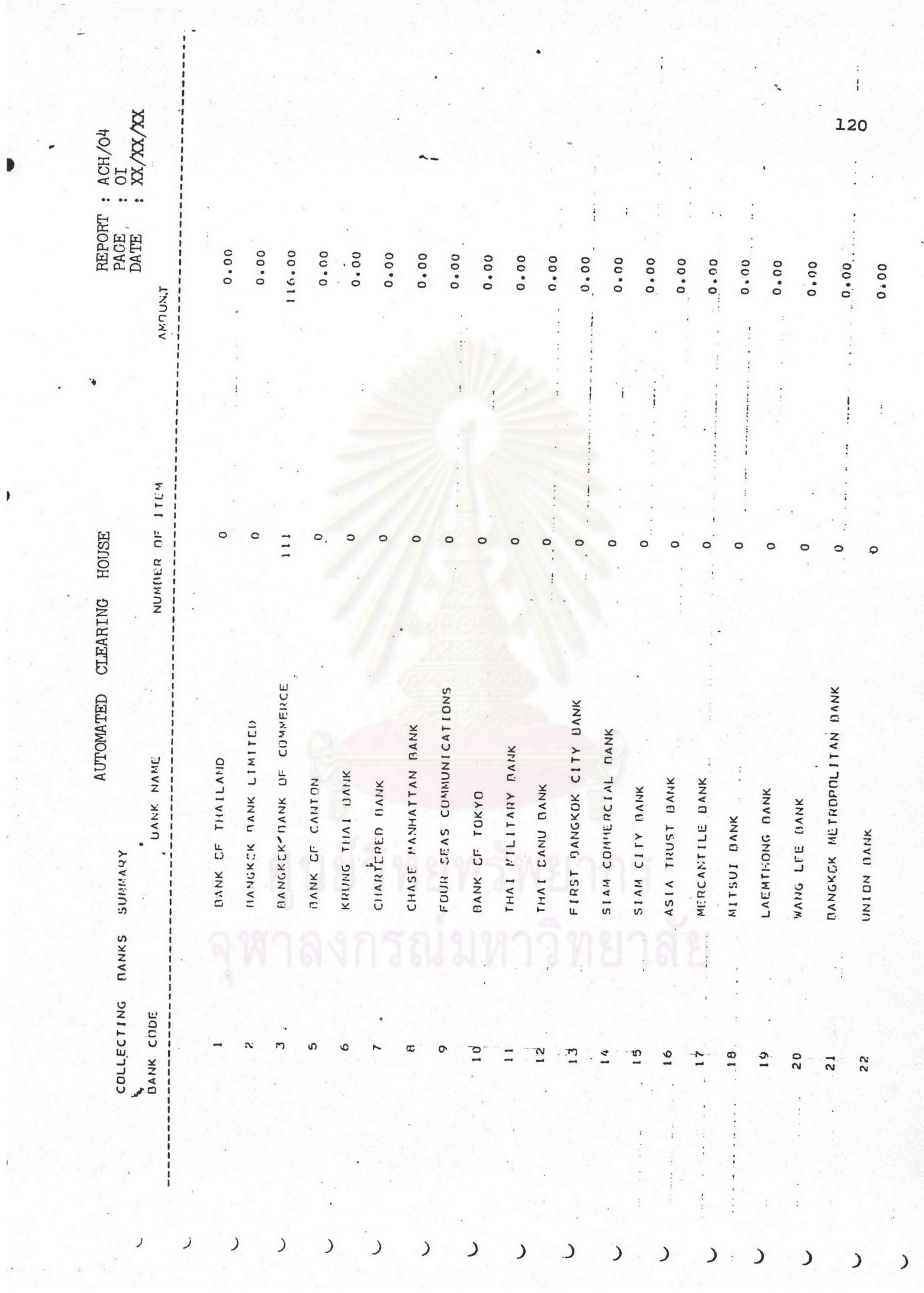

,

 $\blacktriangleright$ 

 $\mathcal{L}$ 

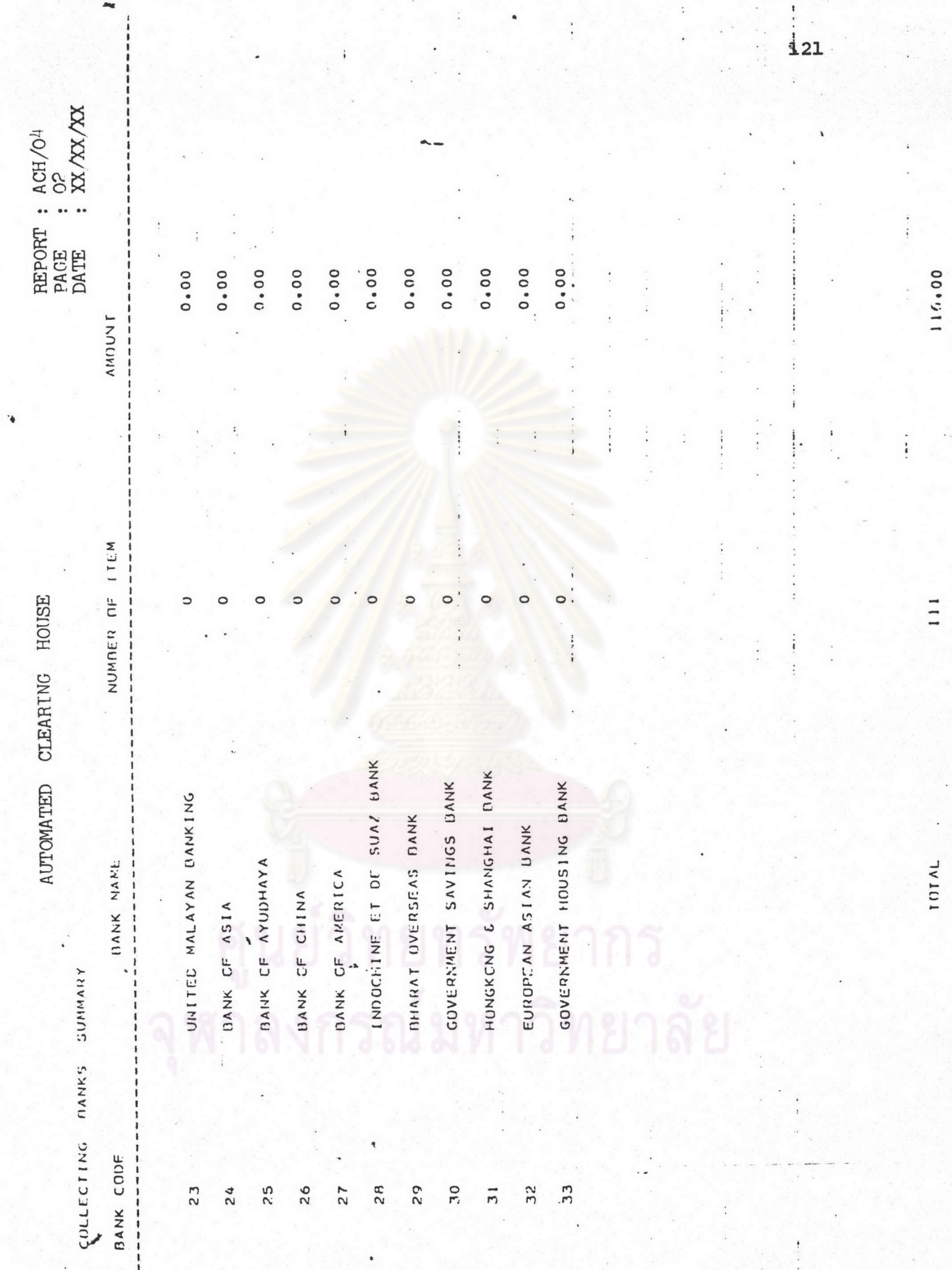

#### COLLECTING BANKS SUMMARY  $4\degree$

เป็นรายงานที่แล่ดงล่รุปผลการนำล่ง เข็คเข้า เรียกเก็บของแต่ละธนาคารว่า ในแต่ละรอบของการหักบัญชีระหว่างธนาคาร แต่ละธนาคารล่มายึกนำล่งเข็คเข้าเรียกเก็บ เงินจากธนาคารสมาขึกอื่น ๆ เป็นจำนวนเข็คกี่ฉบับ รวมจำนวนเงินทั้งหมดเท่าไร รายงาน นี้ เครื่องจะพิมพ์ให้ภายหลังจากการได้นำเข็คเข้า เครื่องทั้งหมดในรอบการหักบัญชีแต่ละรอบแล้ว และ เก็บ เป็นหลักฐาน ณ คู่นย<sup>์</sup>หักบัญชี

รายละเอียดใน COLLECTING BANKS SUMMARY ประกอบด้วย

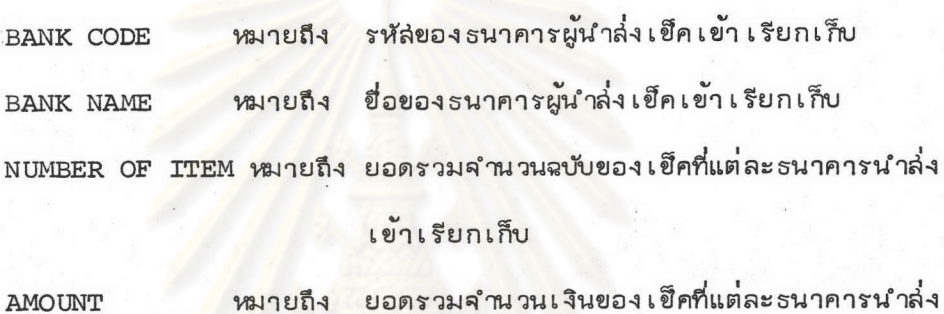

เข้าเรียกเก็บ

าลงกรณ์มหาวิทยาลัย

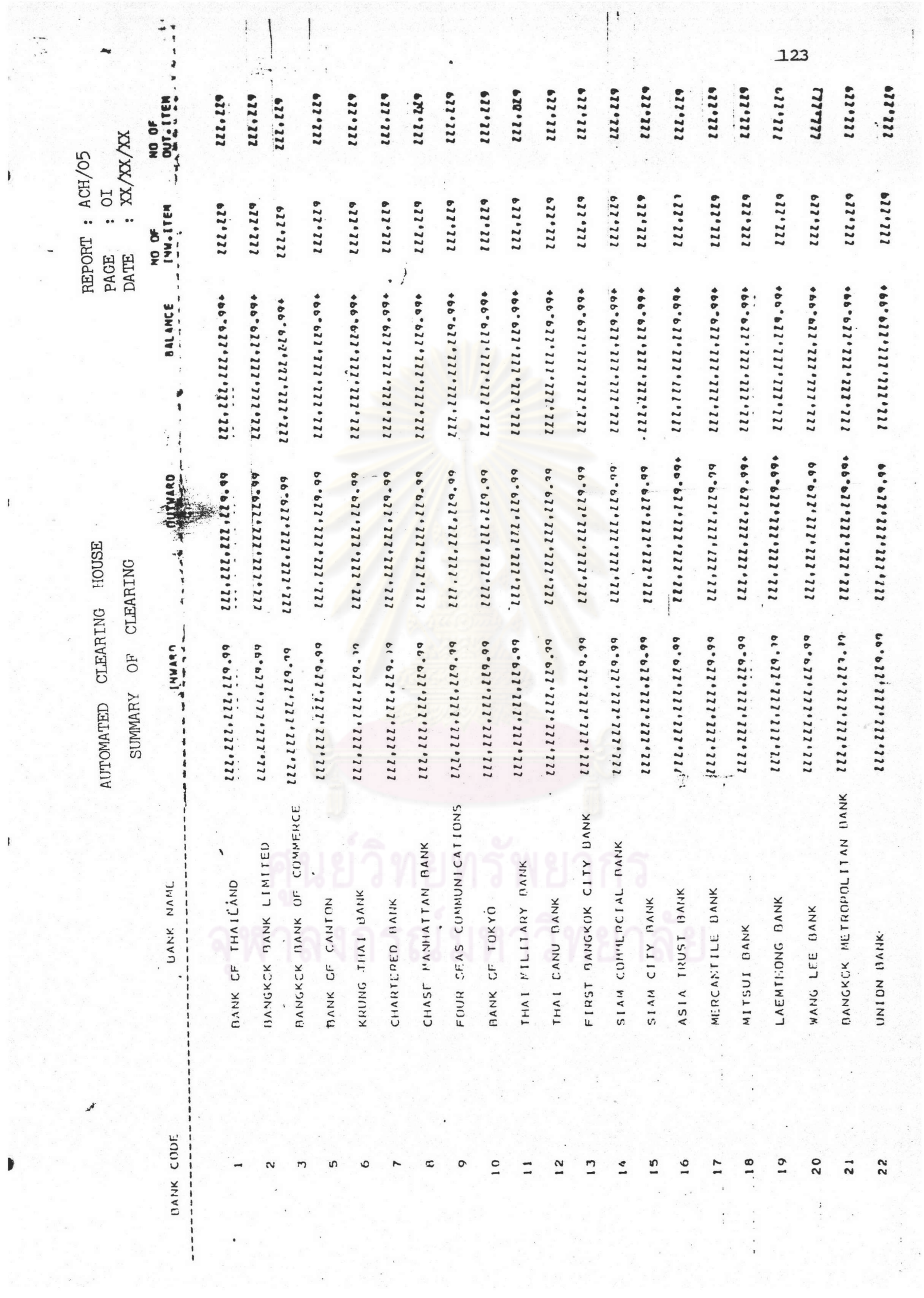

 $\mathbf{I}$ 

 $\bar{J}$ 

Þ

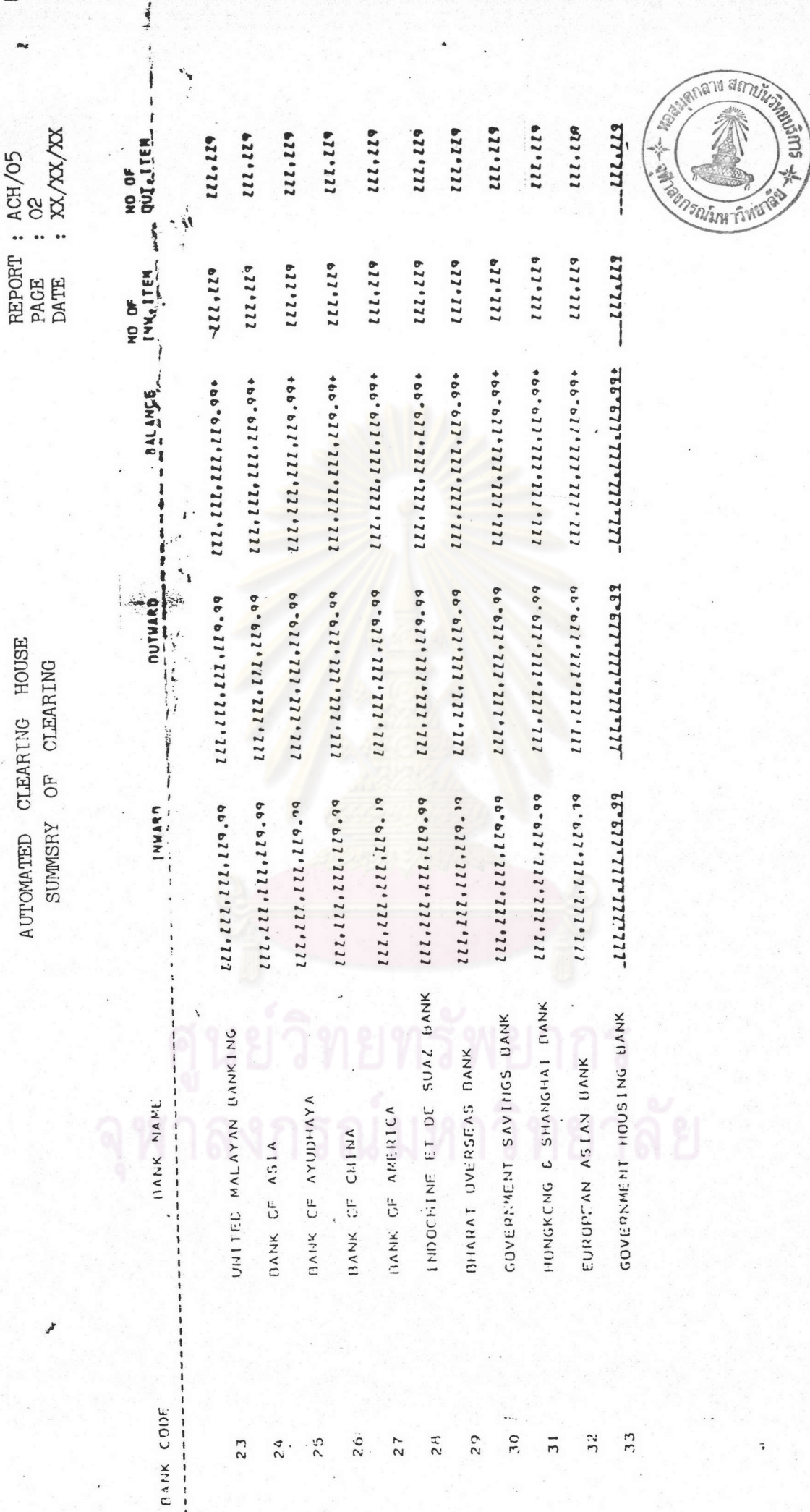

į

 $\pmb{\bigr\}}$ 

**101AL** 

#### SUMMARY OF CLEARING 5.

เป็นรายงานหลัก ซึ่งถือเป็นหัวใจใหญ่ของรายงานผลการหักบัญชีระหว่าง เปรียบเล่มีอนรายงานงบพิลู่จน์ยอดการหักบัญชีระหว่างธนาคาร โดยจะแล่ดง ธนาคาร ้รายละเอียดยอดรวมของแต่ละธนาคารล่มาขึกว่าจำนวนเงินรวม และจำนวนฉบับของเข็ค ที่ล่งเข้าเรียกเก็บ (ยอดการได้ดูลเคลียริ่ง) เป็นเท่าไร ยอดถูกเรียกเก็บจากธนาคาร ล่มาชีกอื่น (ยอดการเลียดุลเคลียริ่ง) เป็นเท่าไร และแล่ดงยอดดุลลุ่ทธิจากผลการหักบัญชื ระหว่างธนาคารในรอบดังกล่าวเป็นเท่าไร ยอดดูลลู่ทธินี้จะใช้เป็นตัวเลขในการนำเงิน ู<br>เ ข้าบัญชีหรือหักบัญชี เ งินฝากกระ แล่ ราย วันของ ธนาคารล่มาขึกนั้นที่ธนาคารแห**่**งประ เ ทค่ไทย ์ เพื่อขำระดุลกา*รหัก*บัญชีระหว<sup>่</sup>างกัน

รายงานนี้เ ครื่องจะจัดพิมพ์ให<sup>้</sup>โดยมีลำเนา 1 ชุด ต้นฉบับเก็บเป็นหลักฐาน ณ คู่นย์หักบัญชีสำเนาคู<sup>่</sup>ฉบับ<mark>น</mark>ำล่งธนาคารแห**่**งประเทศไทย รายละเอียดใน SUMMARY OF CLEARING ประกอบด้วย

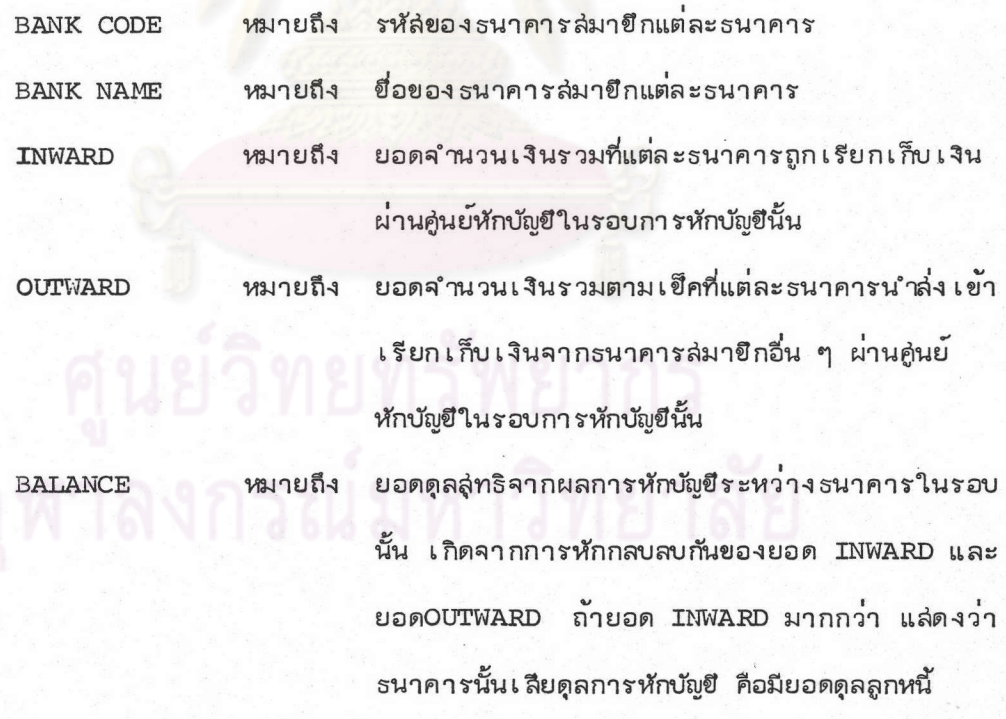

(Debit Balance) ถ้ายอด OUTWARD มากกว่ายอด INWARD แล่ดงว่าธนาคารได้ดูลการหักบัญชี คือมียอดดูล เจ้าหนี้ (Credit Balance)

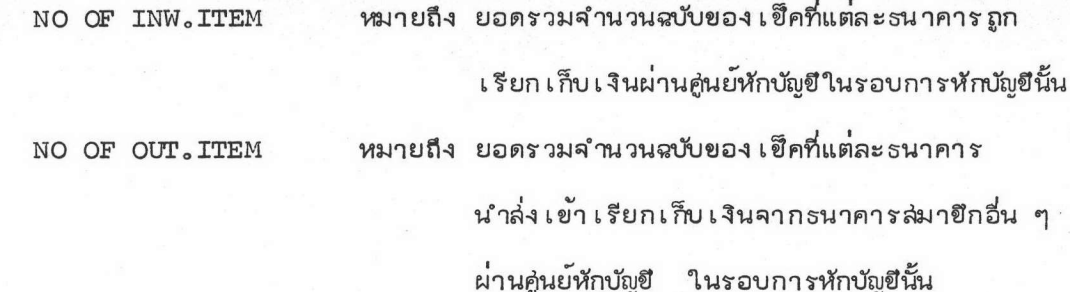

ในตอนท้ายของรายงานจะแล่ดงยอดรวมของตัวเลขแต<sup>่</sup>ละ Collumn ซึ่งลำมารถ กระทบยอดพิลู่จน์ความถูกต้องของการหักบัญชีได**้**โดย

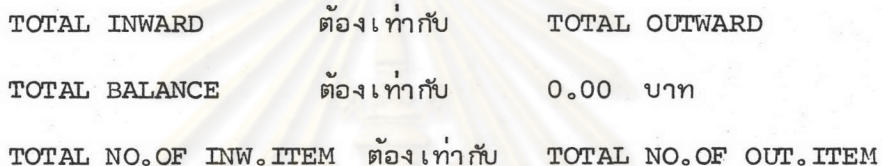

2.9 การหักบัญชีรอบเข็คคีน

ภายหลังจากการหักบัญชีประจำวันได<sup>้</sup>ลิ้นลู่ดลง และผู้แทนธนาคารได<sup>้</sup>รับเข็ค และรายงานกลับคืนไปยังธนาคารของตน เพื่อตรวจล่อบและลงบัญชี หากปรากฏว่าหลังจาก ตรวจล่อบความล่มบูรณ์แล้ว มีเข็คที่จำเป็นต้องล่งคืนด้วยเหตุผลใด ๆ ก็ตาม ธนาคารที่คืนเข็ค จะต้องนำกลับไปที่คู่นย<sup>ู้</sup>หักบัญชีภายในเวลา 9.00 น. ของวันทำการถัดไป พร<sup>้</sup>อมกับบันทึกแจ<sup>้</sup>ง เหตุผลการคืนเข็คติดหน้า เข็คคืนทุกฉบับ เข็คที่มิได้คืนกลับตามกำหนดนี้ถือ ว่า เป็น เข็คที่ได้รับ การขำระเงินแล้ว

วิธีการคืนเข็คกระทำโดยผู้แทนธนาคารนำเข็คมาหักบัญชีระหว่างกันที่คู่นย์หักบัญชี โดยวิธีดำเนินการเข่นเดียวกับการหักบัญชีโดยใช<sup>้</sup>บุคคลปฏิบัติตามระบบเดิม เนื่องจากปริมาณ เข็คมีไม่มากนัก คู่นย์หักบัญชีจะรวบรวมรายงานเข็คคืน กรณีที่คืนด้วยเหตุผลไม่มีเงินในบัญชี เพื่อแจ้งให้ธนาคารสมาชึกทราบ เดือนละครั้ง เพื่อแก้บัญหา เรื่อง เข็คคืนให้น้อยลง

ขั้นดำเนินการหลังการหักบัญชี (Post Clearing Operation)  $3.$ เมื่อคู่นย์หักบัญชีได้ดำเนินการตามขั้นตอนของการหักบัญชีประจำวันสิ้นสุดลง หากยังมี ช่วง เวลาว่างอยู่ของ เ ครื่องคอมพิว เตอร์ คู่นย์หักบัญชือา จจัดให้มีบริการพิเ ศัษแก่ธนาคารล่มาขึก ที่ต้องการในการคัดแยกเข็คด้วยเ ครื่องอ่านและแยกเข็คออกเป็นรายล่าขาธนาคารที่ต้องการ การจัด เรียง เข็ค เรียงลำดับ เลยที่บัญชี... การให้ เครื่องคอมพิว เตอร์ประมวลผลข้อมูล เข็คที่ ธนาคารนั้นถูกเรียกเก็บ การบันทึกข้อมูลที่ประมวลผลแล<sup>้</sup>วนั้นลงในเท<sub>ี</sub>่ปแม่เหล็ก หรือจาน แม่เหล็ก หรือให้เครื่องพิมพ์เป็นรายงานออกมาในแบบฟอร์มที่ต้องการ ซึ่งคู่นย์หักบัญชี จะคิดคาบริการตามลักษณะงานพิเค่ษแต่ละอย่างในอัตราต่าง ๆ กัน เช่นตามจำนวนฉบับ ของเข็ค หรือตามจำนวนรายงานที่ให้พิมพ์

ดังนั้น ในกรณีที่คู่นย<sup>ั</sup>หักบัญชีจัดให้มีบริการพิเศษดังกล**่**ำว เมื่อเครื่องคอมพิวเตอร<sup>ั</sup> ลิ้นลู่ดงานประจำวันของคู่นย<sup>์</sup>หักบัญชีจะดำเนินการดังนี้

J

3.1 แบ**่งเข็คที่แยกออกเป็นรายธนาคารเจ้าของเข็**ค แล้วจากขั้นตอน การดำเนินการหักบัญชี <mark>ออกเป็น 2 ประเภทคือ เข็คประเภทที่</mark>ธนาคารเจ้าของเข็คไม**่ต้องการ** บริการพิเค่ษจากคู่นย**์หักบั**ญชี และ เข็คประ เภทที่ธนาคาร เจ<sup>้</sup>าของ เข็คต้องการบริการพิเ*ค*่ษ จากคนย<sup>ั</sup>หักบัญชี

3.2 เข็<mark>คประเภทที่ธนาคารเจ้าของเข็คไม่ต้องการบริการพิเศษ ซึ่งได้</mark> จัดแยกเป็นรายธนาคารแล<sup>้</sup>วนั้น จ<mark>ะนำมามอบให<sup>้</sup>ธนาคารเจ้าของเข็คพร้อมกับรายงานเข็</mark>ค รับเข้า (Bank listing of Inward Clearing Items) ซึ่งเป็นรายละเอียดเป็คที่ ธนาคารนั้นถูกเรียกเก็บจากธนาคารล่มายึกอื่นในรอบการหักบัญชีนั้น และในตอนท้ายของรายงาน ์ก็มีรายงานล่รุปผลการหักบัญชีของธนาคารนั้นให้ทราบว่าในรอบการหักบัญชีดังกล**่**าว ธนาคารนั้น มีเข็คนำล่งเข้าเรียกเก็บเงินจากรนาคารล่มายึกอื่นทั้งหมดกี่ฉบับ เป็นจำนวนเงินเท่าใด และ มีเข็ครับเข้าซึ่งธนาคารนั้นถูกเรียกเก็บโดยธนาคารล่มาขึกอื่นเป็นจำนวนกี่ฉบับ รวมเป็นจำนวน เงินเท่าใด พร้อมกับแล่ดงยอดดูลลุ่ทธิ (Net Clearing Balance) จากผลการหักบัญชีนั้น

ในการล่งมอบเข็คและรายงานดังกล่าว จะต้องให้ผู้แทนธนาคารผู้มารับลงลายมือชื่อไว้ เป็นหลักฐานในแบบฟอร์มการรับ เอกล่ารของคู่นย์หักบัญชี ซึ่ง เจ้าหน้าที่ของคู่นย์จะตรวจล่อบ ลายมือชื่อดังกล่าวกับตัวอย่างลายมือชื่อที่ได้รับจากธนาคารต่าง ๆ

3.3 เข็คประเภทที่ธนาคารเจ้าของเข็คต้องการบริการพิเศษ จากศูนย์หักบัญชื จะนำไปดำเนินการตามบริการพิเค่ษที่ต้องการ เมื่อเสร็จเรียบร้อยแล้วจึงจะมอบให้ธนาคาร เจ้าของเข็ค พร้อมกับรายงานเข็ครับเข้า และรายงานจากผลของบริการพิเค่ษนั้น ตลอดจน

เทปแม่เหล็กหรือจานแม่เหล็กบันทึกข้อมูลในกรณีที่ต้องการ ตามวิธีการล่งมอบเอกล่ารดังกล่าว ในข้อ 3.2

3 .4 คู่นย์หักบัญชีลามา รถให้บริกา รรูปถ<sup>่</sup>าย เข็คตามที่ได<sup>้</sup>ถ่ายไว*้*ในไมโครฟิลม<sup>์</sup> แก่รนาคารสมาชึกผู้เกี่ยวข้องที่ต้องการได้ แต่อาจมีกำหนดระยะเวลาเช่น ภายในระยะเวลา 6 เดือนนับแต่วันที่เข็คถูกถ่ายลงไมโครฟิลม<sup>์</sup> ทั้งนี้ขึ้นอยู่กับการกำหนดระยะเวลาในการเก็บ ฟิลม์รูปถ**่**ายไมโครฟิลม์ตามที่คู่นย**์หักบัญชีจะกำหน**ดไว<sup>้</sup>

3.5 รนาคารที่ใช้บริการพิเศษในการแยกเข็ค หรือประมวลผลออกรายงาน ในรูปต่ำง ๆ ของคู่นย์หักบัญชี จะมีการแจ้งกำหนดเวลาให้มารับเข็คที่แยกแล้ว หรือรายงาน ต่ำง ๆ นั้น แต่อาจขอร้องให้คู่นย์หักบัญชีติดต่อแจ้งให้ทราบทางโทร**ศ**ัพท์หากลำมารถรับได้ ก่อนเวลาที่กำหนด

3 .6 ในกรณีที่ เทปแม<sup>่</sup> เหล็ก หรือจานแม<sup>่</sup> เหล็กบันทึกข้อมูลที่ธนาคารล่มายึก ได้รับเกิดบกพร่องเลียหา<mark>ยไม่สามา</mark>รถอ<sup>่</sup>านข้อมูลได<sup>้</sup> ธนาคารสมาชิกสามารถติดต่อให้ คู่นย<sup>ั</sup>หักบัญชีทำการถ**่**ายทอดข้อมูลลงใน เทปแม<sup>่</sup>เหล็กหรือ<mark>จาน</mark>แม่เหล็กใหม่ได<sup>้</sup>

## ความรับผิดข่อบของ ธนาคารผู้ถูก เรียกเก็บ

ต้องล่งข้อมูลให้คู่นย์หักบัญชี เกี่ยวกับ รายชื่อ และตัวอย่างลายมือชื่อของ  $1.$ เ จาหน้าที่ธนาคารตน ซึ่งมีอำนาจ เป็นผู้ลงลายมือชื่อ รับยอดดูลลุ่ทธิจากผลของการหักบัญชื รับรายงาน เข็คและเทปแม**่**เหล็กหรือจานแม่เหล็กบันทึกข<sup>้</sup>อมูลจาก<sub>ยื</sub>่นย<sup>ั</sup>หักบัญชี

2. ต้องทำการตรวจล่อบ เกี่ยวกับการรับเข็คเข้าจากการหักบัญชีดังนี้

ึก. ตรวจล่อบว่าจำนวนฉบับของ เข็คที่รับจากคู่นย์หักบัญชีตรงตามรายงานที่ แจ้งจำนวนฉบับรวมของ เข็คที่ธนาคา รผู้ถูก เรียก เก็บดังกล่าวจะต้องรับ เข้าในรอบการหักบัญชื นั้น ๆ (รายงาน Bank listing of Inward Clearing Items)

ข. ตรวจล่อบยอดรวมจำนวนเงินของเข็คที่ธนาคารตนล่่งเข้าเรียกเก็บ จากรนาคารล่มายึกอื่นตามที่ปรากฏในรายงานล่รุป (Summary Statement) ซึ่งอยู่ใน ช่วงท้ายของรายงานเข็ครับเข้าจากการหักบัญชี (Bank listing of Inward Clearing Items) ว่าตรงกับยอดที่ตนล่งเข้าเรียกเก็บหรือไม่

ค. ตรวจล่อบดูว่ามีรายการผิดพลาดปรากฏในรายงานเข็ครับเข้าจากการ

หักบัญชี (Bank listing of Inward Clearing Items) ของธนาคารตนหรือไม่ ึง . ตรวจล่อบความล่มบูรณ์ถูกต้องของ เข็ครับ เข้าจากการหักบัญชีแต่ละฉบับ

ในรายละเอียด เพื่อให้แน่ใจว่าเข็คเขียนสั่งจ่ายถูกต้อง เงื่อนไขการจ่ายเงินตามเข็ค และ ลายมือยื่อผู้สั่งจ่ายถูกต้องครบถ้วน ไม่เป็นเข็คระงับการจ่ายเงิน และจำนวนเงินในนับยึพอจ่าย หากมีเข็คที่จะต้องคืน ก็จะทำการรวบรวมไว้เพื่อล่งกลับไปหักบัญชีที่คู่นย<sup>ุ</sup>้หักบัญชีในรอบเช็คคืน

จ. ในการตรวจล่อบดังกล**่าว หากพบว**่ามีเข็คที่แยกผิดหรือล่่งเรียกเก็บผิด จะต้องแจ้งให้คู่นย์หักบัญชีทราบทันทีทางโทรศัพท์ เพื่อคู่นย์หักบัญชีจะได้แจ้งให้ธนาคารคู่กรณี ผู้เกี่ยวข้องทราบ และให้แยกเข็<mark>คที่แยกผิดหรือล่่งเรียกเก็บผิดดังกล</mark>่าวไว*้*ต่างหาก ล่่งกลับไป ที่คนย์หักบัญชี พร้อมกับเข็คคีน เพื่อการแก<sup>้</sup>ไขการหักบัญชีพร้อมกันในรอบเข็คคีน

ระบบการหักบัญชีระหว**่**างธนาคารโดยใช้คอมพิว เตอร์แบบกระจายการดำเ*น*ิมการลู่  $2<sub>1</sub>$ ธนาคารล่มาขึก (Decentralization)

### หลักการ

1. กระจายความรับผิดช่อบในการดำเนินการเกี่ยวกับตราล่ารการเรียกเก็บเงิน ให้แก่รนาคารผู้ล่งตราลารเข้าเรียกเก็บ

2. ใช้ระบบงานที่อาศัยความเชื่อถือซึ่งกันและกัน คือยอมรับยอดดูลการหักบัญชื ระหว่างกันทันทีโดยไม่ต้องตรวจล่อบยอดก่อน ทั้งนี้เพราะผลการหักบัญชีได้มาจากข้อมูลที่ นานการประมวลผลของคอมพิว เตอร์

3. สำนักหักบัญชีรับผิดช่อบเพียง ทำหน<sup>ั</sup>กที่เป็นแหล**่**งกลางในการแลกเปลี่ยน ตราล่ารการเรียกเก็บเงิน และล่รุปผลการหักบัญชีระหว่างธนาคารโดยการจัดทำงบพิลู่จน์ การหักบัญชี

## ล่มมติฐาน

เพื่อให้เป็นการพัฒนาไปสู่ระบบการหักบัญชีระหว่างธนาคาร โดยใช้คอมพิวเตอร์ จำเป็นจะต้องกำหนดให้ ตราล่ารที่จะผ่านเข้ามาในระบบจะต้องมีคุณลักษณะ ที่สมบูรณ์ มาตรฐานตามที่กำหนด และจะต้องดำเนินการให้มีการพิมพ์รหัล่ข้อมูลหมึกแม่เหล็กบนตราล่าร ไว้ให้ถูกต้องครบถ้วนเรียบร้อยเลียก่อนที่จะนำเข้าแลกเปลี่ยนตราลาร เพื่อหักบัญชีระหว่างกัน ด้งนั้น แม้ธนาคารสมาขึกใดจะมีตราล่ารการเรียกเก็บเงินน้อย และใช้วิธีการคัดแยกและล่รุป ยอดตราล่ารด้วยมือก็ตาม หากต้องการจะเข้าร่วมในระบบก็จำเป็นต้องหาวิธีการจัดการกับ ตราล่ารที่จะล่่ง เ ข้า เ รียก เ ก็บของตนให้ได้รับการพิมพ์รหัล่ข้อมูลหมึกแม่ เ หล็กไ ว้ให้ครบถ้วนตาม มาตรฐานด้วย

## ขั้นตอนในการดำเนินการ

วิธีการในการดำเนิ<mark>นการแบ่งเป็น 3 ขั้นตอนคือ</mark>

- ขั้นตอนก่อนการแลกเปลี่ยนตราล่าร (Pre-Exchange Period)  $1.$
- ขั้นตอนดำเนินการแลกเปลี่ยนตราลารและหักบัญย์ (Exchange Cut-off  $2.$ Period)
- 3. ขั้นตอนหลังการแลกเปลี่ยนตราลารและหักบัญชี (Post Exchange Period)

# หาลงกรณ์มหาวิทยาลัย

## แผนผังแล่ดงระบบงานการหักบัญชีระหว่างธนาคารโดยใช้คอมพิว เตอร์แบบกระจายการดำเนินการ

## ล่รนาคารล่มาขึก

ขั้นตอนก่อนการแลกเปลี่ยนตราลาร (Pre-Exchange Period)

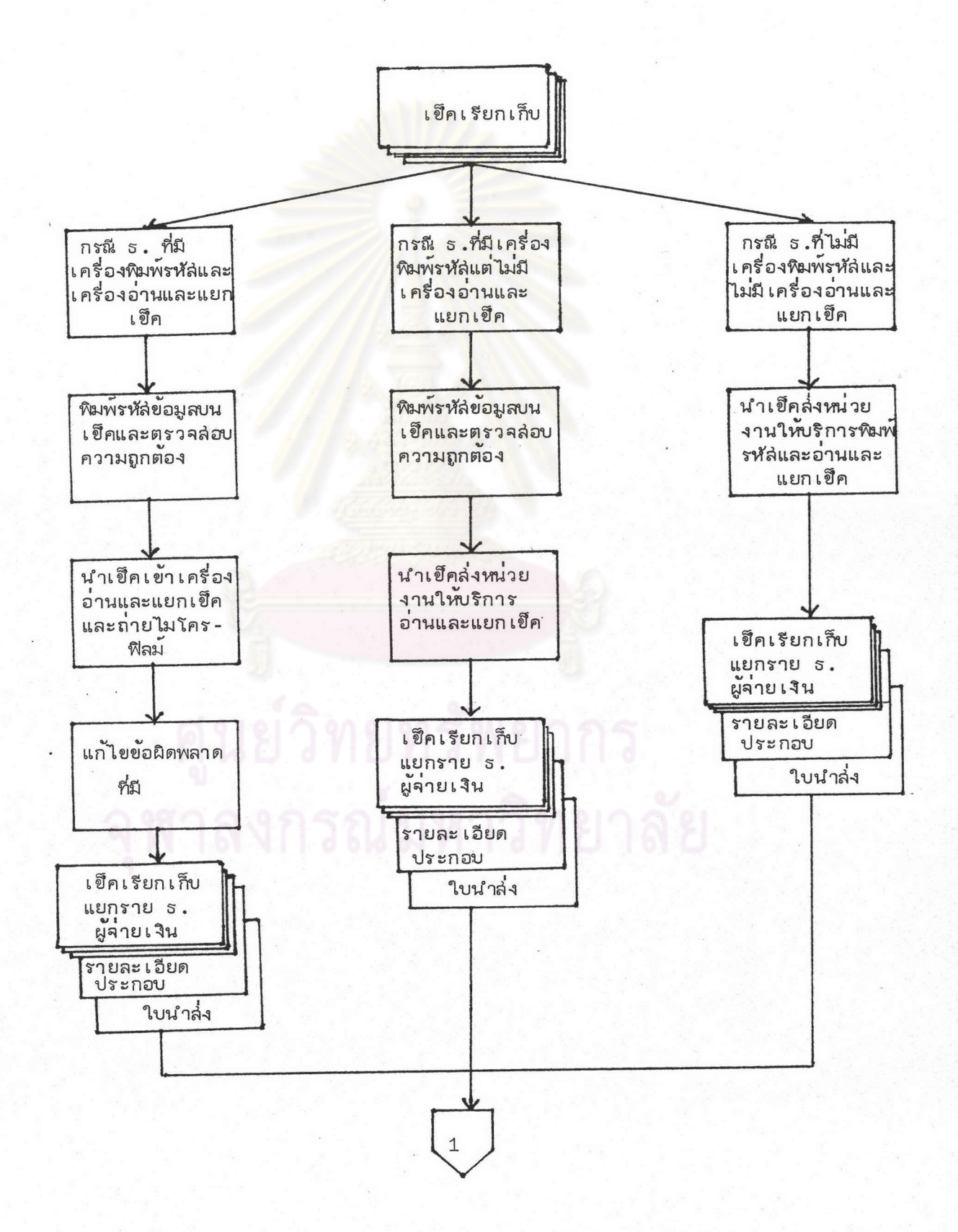

ขั้นตอนดำเนินการแลก เปลี่ยนตราล่ารและหักบัญชี

(Exchange Cut-off Period)

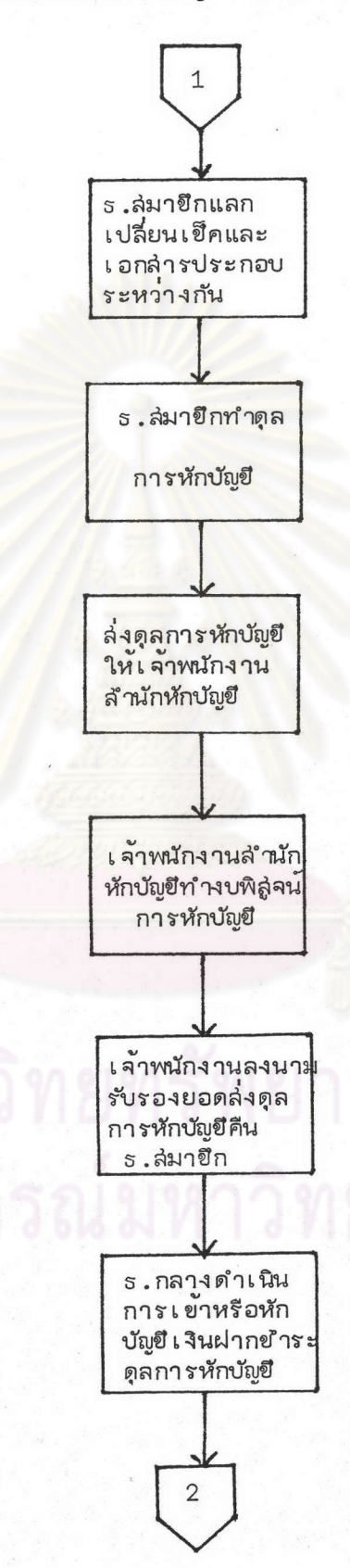

ขั้นตอนหลังการแลกเปลี่ยนตราลำรและหักบัญชี (Post Exchange Period)

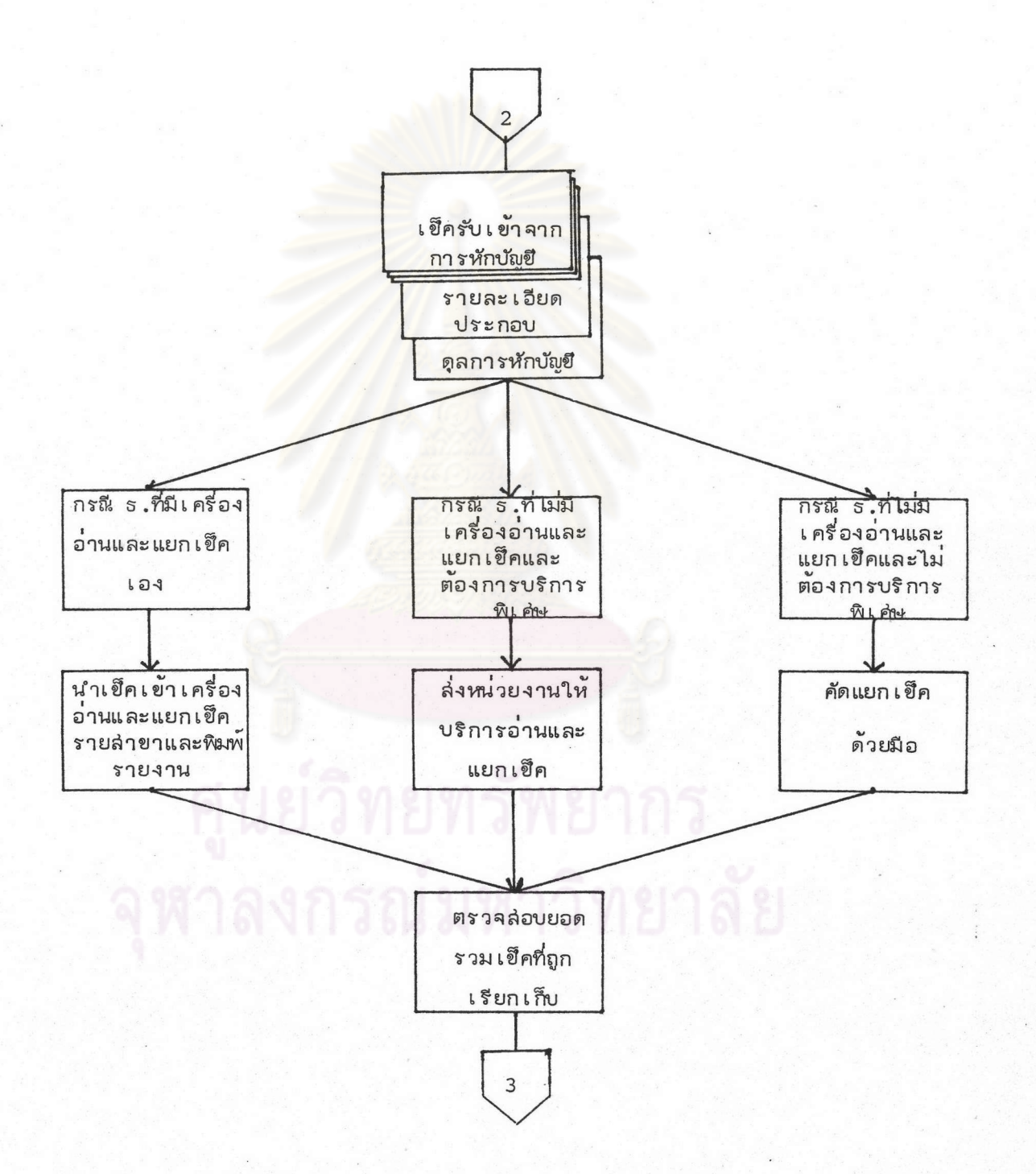

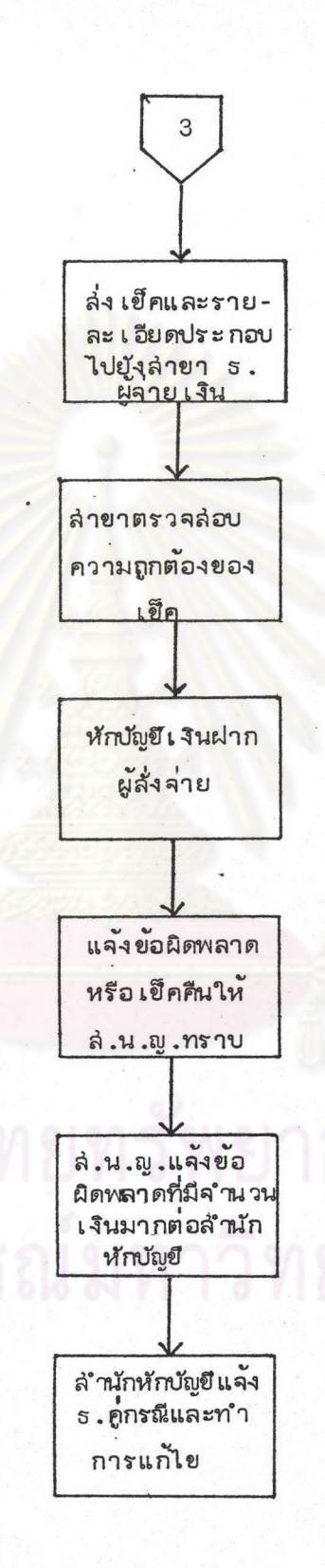

þ

#### ขั้นตอนก่อนการแลกเปลี่ยนตราล่าร  $1.$

เป็นขั้นตอนที่รับผิดข่อบการดำเนินการโดยธนาคารล่มาขึก โดยธนาคารล่มาขึกจะ ทำการรวบรวมตราล่ารหรือเข็คที่จะนำล่งเข้าเรียกเก็บเงินจากธนาคารล่มาขึกอื่น แบ่งวิธีการ ได้เป็น 3 กรณีดังนี้

1.1 กรณีรนาคารล่มายึกที่มีเครื่องพิมพ์รหัล่ข้อมูลหมึกแม่เหล็ก และมีเครื่อง อานและแยกเข็คเอง จะดำเนินการโดย

1.1.1 พิมพ์รหัล่ข้อมูลหมึกแม่เหล็กบนเข็คเกี่ยวกับจำนวนเงินตามเข็ค และข้อมูลอื่นที่จำเป็นตามมาตรฐานให<sup>้</sup>กรบถ<sup>้</sup>วน ตรวจล่อบการพิมพ์รหัล และทำบัตรคุมยอด ขุดเอกล่าร

1.1.2 นำขดของเข็คที่เตรียมไวน่านเข้าเครื่องอ่านและแยกเข็ค ้เพื่อให้เครื่องคอมพิวเตอร์รับข้อมูลเข้าไปดำเนินการประมวลผลล<sub>์รั</sub>ปทำรายงาน รายละเอียด เข็คนำล่งเข้าเรียกเก็บแยกรายธนาคารผู้ล่ายเงิน (เป็นรายละเอียดเกี่ยวกับเลขที่เขีคและ จำนวนเงินตามเข็ค) ใบนำล่งเข็คซึ่งเป็นยอดรวมล่รุปจำนวนฉบับ และจำนวนเงินที่จะเรียก ้เก็บจากแต่ละธนาคาร พร้อมกับแยกเข็คออกตามรายธนาคารผู้จ่ายเงิน และถ่ายรูปเข็คทั้งด้าน หน้าและด้านหลังไว้ในไมโครฟิลม์

1.1.3 ตรวจล่อบและแก้ไขข้อผิดพลาดที่เกิดขึ้น

1.1.4 จัดขุดเอกล่ารเพื่อนำไปแลกเปลี่ยนกับธนาคารสมาชึกอื่น ณ สำนักหักบัญชี ในช่วงนี้ธนาคารผู้นำล่งเขีคเข้าเรียกเก็บจะมีข้อมูลที่ล่ามารถกรอกในแบบฟอร์ม ดูลการหักบัญชีของธนาคารตนด้านเ จ้าหนี้เป็นการล่วงหน้า ได้แล้ว

อย่างไรก็ตาม ในกรณีข้อ 1.1 นี้ แม้บางธนาคารจะมีเครื่องพิมพ์หมึกแม่เหล็ก และ เครื่องอ่านและแยกเข็คเอง ก็อาจเลือกที่จะไม่ดำเนินการเอง แต่จะใช้บริการในการดำเนิน การดังกล่าวจากหน่วยงานที่ให้บริการเช่นว่านั้น โดยคิดค่าบริการตามปริมาณงาน

เกี่ยวกับหน่วยงานที่ให้บริการในการพิมพ์รหัล่ข้อมูลหมึกแม่เหล็กบนเข็ค และการนำ เข็คผ่านเข้าเครื่องอ่านและแยกเข็ค เพื่อทำการประมวลผลล่รุปยอด เห็นว่ามีความจำเป็น ต้องจัดให้มีขึ้นสำหรับระบบการหักบัญชีระหว่างธนาคารโดยใช้คอมพิว เตอร์แบบกระจายการ ดำเนินการสู่ธนาคารล่มายึก โดยที่ธนาคารล่มายึกในระบบมีขนาดปริมาณธุรกรรมใหญ่เล็ก เลื่อมล้ำกันมาก และการบังคับให้ธนาคารล่มาขึกที่มีขนาดปริมาณธรกรรมน้อยต้องมีเครื่องพิมพ์

รหัล่ข้อมูลหมึกแม่เหล็ก และเครื่องอ่านและแยกเข็คเอง เป็นสิ่งที่ไม่ควรกระทำ ควรเปิด ทางเลือกให้ธนาคารล่มาขึกมีสิทธิเลือกที่จะดำเนินการ ล่่วนในเรื่องผู้รับผิดขอบดำเนินการ ของหน่วยงานให้บริการดังกล่าว อาจจะเป็นในรูปให้เอกข่นมาดำเนินการเอง จัดตั้งขึ้นในรูป บริษัท หรือให้เป็นล่่วนงานหนึ่งของสำนักหักบัญชี เป็นเรื่องที่จะต้องพิจารนาถึงความเหมาะล่ม ต่อไป

1.2 กรนีธนาคารล่มายึกที่มีเครื่องพิมพ์รหัล่ข้อมูลหมึกแม**่เหล็ก แต่ไม่มีเครื่อง** ้อานและแยกเข็ค จะดำเนินการโดย

1.2.1 พิมพ์รหัล่ข้อมูลหมึกแม<sup>่</sup>เหล็กบนเข็คเกี่ยวกับจำนวนเงินตามเข็ค และข้อมูลอื่นที่จำเป็นตามมาตรฐานให้ครบถ<sup>้</sup>วน ตรวจล่อบการพิมพ์รหัล และทำบัตรคูมยอด ชุดเอกล่าร

1.2.2 นำขดของเข็คที่เตรียมไว้ ส่งหน่วยงานให้บริการในการอ่าน และแยกเข็ค ดำเนินการประมวลผลทำรายงาน รายละเอียดเข็คนำล่งเข้าเรียกเก็บ แย่กรายธนาคารผู้จ่ายเงิน พร้อมกับถ่ายรูปเข็คทั้งด้านหน้าและหลังด้วยระบบไมโครฟิลม<sup>์</sup> ล่รุปยอดจำนวนฉบับและจำนวน<mark>เงินตามเข็คที่จะเรียกเก็บจากแต</mark>่ละธนาคาร

1.2.3 รับเข็คซึ่งแยกเป็นรายธนาคารผู้จ่ายเงินแล้วจากหน่วยงาน ให้บริการ พร้อมกับรายงานต่ำง ๆ กลับมาจัดขุด และทำใบนำล่งเข็คเพื่อนำไปแลกเปลี่ยน กับธนาคารล่มาชึกอื่น ณ สำนักหักบัญชื

1.3 กรณีธนาคารล่มายึกที่ไม่มีเครื่องพิมพ์รหัล่ข้อมูลหมึกแม่เหล็ก และไม่มี เครื่องอ่านและแยกเข็ค จะล่งเข็คให้หน่วยงานให้บริการดำเนินการตามขั้นตอนต่ำง ๆ แหนตน ซึ่งคาบริการที่หน่วยงานให้บริการคิดต่อเข็ค 1 ฉบับ ย่อมลุ่งกว่ากรณีตามข้อ 1.2 เพราะต้องดำเนินการมากขั้นตอนกว่า ธนาคารล่มาชึกที่เลือกใช้บริการนี้ เพียงแต่นำเช็ค ที่แยกเป็นรายธนาคารผู้จ่ายเงินแล้ว รายละเอียดเข็ค และใบนำล่งเข็คไปแลกเปลี่ยนกับ ธนาคารล่มาขึกอื่น ณ สำนักหักบัญชื

2. ขั้นตอนดำเนินการแลกเปลี่ยนตราล่ารและหักบัญชีระหว่างธนาคาร

2.1 เมื่อถึงเวลาที่กำหนด ธนาคารสมาชิกต่าง ๆ จะนำเช็คซึ่งแยก รายธนาคารผู้จ่ายเงินแล้ว รายละเอียดเข็คดังกล่าว และใบนำล่งมาแลกเปลี่ยนกัน

ณ สำนักหักบัญชี โดยต่างฝ่ายต่างนำเข็คล่งออกไปล่งยังข่องประจำแต่ละธนาคาร และรับเข็ค เข้าจากธนาคารล่มาชึกอื่น ๆ ที่เรียกเก็บเงินจากธนาคารตน โดยมีการลงลายมือขื่อผู้รับใน ใบนำล่ง ซึ่งมีคู่ฉบับ ตันฉบับเก็บเป็นหลักฐานที่ธนาคารผู้ล่งเข็คออก สำเนาคู่ฉบับล่งมอบ ให้แก่รนาคารผู้รับเข็คเข้า

2.2 ธนาคารล่มาชึก<mark>จะทำดูลการหักบั</mark>ญชื่ของธนาคารตนจากข้อมูลเข็คล่่งออก และเข็ครับเข้า ในรอบการหักบัญชีแต่ละรอบ และล่รุปยอดดุลลุ่ทธิว่าเป็นยอดดุลลูกหนี้หรือ ยอดดูลเจ้าหนี้เป็นจำนวนเท่าใด

2.3 ตรวจส่อบความถูกต้อง และลงนามรับรองดุลการหักบัญชี โดยผู้แทน ธนาคารซึ่ง ได้รับมอบอำ<mark>นาจ</mark> แล<sup>้</sup>วล่งดุลการหักบัญชีให<sup>้</sup>เจ้าพนักงานหักบัญชีของลำนักหักบัญชี

2.4 เจ<sup>้</sup>าพนักงานหักบัญชีจะทำงบพิสู่จน์การหักบัญชี (ลักษณะเช่นเดียวกับ ึ่งบพิลู่จนการหักบัญชีดังรูปที่ 5) จากดูลการหักบัญชีที่ได<sup>้</sup>รับจากธนาคารต่าง ๆ เมื่อการหัก บัญชีถูกต้อง คือดุลการเป็นเจ้<mark>าหนี้เท่ากับดุลการเป็นลูกหนี้แล</mark>้ว เจ้าพนักงานหักบัญชีจะรับรอง ยอดเ งินที่แต่ละธนาคารเป็นลูกหนี้หรือ เ จาหนีต่อสำนักหักบัญชีในคู่ฉบับดุลการหักบัญชีของ แต่ละ ธนาคารเป็นอันเล่ร็จการหักบัญชี

2.5 การขำระดูลการหักบัญชี กระทำโดยสำนักหักบัญชีจะแจงผลการหักบัญชี ระหว่ำงธนาคารไปยังธนาคารกลาง ธนาคารกลางจะหักบัญชีเงินฝากธนาคารที่มีดูลเป็นลูกหนี้ และนำเงินเข้าบัญชีธนาคารที่มีดูลเป็นเจ้าหนี้

อนึ่ง เกี่ยวกับล่ถานที่แลกเปลี่ยนเข็คและทำดุลการหักบัญชีนั้น อาจกำหนดให้ ล่ามารถกระทำได้ในล่ถานที่อื่นนอกสำนักหักบัญชีตามความล่ะดวกและ เหมาะล่ม แต่ดุลการ หักบัญชีที่ทำเ ล่ร็จแล<sup>้</sup>วของแต่ละธนาคารจะต้องล่งมาที่สำนักหักบัญชี เพื่อล่รุปผลการหักบัญชี ระหว่างธนาคารทั้งหมด และทำงบพิลู่จน์การหักบัญยี

3 . ขั้นตอนหลังการแลกเปลี่ยนเข็คและหักบัญชื

แบ่งเป็น 3 กรณีคือ

ŀ

3.1 กรณีธนาคารที่มีเครื่องอ่านและแยกเข็คเอง สำมารถใช้ประโยชน์ จากเครื่องในการอ่านและแยกเข็ครับเข้าจากการหักบัญชี โดยให้แยกเข็คออกเป็นราย

ล่าขาธนาคาร เพื่อประโยชน์ในการหักบัญชีระหว**่**างล่าขา ตลอดจนเป็นการตรวจล่อบยอดเขีค รับเข้าทั้งหมดจากการหักบัญชีแต่ละรอบอีกครั้งหนึ่ง จากนั้นจะล่งเข็คที่แยกรายล่าขาพร้อมกับ รายละ เอียดประกอบไปยังล่าขาธนาคารผู้จ่ายเงิน เพื่อตรวจล่อบความถูกต้องของเข็ค เ งื่อนไขการลั่งจ่าย ลายมือขื่อผู้มีอำนาจลั่งจ่ายและทำการหักบัญชี เงินฝากที่ลั่งจ่าย เงินตาม เข็ค หากมีข้อผิดพลาดหรือมีเข็คคืนก็จะแจ้งมายังสำนักงานใหญ่ของธนาคารตนเพื่อดำเนินการ ต่อไป โดยที่หากข้อผิดพลาดในรอบการหักบัญชีนั้นเป็นจำนวนเงินมาก เช่นกำหนดว่า ตั้งแต่ 500 ,000 .- บาทขึ้นไป สำนักงานใหญ<sup>่</sup>จะแจ้งให้สำนักหักบัญยีและธนาคารคู่กรณีทราบ เพื่อ ดำเนินการแก้ไขภายในเย็นวันนั้น

3.2 กรณีธนาคารที่ไม่มีเครื่องอ<sup>่</sup>านและแยกเข็คเอง และต้องการใช้ บริการในการอ<sup>่</sup>านและแย<mark>กเข็คจากหน่วยงานให้บริการ ลำมารถทำได้</mark>โดยล่งเข็คที่รับเข้า จากการหักบัญชีให้หน่วยง<mark>า</mark>นให้บริการนำเข้าเครื่องอ่านและแยกเข็ค เพื่อแยกเข็คออกตาม รายลำขา หรือเรียงลำดับเข็<mark>คตา</mark>มเลขที่บัญชี แล<mark>ะเลขที่เ</mark>ข็ค ตลอดจนพิมพ์รายงานต่ำง ๆ ตามที่ต้องการ ค<sup>่</sup>าบริการที่หน่วยงานให้บริการคิดย**่อม**มากน้อยขึ้นอยู่กับปริมาณและขั้นตอน ี่ ของงานที่จะต้องทำ ล่วนขั้นตอนอื่<mark>น ๆ หลังจากนี้คงเป็นไปในลักษณะเ</mark>ช่นเดียวกับข้อ 3.1

3.3 กรฉีธนาค<mark>ารที่ไม่มีเครื่องอ</mark>่านและแยกเข็ค และไม่ต้องการใช้บริการ ในการคัดแยกเข็คจากหน่วยงานให้บริการ เพราะปริมาณเข็คมีน้อย อาจเลือกที่จะคัดแยก เข็คด้วยมือ และใช้เครื่องคำนวณเลขในการบวกยอดเช็คแยกรายล่าขาและล่รุปยอดรวมเข็ค ทั้งหมด อั้นตอนอื่น ๆ ต่อไปคงเป็นไปในลักษณะเย่๋นเดียวกับข้อ 3.1

## การปฏิบัติงานสำหรับเข็คคืน

เนื่องจากโดยล่่วนใหญ่แล้วปริมาณเฮ็คคีนจะมีไม่มากนัก ยิ่งในกรณีที่การใช้เฮ็ค ได้รับความเชื่อถือลู่ง ปริมาณเข็คคีนจะมีน้อยมาก ดังนั้น วิธีปฏิบัติงานในรอบเข็คคีน จึงควร ใช้วิรีปฏิบัติงานด้วยมือ คือให้พนักงานของธนาคารล่มาชึกคัดแยกและล่รุปยอดเข็คเป็นราย ธนาคาร พร้อมกับรายงานแจ้งเหตุผลการคืนเข็ค และนำมาแลกเปลี่ยนหักบัญชีกันที่สำนัก หักบัญชี โดยอาจกำหนดเวลาว่าให้แลกเปลี่ยนกันในเวลา 9.00 น. ของวันทำการถัดไป ด้ง เ ย่่นวิธีการที่ใย้อยู่ในบัจจุบันที่สำนักหักบัญชีกรุง เทพมหานคร เพราะการจะนำคอมพิว เตอร์ มาใข้กับการหักบัญชีรอบเข็คคืนจะได้ผลประโยชน์ไม่คุ้มกับค่าใข้จ่ายในการจัด เตรียม และ เปลี่ยนแปลงระบบ

## ขอบ เ ขตความรับผิดขอบระหว่างธนาคารล่มาขึกและสำนักหักบัญชี

ตามวิธีปฏิบัติงานในระบบการหักบัญชีระหว่างธนาคาร โดยใช้คอมพิวเตอร์แบบ กระจายการดำเนินการสู่่ธนาคารส่มาขึก สำมารถกำหนดขอบเขตความรับผิดข่อบของธนาคาร ล่มาขึกและสำนักหักบัญชีได้ดังนี้

ความรับผิดช่อบของธนาคารล่มาช<mark>ีก</mark>

1. รนาคารสมาชิกต้องจัดพิมพ์เช็คให้มีลักษณะ ขนาด คณภาพของกระดาษ และข้อความในแถบรหัล่ ถูกต้องตามมาตรฐานที่สำนักหักบัญชี เป็นผู้กำหนด

2. ตรวจล่อบความถูกต้องของการใช้เช็ค ขีดคร**่**อมเช็คในนามธนาคาร

3 . จัดการให้เ*ขี*้คได้รับการพิมพ์รหัล่ข้อมูลหมึกแม**่เหล็กจำนวนเงินของ** เข็ค รับฝากลงในแถบรหัสให้ถูกต้องครบถ้วน

4 จัดแยกเข็คออกเป็นรายธนาคาร ธนาคารละหนึ่งมัด รูปถ**่ายของเช็**ค ในระบบไมโครฟิลม์ทั้งล่องด้าน และรายงานแล่ดงรายละเอียดของเข็ค (หมายเลขเข็ค <del>,</del> จำนวนเงินของแต่ละฉบับ ) รวมทั้งจำนวนเข็คและยอดเงินรวมของเข็คของธนาคารที่เรียกเก็บ โดยต้องแยกออก เป็นหนึ่งรายงานต่อหนึ่งรนาคาร

5. นำเข็คที่แยกออกเป็นรายธนาคารแล้ว พร้อมเอกล่ารต่ำง ๆ มาแลกเปลี่ยน ที่สำนักหักบัญชีภายใน เวลาที่กำหนด

6 . รับผิดขอบความครบถ้วนและถูกต้องของเอกล่ารทั้งหมด หากมีการผิดพลาด เกิดขึ้น ธนาคารผู้นำล่งต้องดำเนินการแก่ไขให้ถูกต้อง และในขั้นตอนหลังการหักบัญชีหากพบ ข้อผิดพลาดของ เ ขึ้ครับ เ ข้าจากการหักบัญชี จะ ต้องแจ้ง ให้สำนักหักบัญชีทราบภายในกำหนด เ วลา

### ความรับผิดช่อบของสำนักหักบัญชี

1. สำนักหักบัญชีจะทำหน้าที่รับผิดช่อบในการเป็นแหล**่**งกลางในการแลกเปลี่ยน เข็คระหว่างธนาคารล่มาขึก

2. จัดหาเจ้าหน้าที่ ลถานที่เพื่อดำเนินการแห่งระบบการหักบัญยึ

3. ทำการวินิจฉัยบัญหาหรือข้อโต้แย้งที่เกิดขึ้น เนื่องจากระบบแห่งการ

หักบัญชี

 $\mathbf{I}$ 

จักทำคู่มือการปฏิบัติงานสำหรับธนาคารล่มาขึกใช ้เป็นแนวทางในการ 4.

หักบัญชีตามระบบใหม่

5 . รับผิดช่อบในขอบ เ ขตของการปฏิบัติงานทั้งหมด

## หาลงกรณ์มหาวิทยาลัย